# Securing Systems via Design and Proof

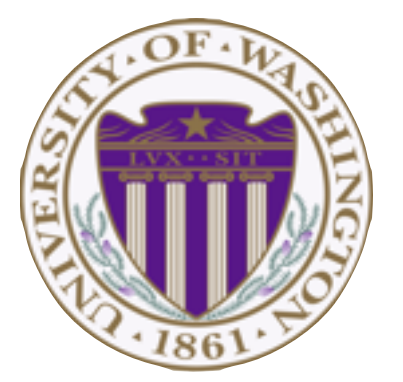

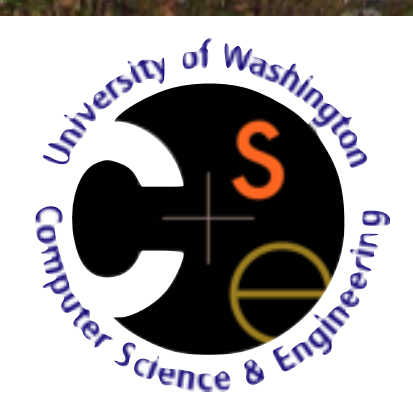

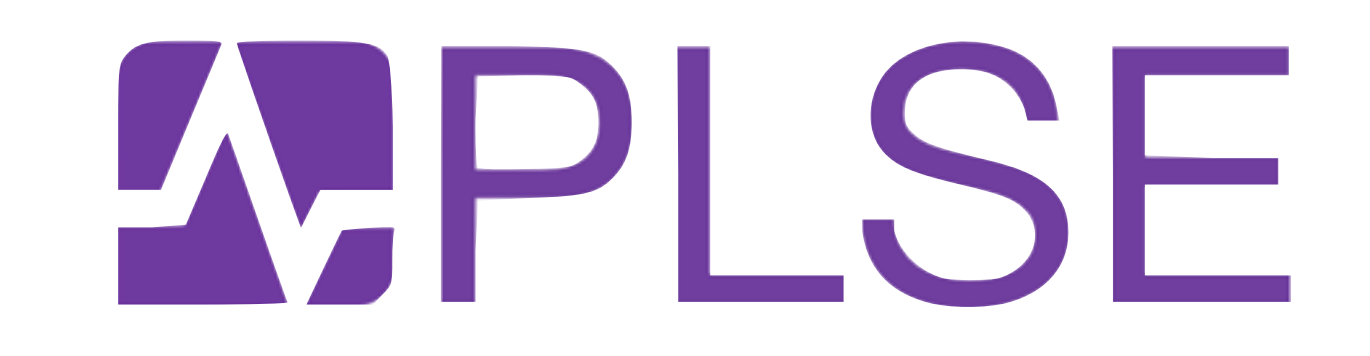

# Software Infrastructure

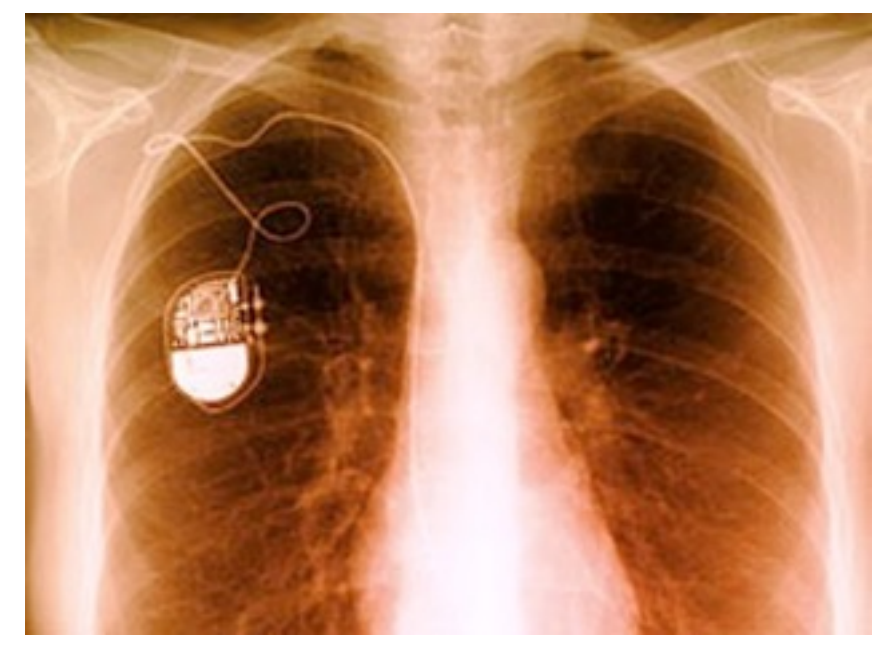

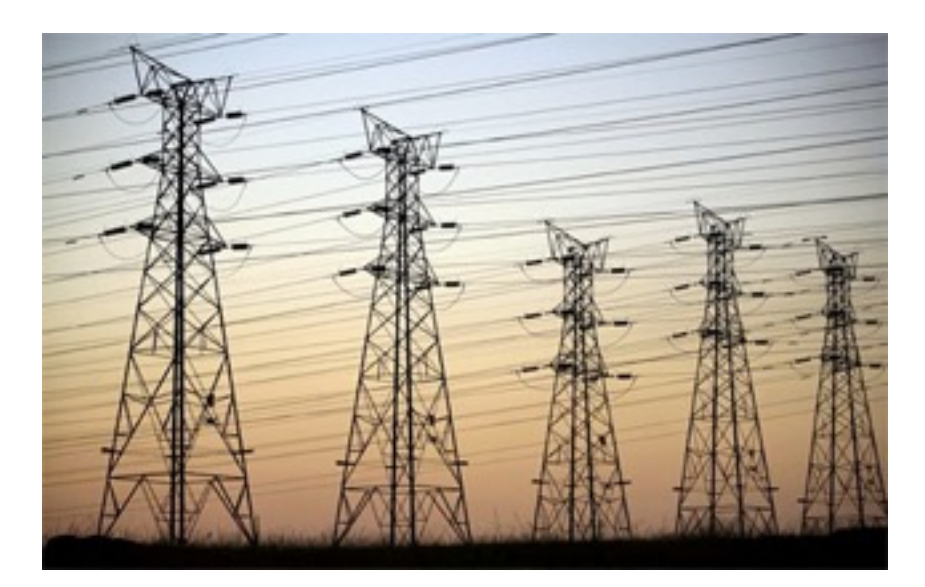

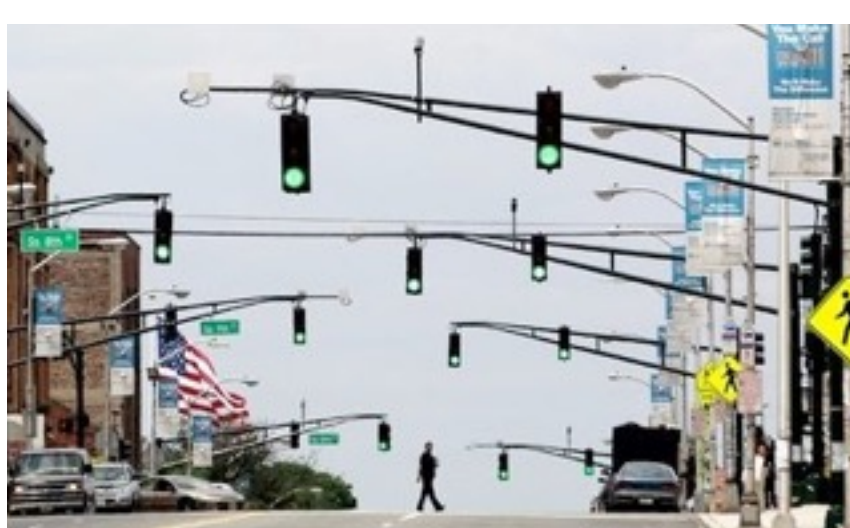

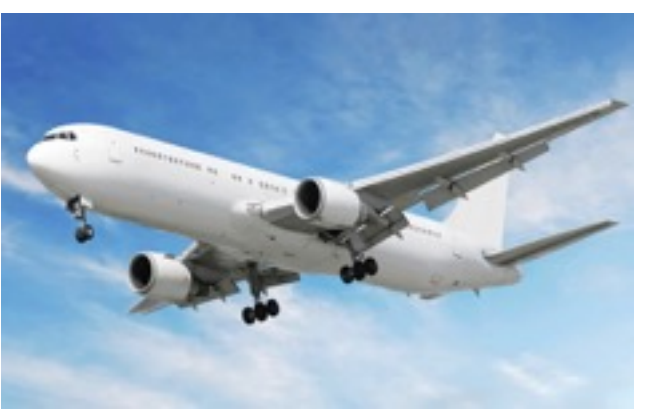

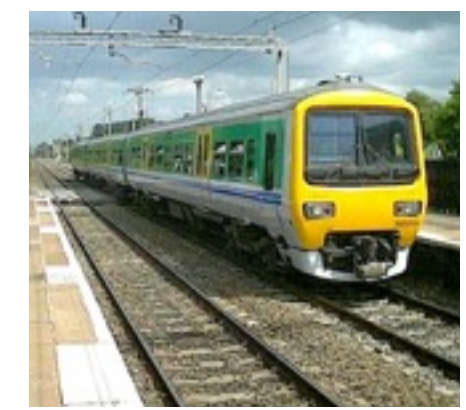

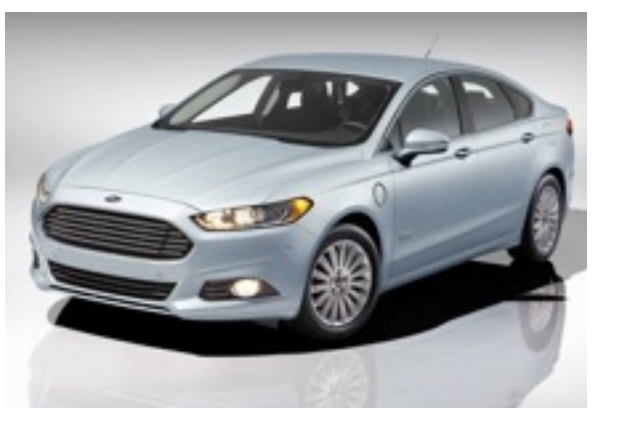

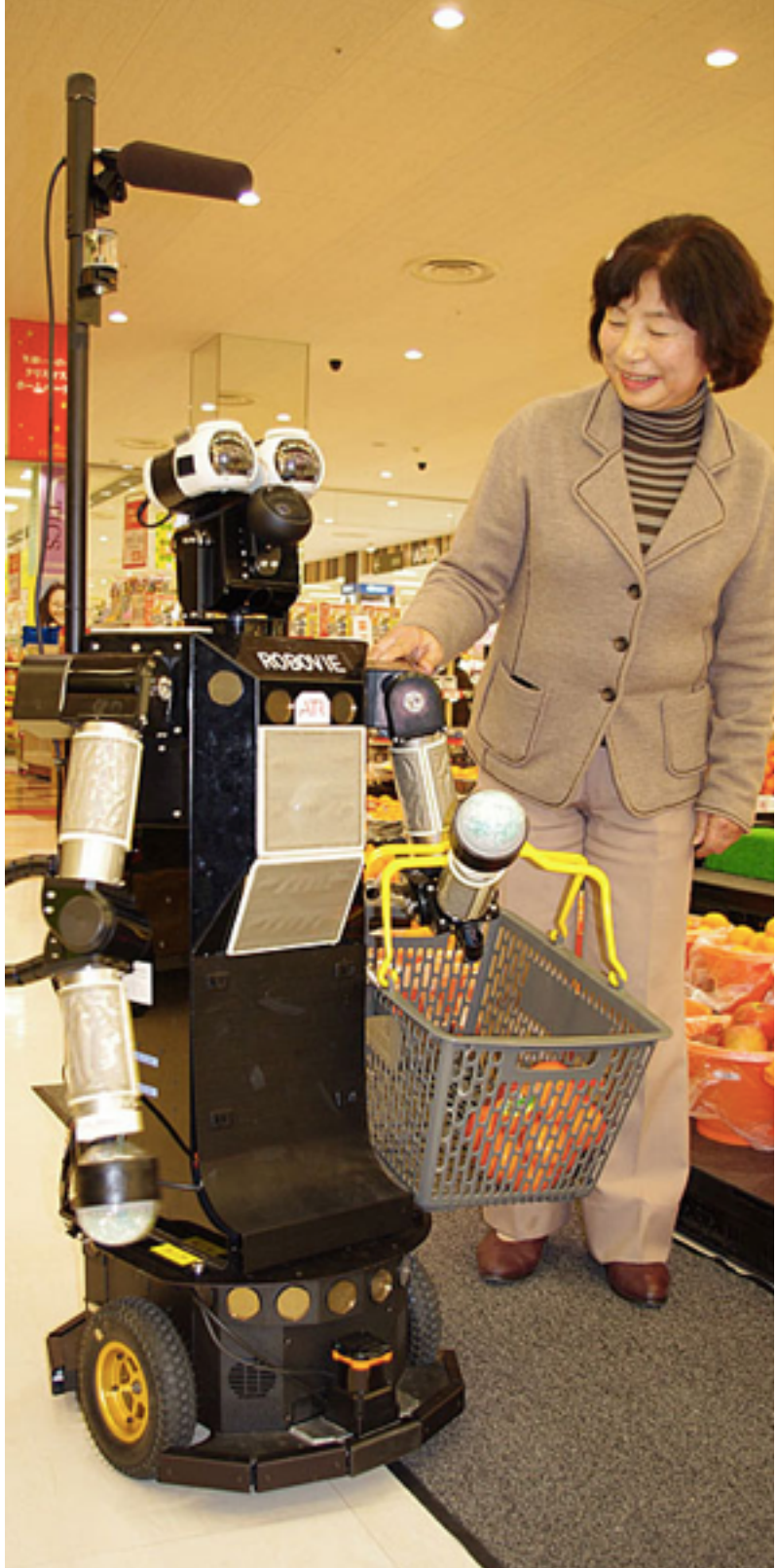

# Software Infrastructure is Shaky

#### The New York Times

The scient<sup>3</sup>

to remotely

"We demc

adversaria

automotiv

Cars' Computer Systems Called at Risk to Hackers

By JOHN MARKOFF Published: May 14, 2010

Automobiles, which will be increasingly co the near future, could be vulnerable to had now, two teams of computer scientists are presented next week.

#### **Connect With Us on Social** Media @nytimesscience on

Twitter.

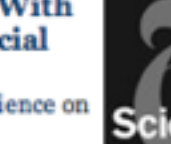

functions. was runnii security m

Science Reporters and Editors on Twitter

Like the science desk on Facebook.

including disabling the brakes, selectively the engine, and so on," they wrote in the n Modern Automobile."

In the paper, which will be presented at a Oakland, Calif., computer security special University of California, San Diego, repor engineering in the design of their comput to the potential threat of hackers who ma

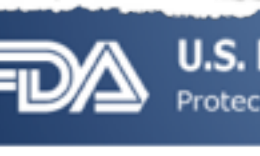

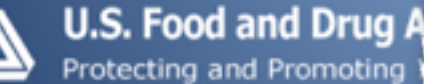

**Medical Devices** 

C Home C Medical Devices C Medical Device Safe

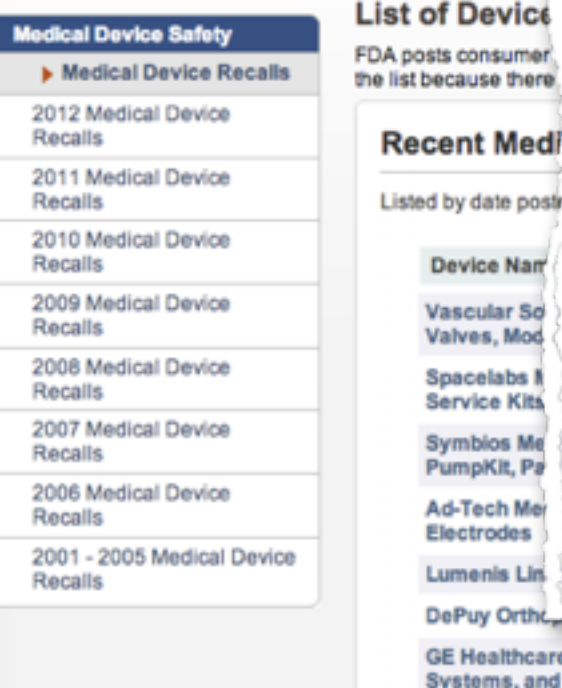

#### **BloombergBusinessweek** Markets & Finance

#### **Software Bug Made Swedish Exchange Go Bork, Bork, Bork**

By Karen Weise on November 29, 2012

A computer error stalks the markets—again. An order on a relatively obscure derivatives index in Stockholm yesterday was asking to buy futures contracts on Swedish stocks valued at 131 times the country's entire GDP. The order made the exchange go "bananas" and caused Nasdaq OMX to stop trading in Swedish derivatives for four hours.

This was no "fat finger" incident, where a trader accidentally types an extra few digits or the wrong numbers in an order. Instead, a software glitch magnified an order, Nasdaq OMX spokesman Carl Norell told Bloomberg News. "Our system misinterpreted a certain order category and communicated a value that was way too high into the book," he said.

The interruption was in a small corner of the market, but it's just the latest in a string of technical problems that have halted trading. As more trading is driven by the algorithms of high-frequency traders, one glitch or bad order can spark major disruptions. The 2010 flash crash caused \$862 billion in stock values to vanish from the market temporarily, and technical problem to metad att

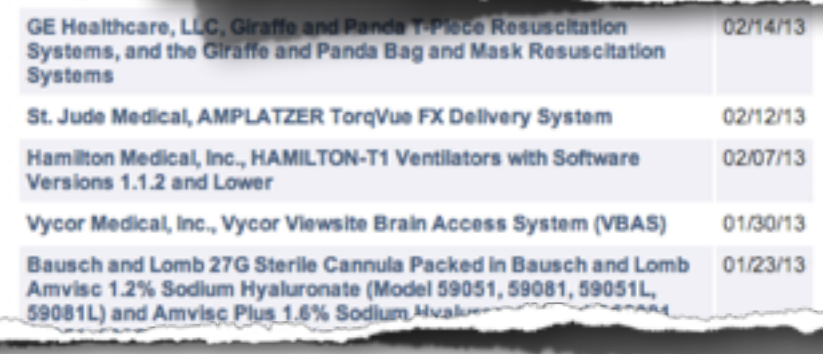

# Software Infrastructure is Shaky

#### Cars' Computer Systems

By JOHN MARKOFF Published: May 14, 2010

Automobiles, which will be increasingly o the near future, could be vulnerable to h now, two teams of computer scientists ar presented next week.

#### **Connect With Us on Social** Media @nytimesscience on

The scien to remote functions was runn

Twitter. Science Reporters and Editors on Twitter

Like the science desk on Facebook.

security r "We dem adversari

automoti

The New York Times

including disabling the brakes, selectively the engine, and so on," they wrote in the Modern Automobile."

In the paper, which will be presented at a Oakland, Calif., computer security special University of California, San Diego, repor engineering in the design of their comput to the potential threat of hackers who ma

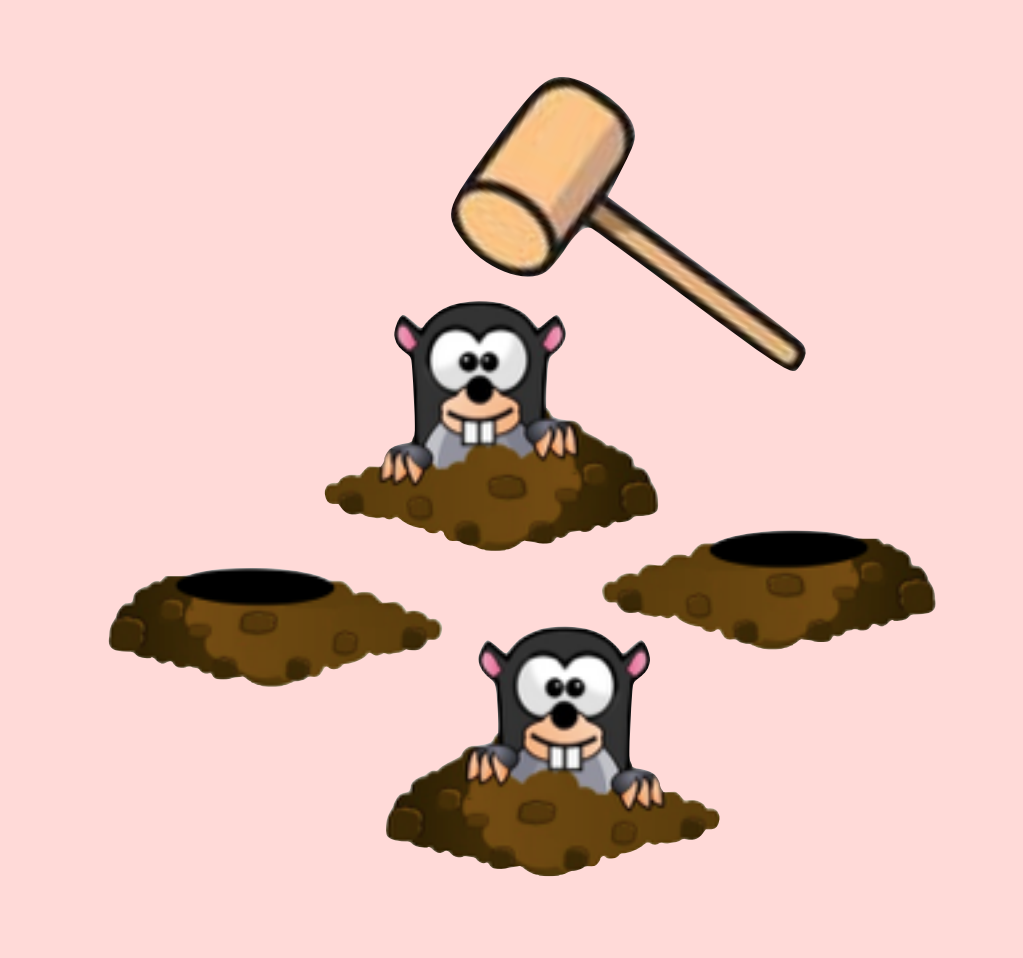

Systems St. Jude Medical, AMPLATZER TorqVue FX Delivery System Hamilton Medical, Inc., HAMILTON-T1 Ventilators with Software Versions 1.1.2 and Lower

01/30/13 Vycor Medical, Inc., Vycor Viewsite Brain Access System (VBAS)

Bausch and Lomb 27G Sterile Cannula Packed in Bausch and Lomb 01/23/13 Amvisc 1.2% Sodium Hyaluronate (Model 59051, 59081, 59051L, 59081L) and Amvisc Plus 1.6% Sodium Hyal

#### **Made Swedish** Bork, Bork, Bork

**BloombergBusinessweek** 

**Markets & Finance** 

arkets—again. An order on a relatively obscure n yesterday was asking to buy futures contracts on imes the country's entire GDP. The order made the used Nasdaq OMX to stop trading in Swedish

int, where a trader accidentally types an extra few n an order. Instead, a software glitch magnified an an Carl Norell told Bloomberg News. "Our system category and communicated a value that was way

ill corner of the market, but it's just the latest in a hat have halted trading. As more trading is driven uency traders, one glitch or bad order can spark lash crash caused \$862 billion in stock values to rarily, and technical problemand metadath

02/14/13

02/12/13

02/07/13

# Software Infrastructure is Shaky

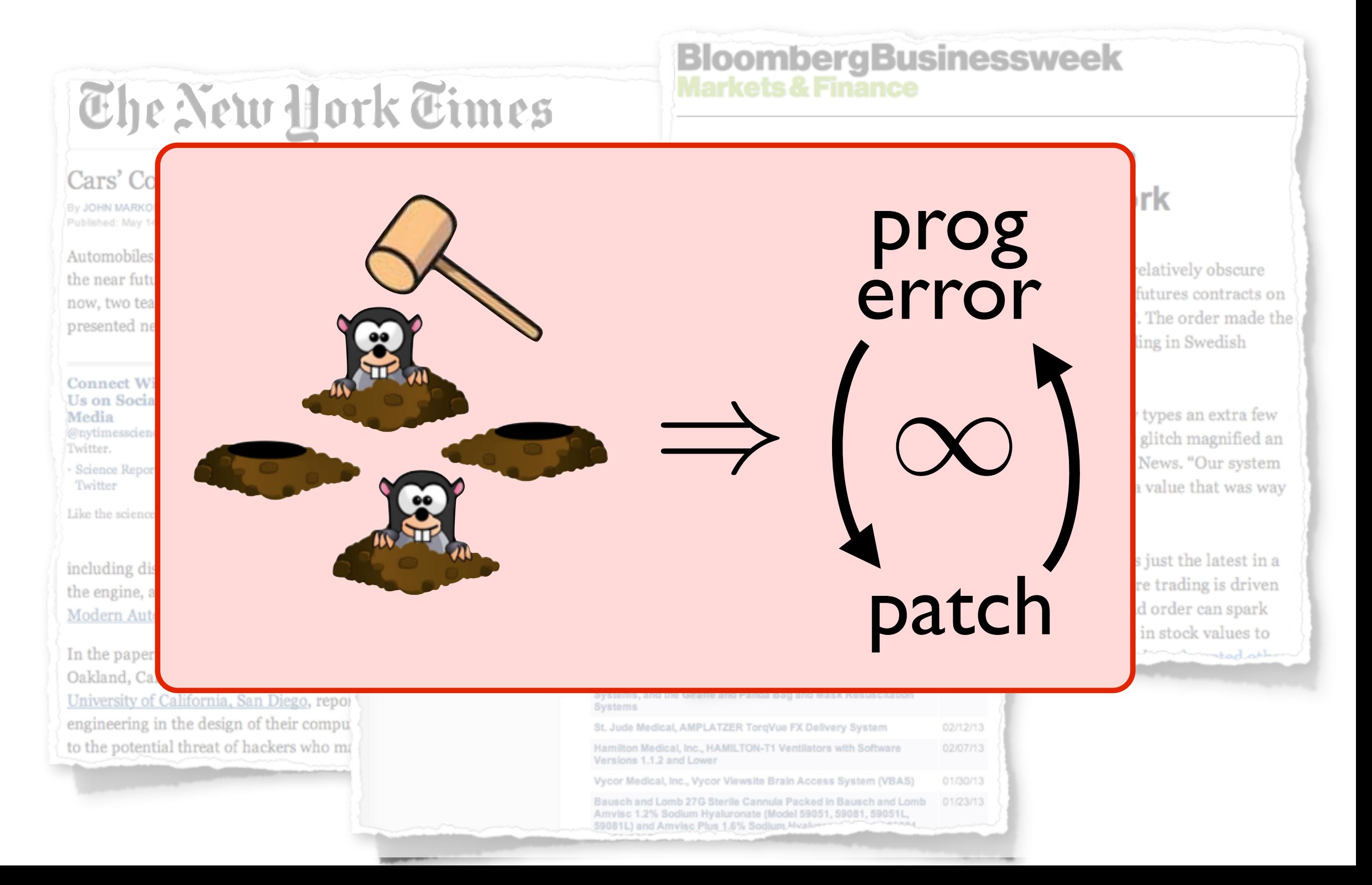

# *When exhaustive testing is impossible, our trust can only be based on proof.*

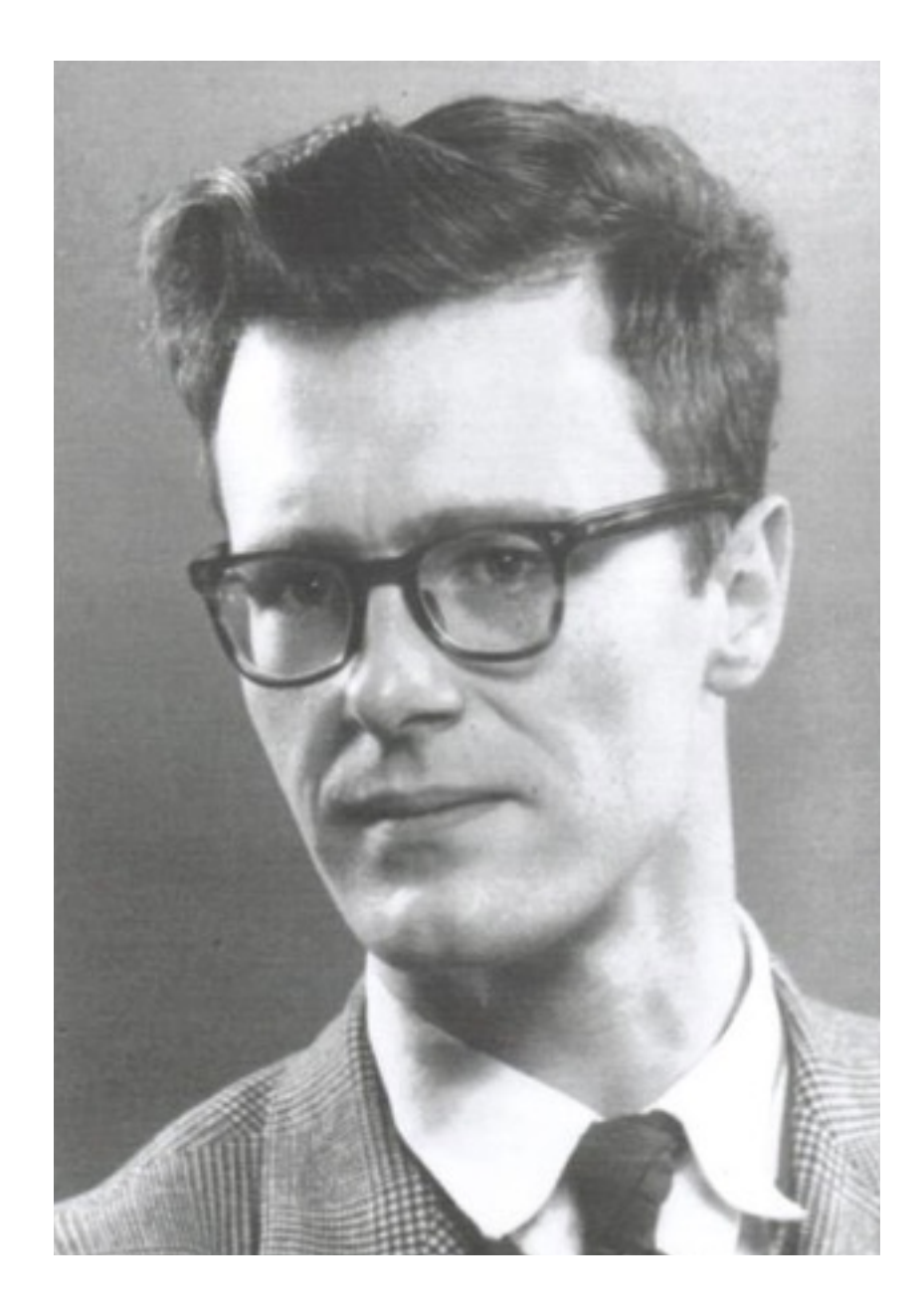

**Edsger W. Dijkstra**  Under the Spell of Leibniz's Dream

**Reports and Articles** Social Processes and Proofs of Theorems and Programs

Richard A. De Millo Georgia Institute of Technology

Richard J. Lipton and Alan J. Perlis Yale University

proofs won't happen

# ... not just a dream!

Code in language suited for reasoning

### Develop correctness proof in synch

Fully formal, *machine checkable* proof

Verified Compiler: CompCert [*Leroy POPL 06*]

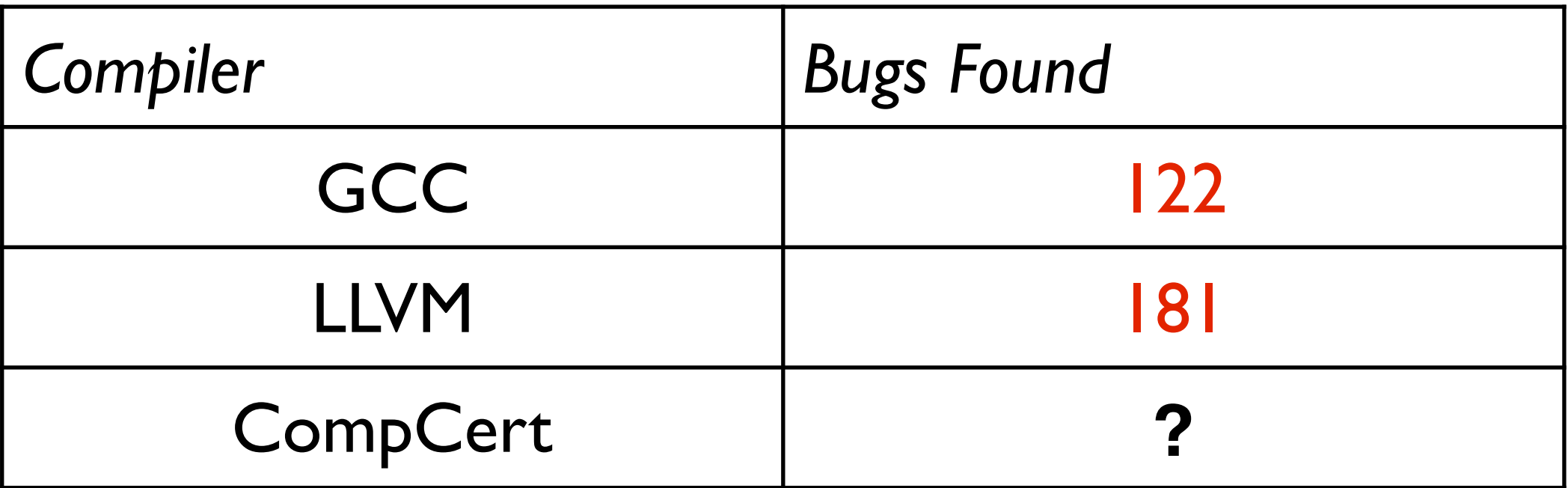

[*Yang et al. PLDI 11*]

Verified Compiler: CompCert [*Leroy POPL 06*]

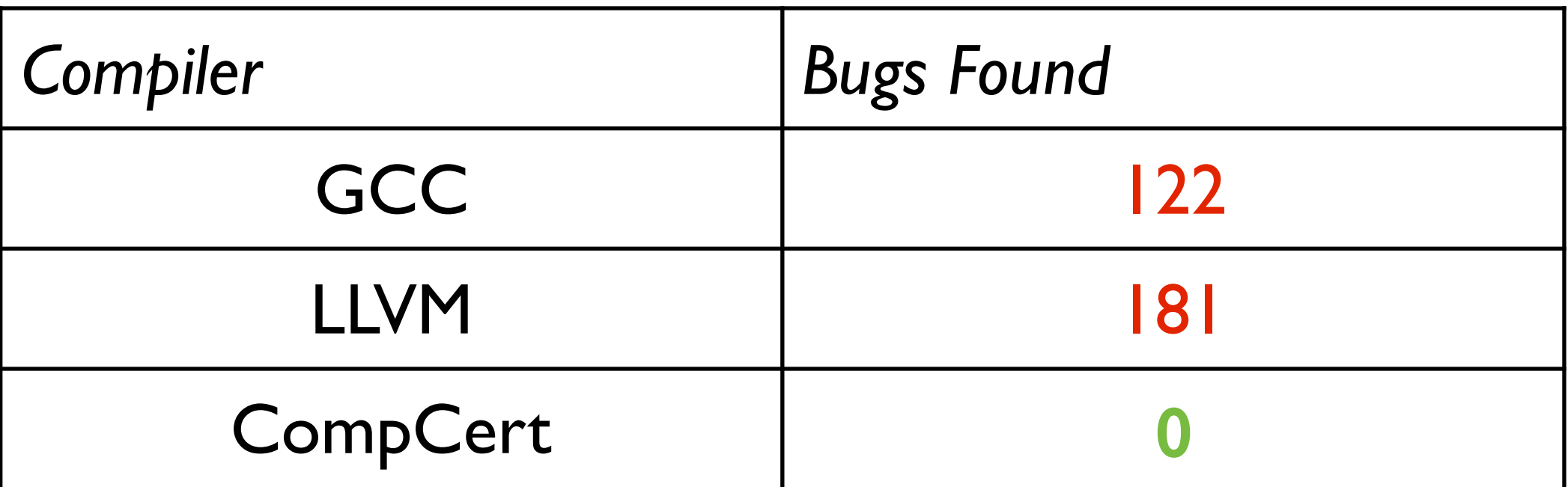

[*Yang et al. PLDI 11*] [*Vu et al. PLDI 14*]

*realistic implementation guaranteed bug free* Verified OS kernel: seL4 [*Klein et al. SOSP 09*]

#### Verified Compiler: CompCert [*Leroy POPL 06*]

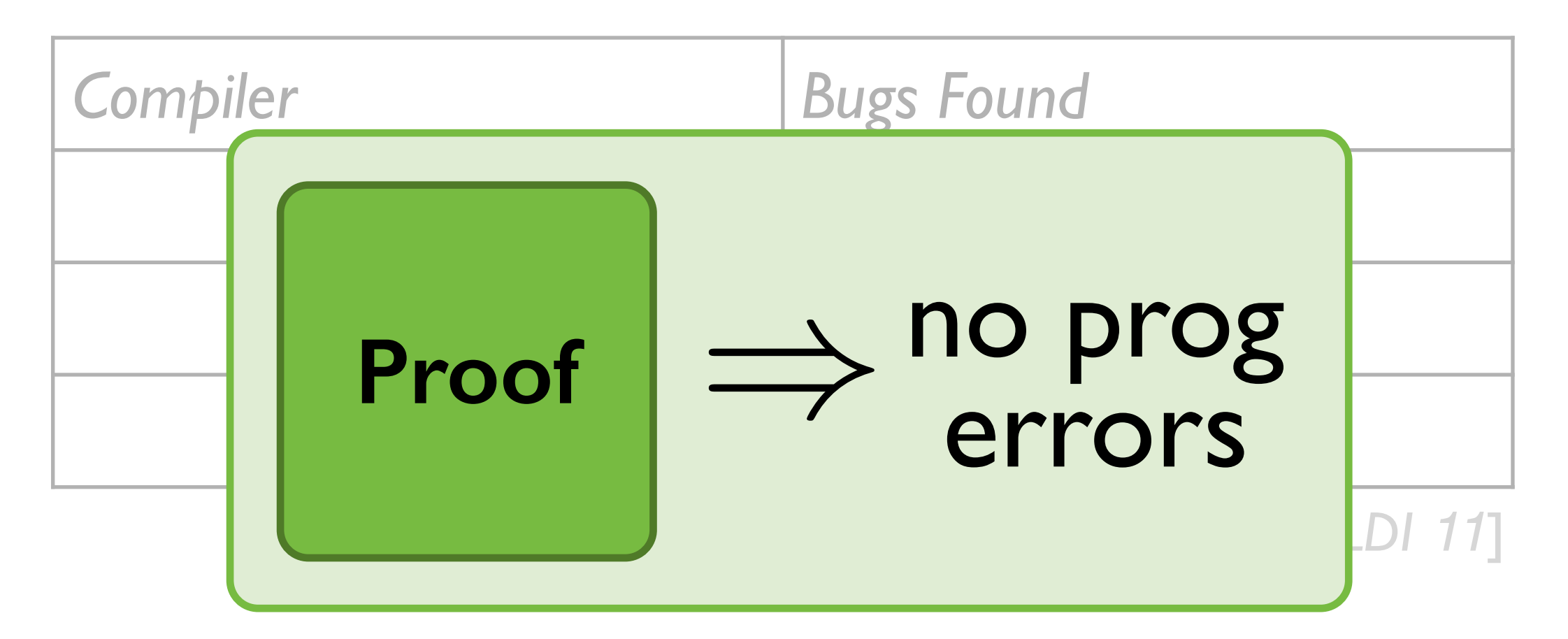

#### Verified OS kernel: seL4 *realistic implementation guaranteed bug free* [*Klein et al. SOSP 09*]

## Promise

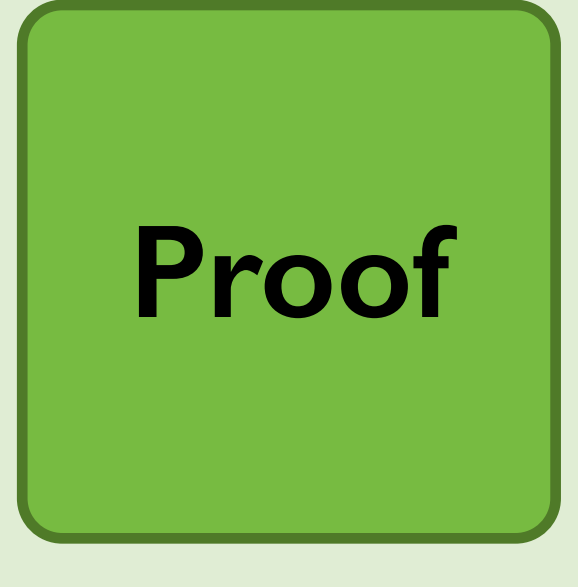

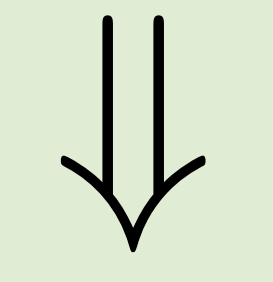

#### no prog errors

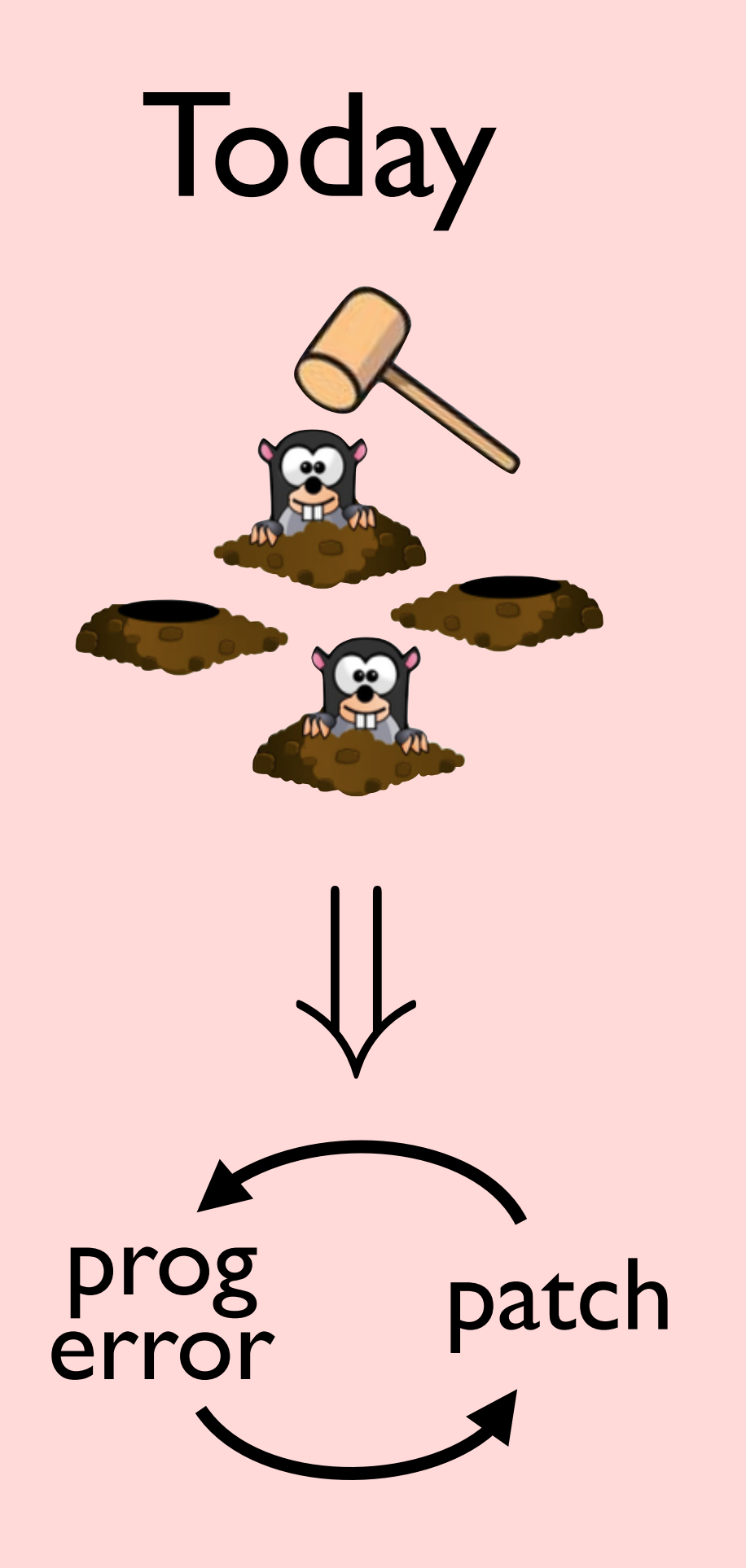

# Promise

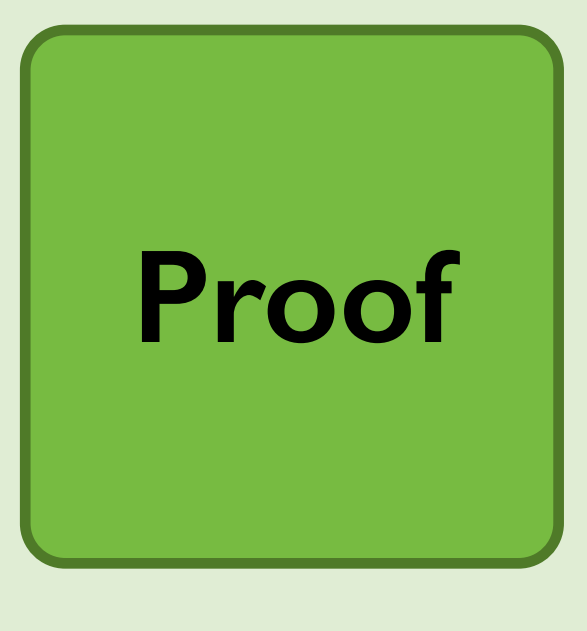

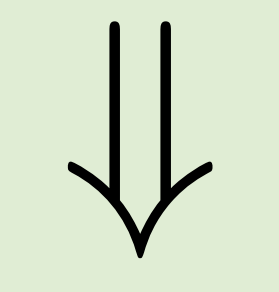

no prog errors

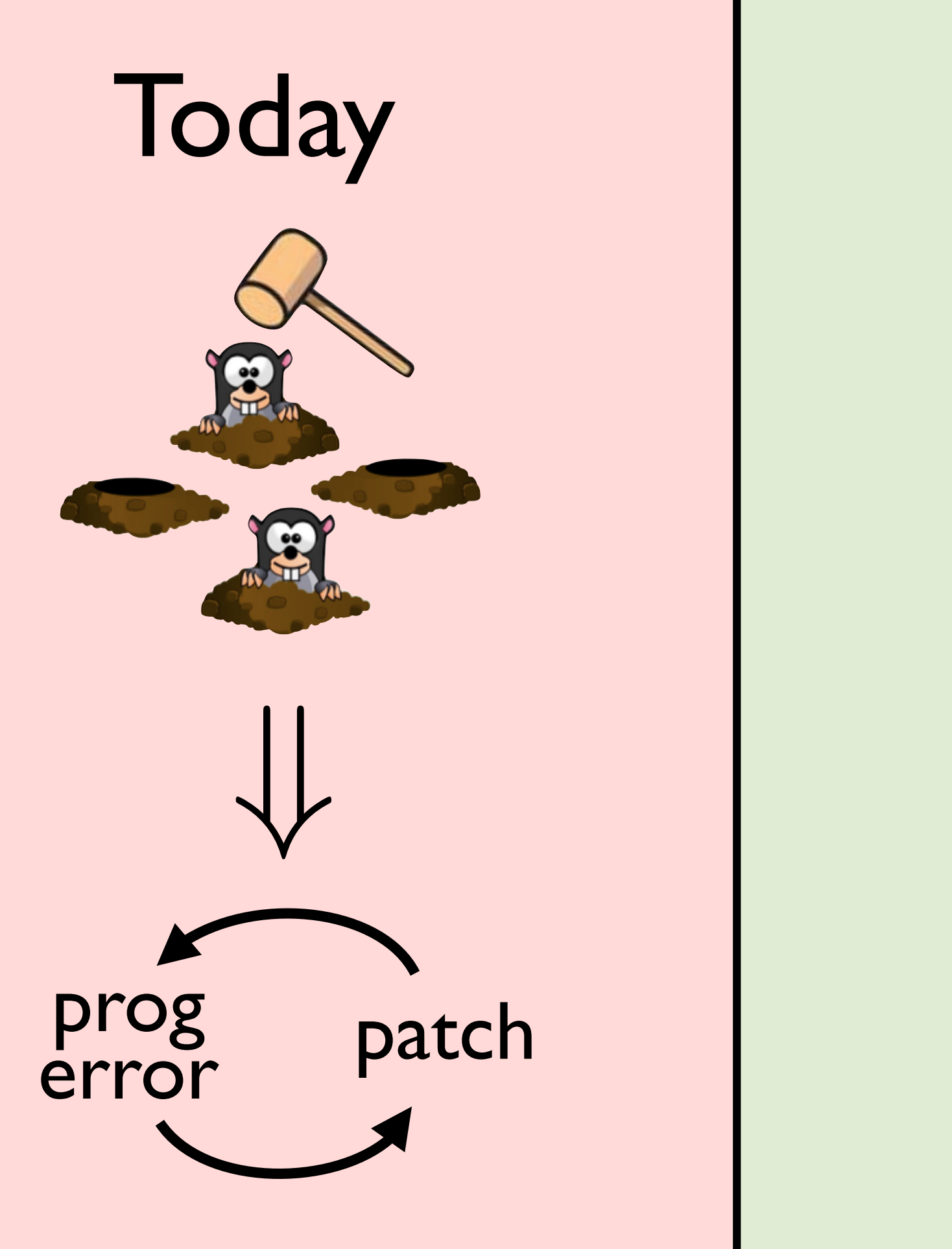

# Promise

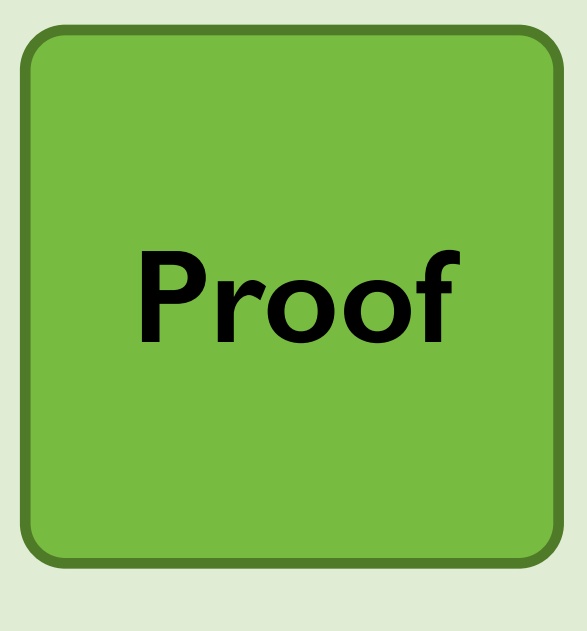

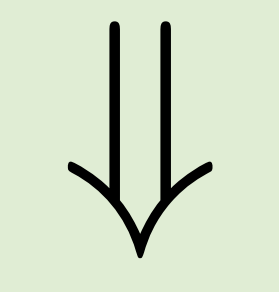

no prog errors

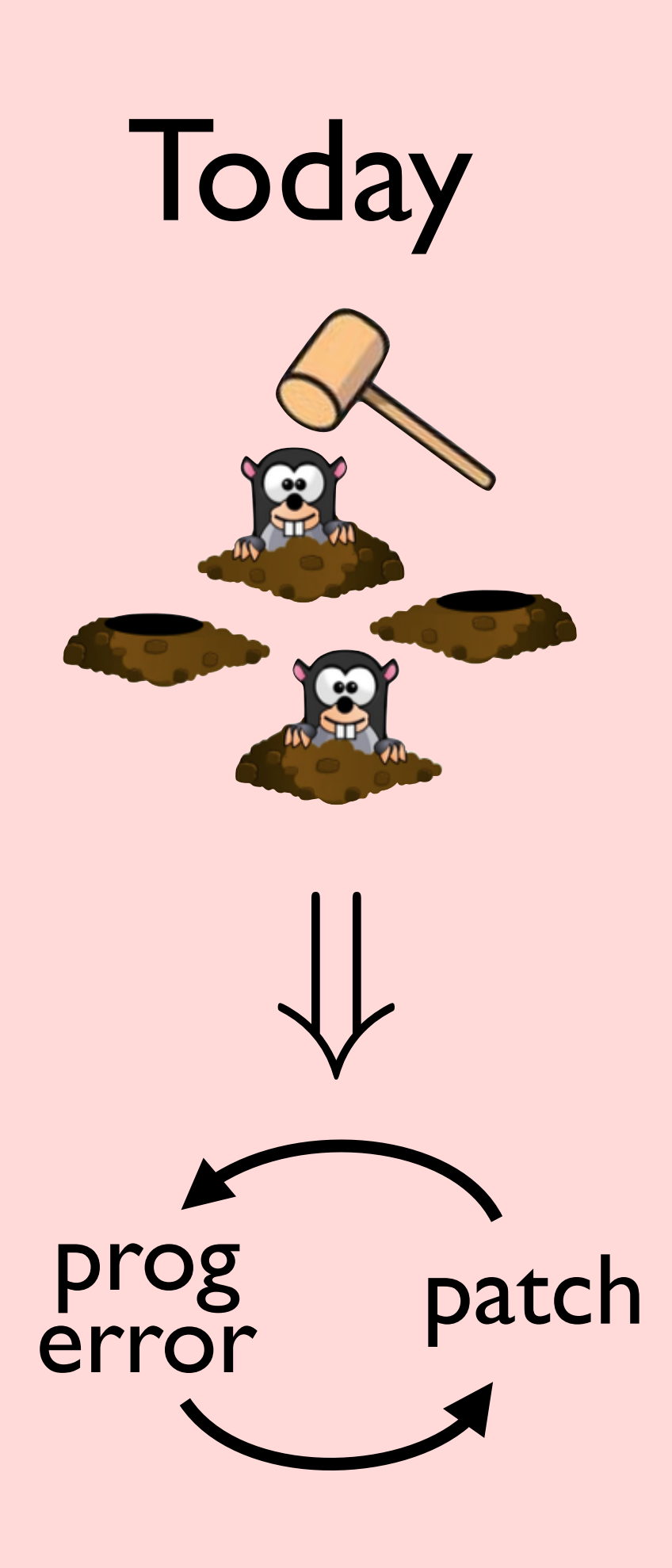

# **Proof Burden**

### no prog errors

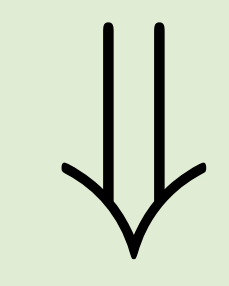

#### **Proof**

## Promise

# The Burden of Proof

- 1. Initial proofs require heroic effort
	- CompCert: *70% proof, vast majority of effort* seL4: *200,000 line proof for 9,000 lines of C*
- 2. Code updates require re-proving seL4: *changing RPC took 17% of proof effort* CompCert: *adding opts* [*Tristan POPL 08, PLDI 09, POPL 10*]

# **Mitigating the Burden of Proof**

1: Scaling proofs to critical infrastructure 2: Evolving formally verified systems *Formal shim verification for large apps QUARK: browser with security guarantees*

*Reflex DSL exploits domain for proof auto*

- 
- 
- 
- 
- 
- -
	-

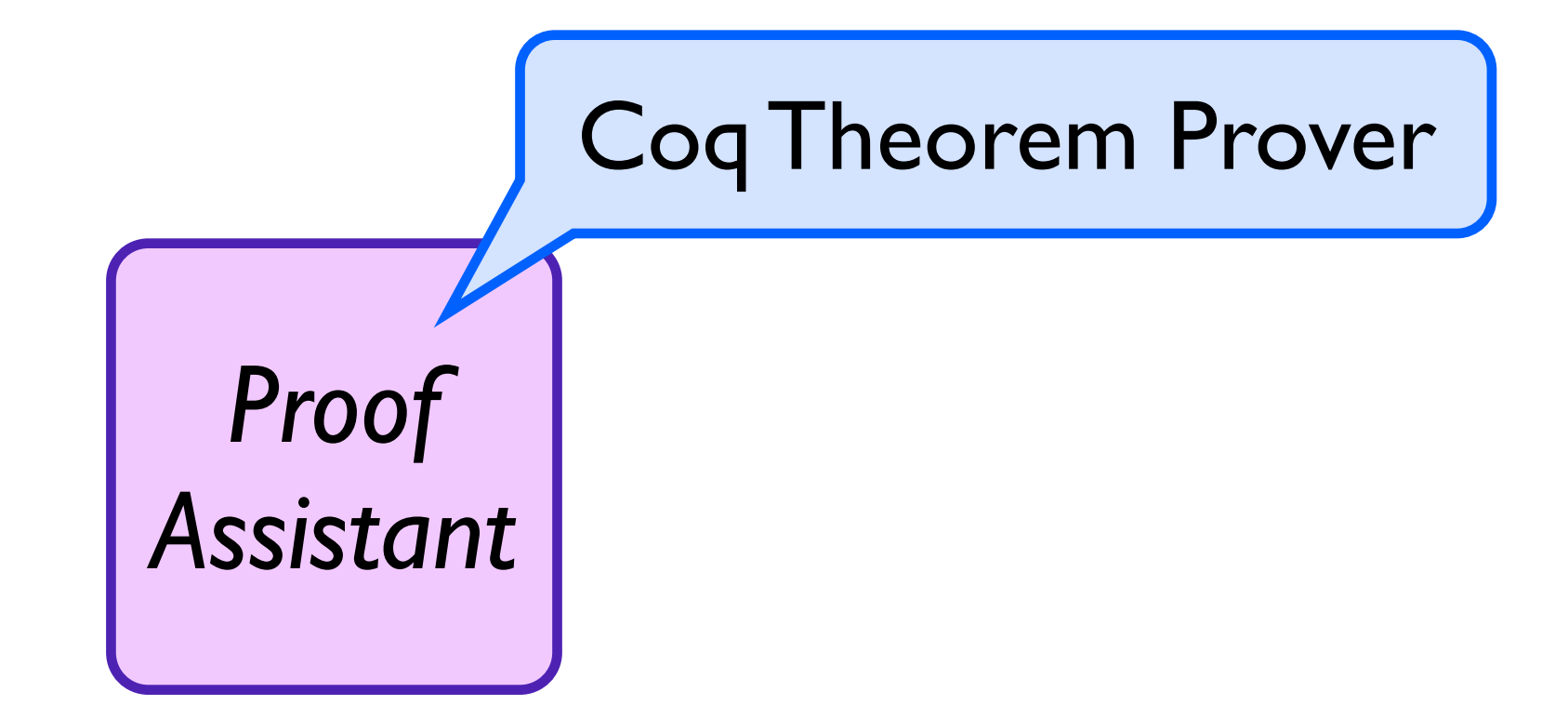

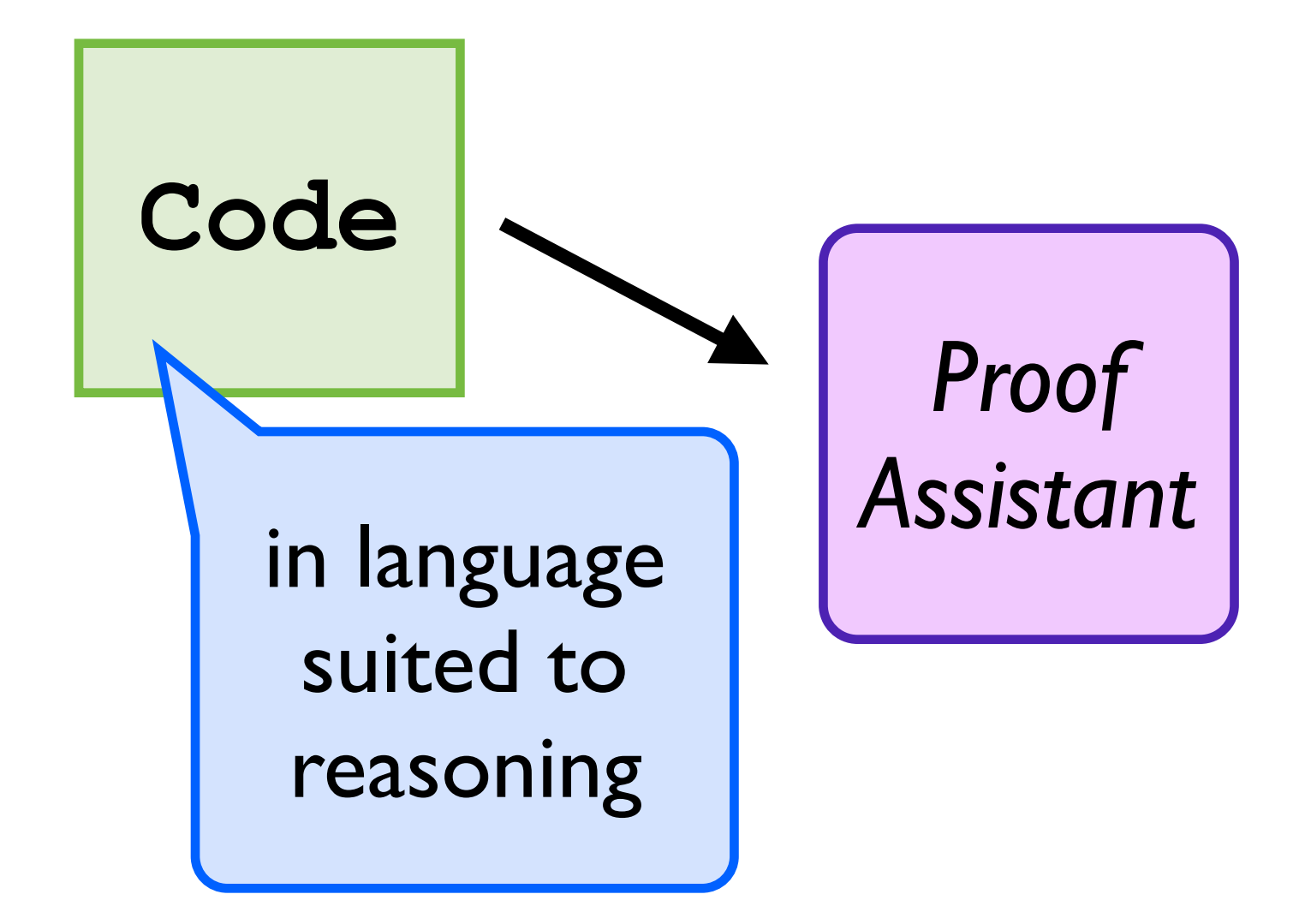

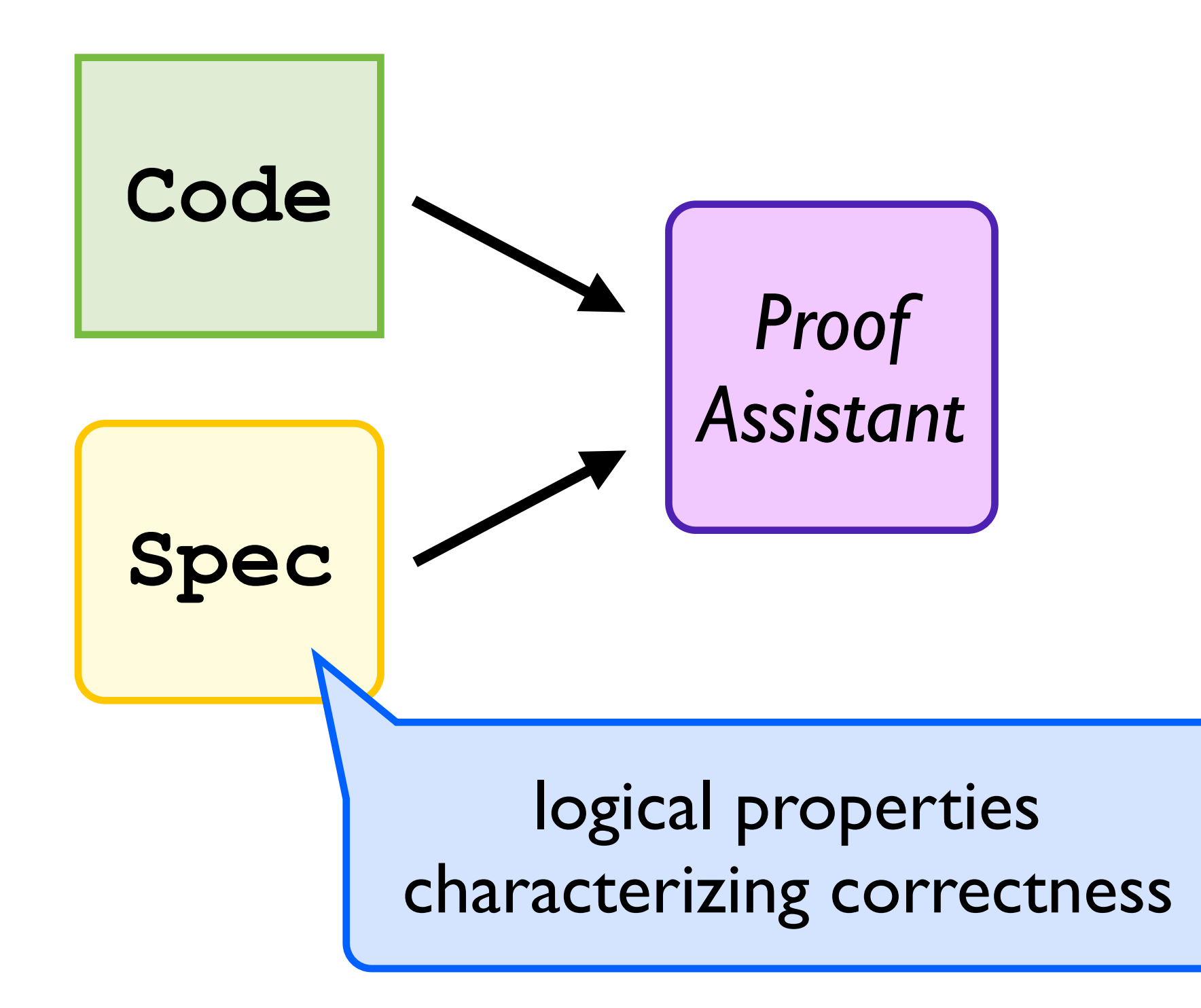

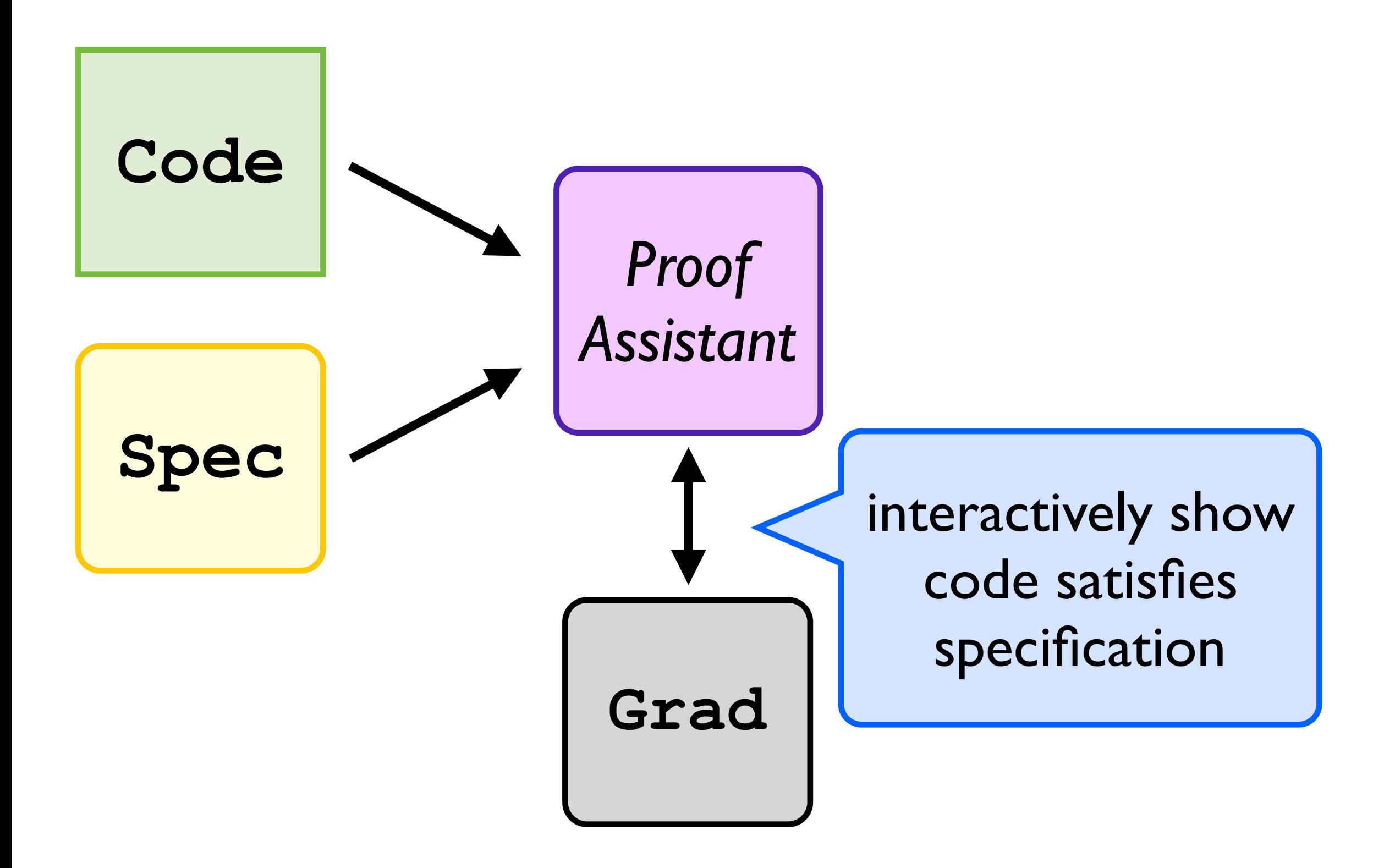

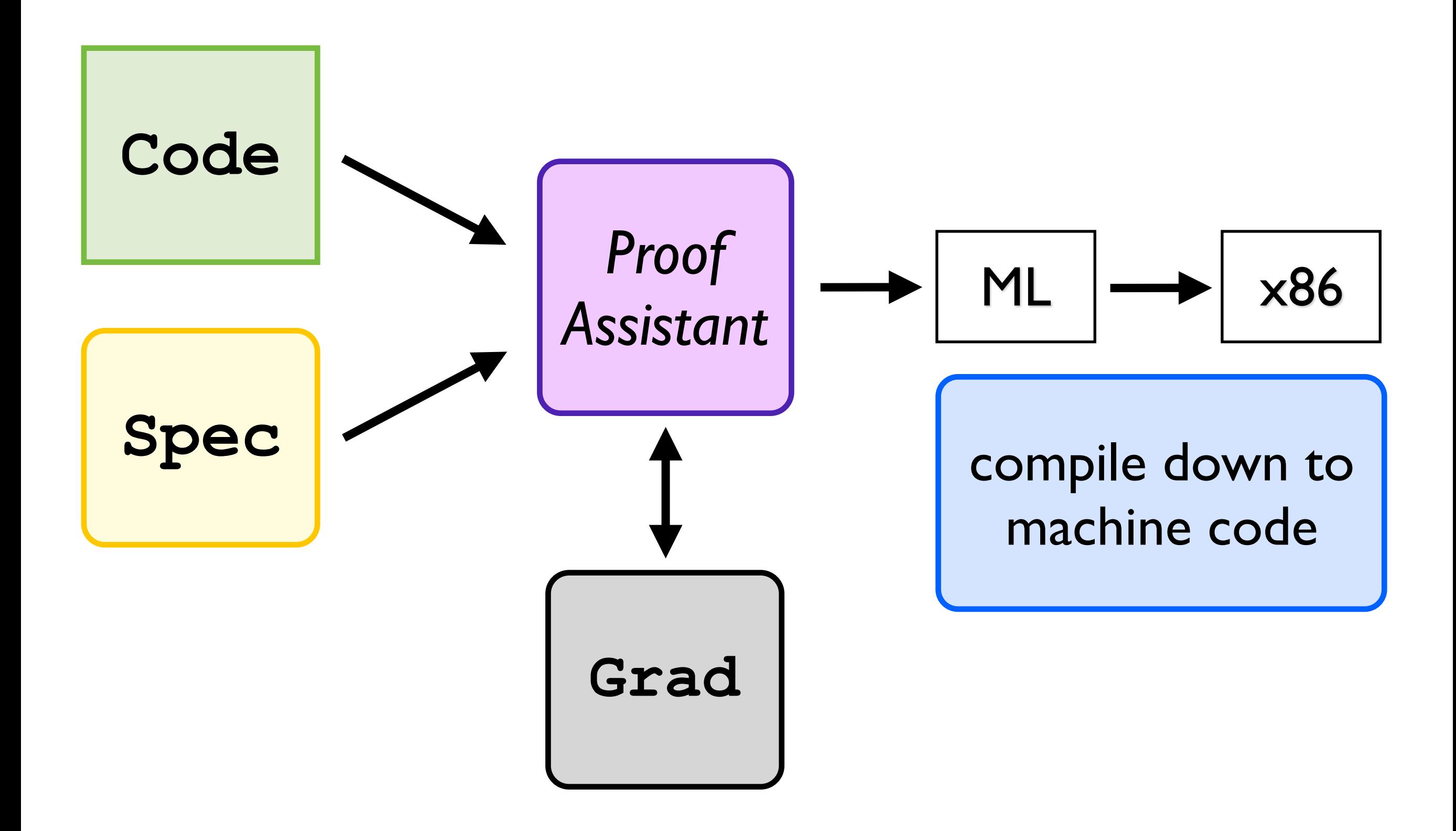

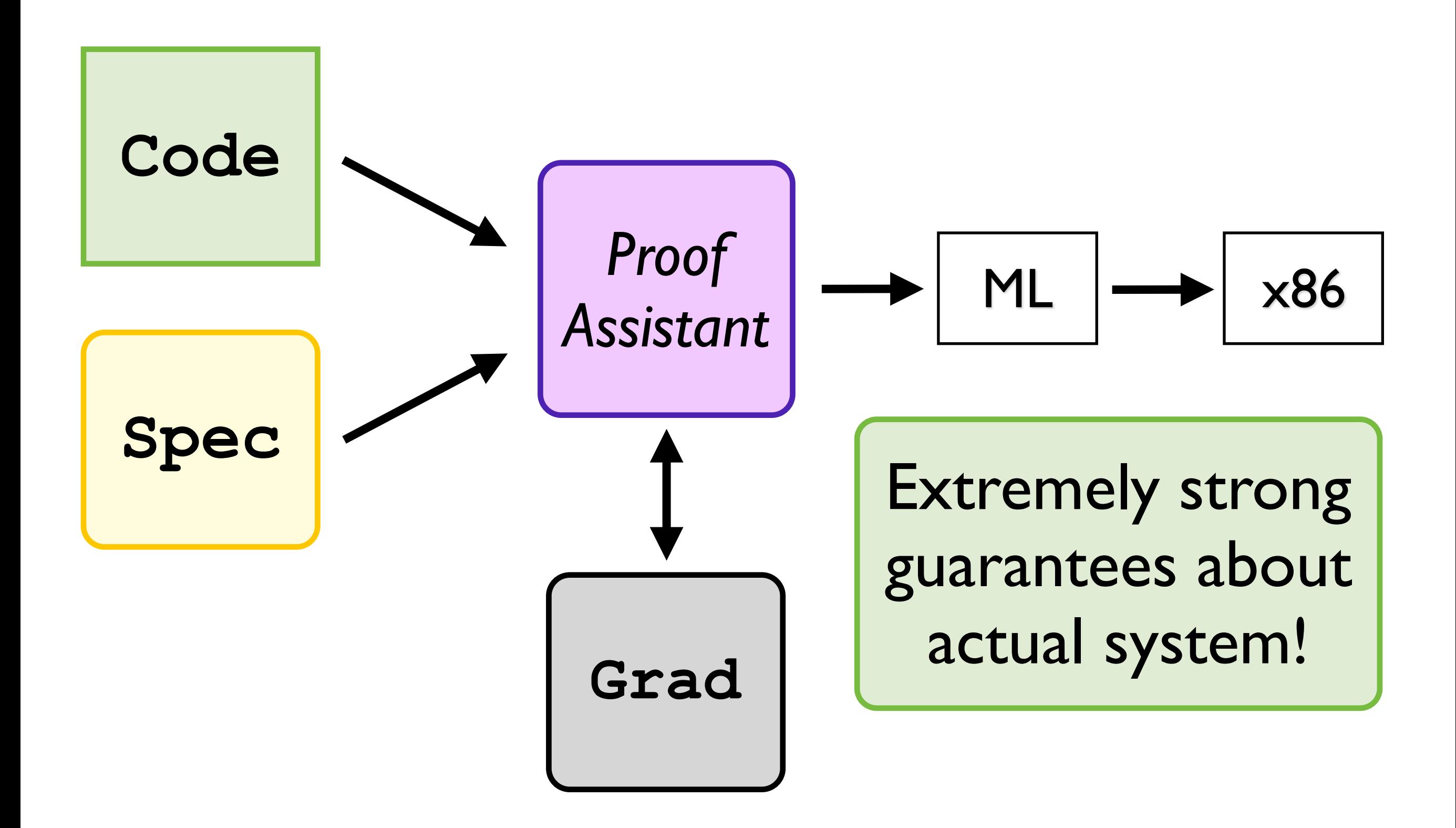

**8 @** emacs@gear-ubuntu-32

File Edit Options Buffers Tools Coq Proof-General Holes Help

```
8 C emacs@gear-ubuntu-32
File Edit Options Buffers Tools Coq Proof-General
Fixpoint factorial n :=match n with
      0 \implies 1S \t m \Rightarrow n * factorial mend.
```
program in a purely functional language

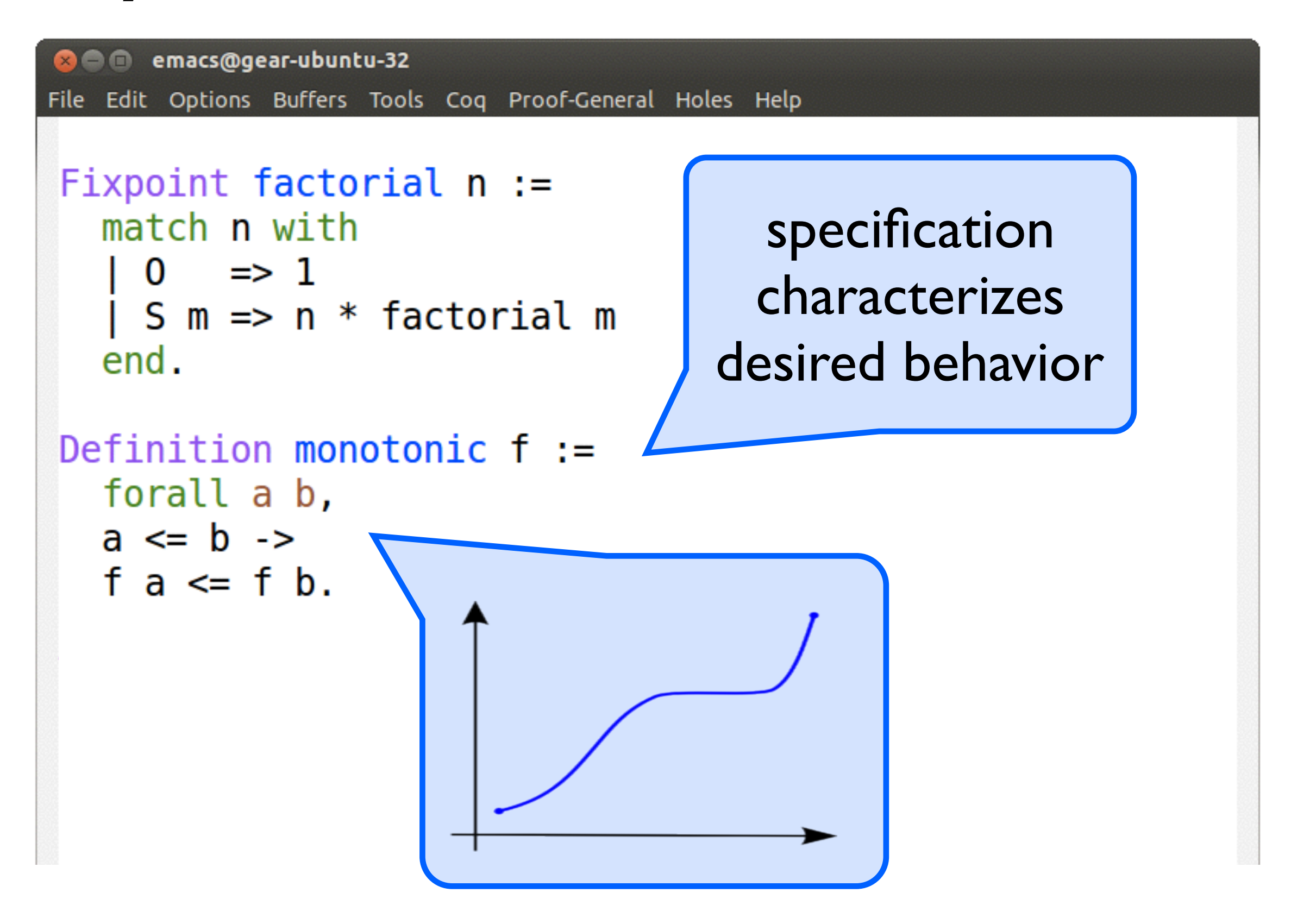

```
3 C emacs@gear-ubuntu-32
File Edit Options Buffers Tools Coq Proof-General Holes Help
Fixpoint factorial n :=match n with
     0 \implies 1| S m => n * factorial m
  end.
Definition monotonic f :=
  forall a b,
  a \leq b \geqclaim program 
  fa \leq f b.
                                  satisfies spec
Theorem example :
  monotonic factorial
Proof.
             construct proof 
                interactively
```

```
C emacs@gear-ubuntu-32
File Edit Options Buffers Tools Coq Proof-General Holes Help
\blacktriangleright Fixpoint factorial n :=
   match n with
   0 \implies 1| S m => n * factorial m
   end.
 Definition monotonic f :=forall a b.
   a \leq b \leqf a \leq f b.
Theorem example :
   monotonic factorial.
 Proof.
   unfold monotonic, intros n1 n2 H.
   induction H. apply le refl. simpl.
   apply le trans with (m := factorial m); auto.
   destruct (mult 0 le (factorial m) m).
   rewrite H0; simpl. apply le refl.
   apply le trans with (m := m * factorial m); auto.
   rewrite plus n 0 at 1. rewrite plus comm.
   apply plus le compat. apply le 0 n. apply le refl.
 Oed.
```
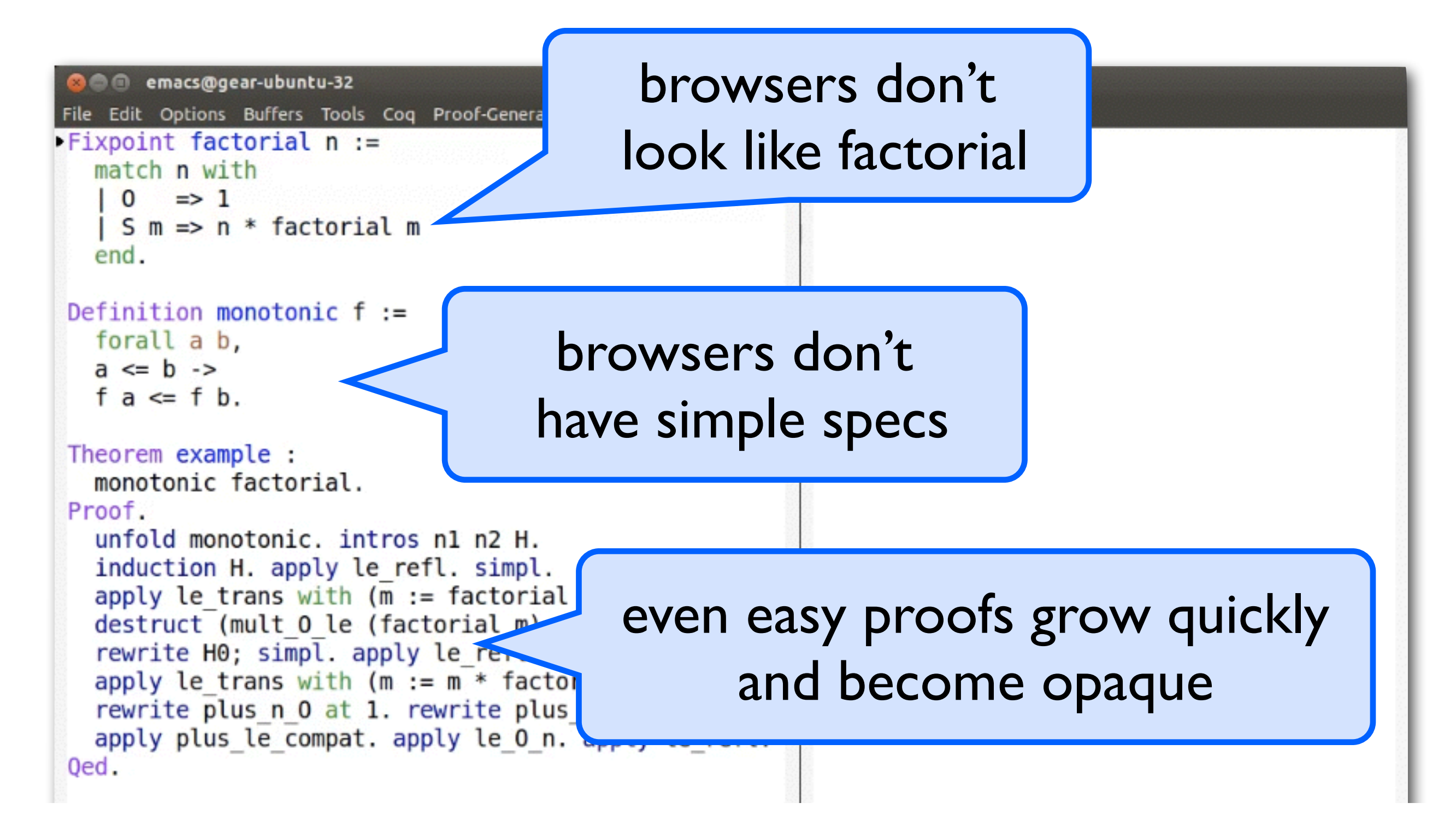

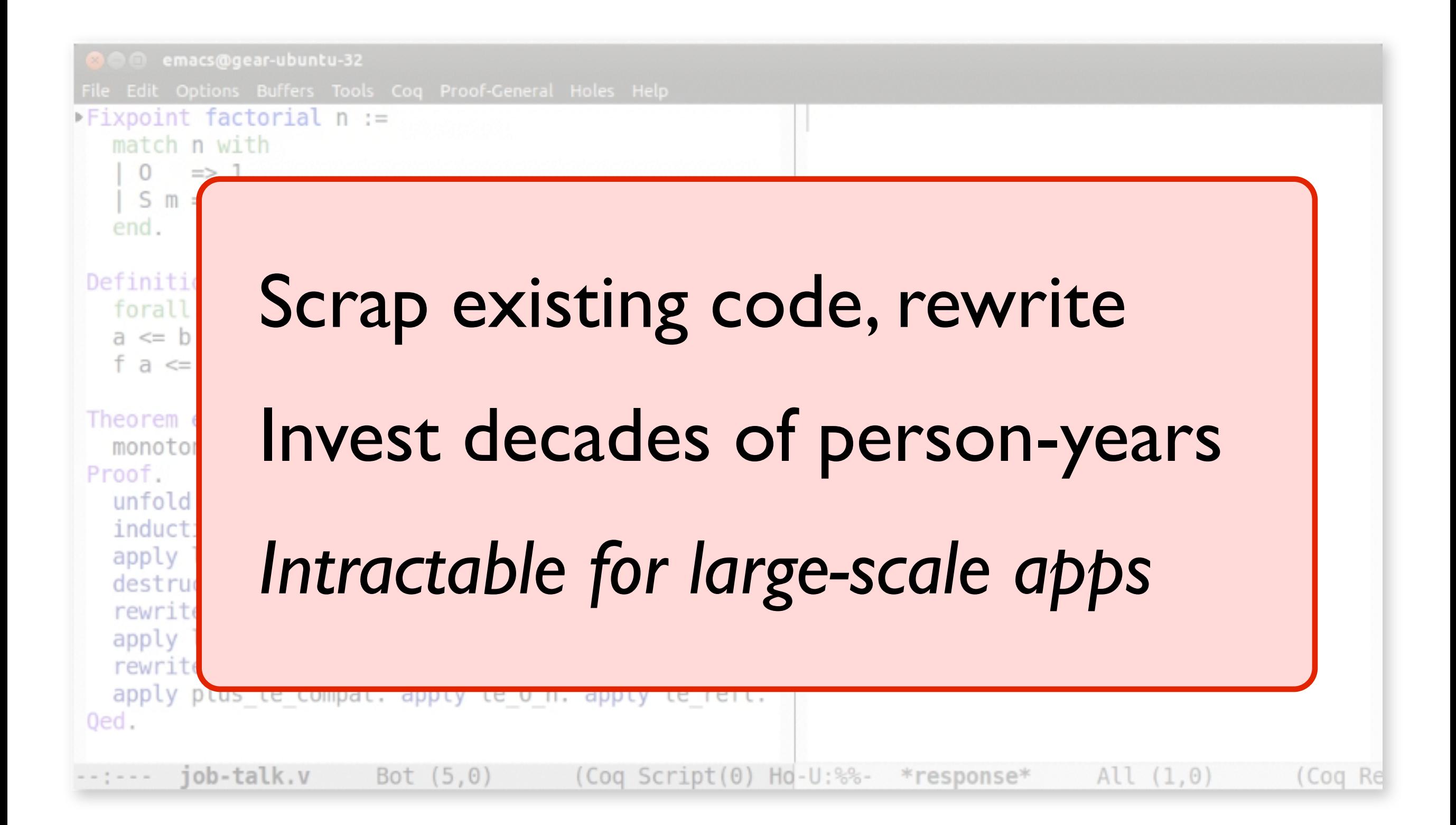

- 
- 
- -
	- -
	- -

### Millions of LOC

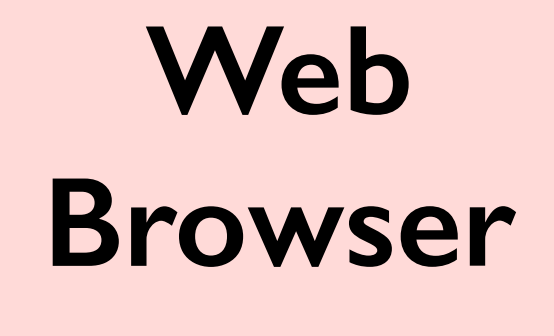

## Millions of LOC

High performance

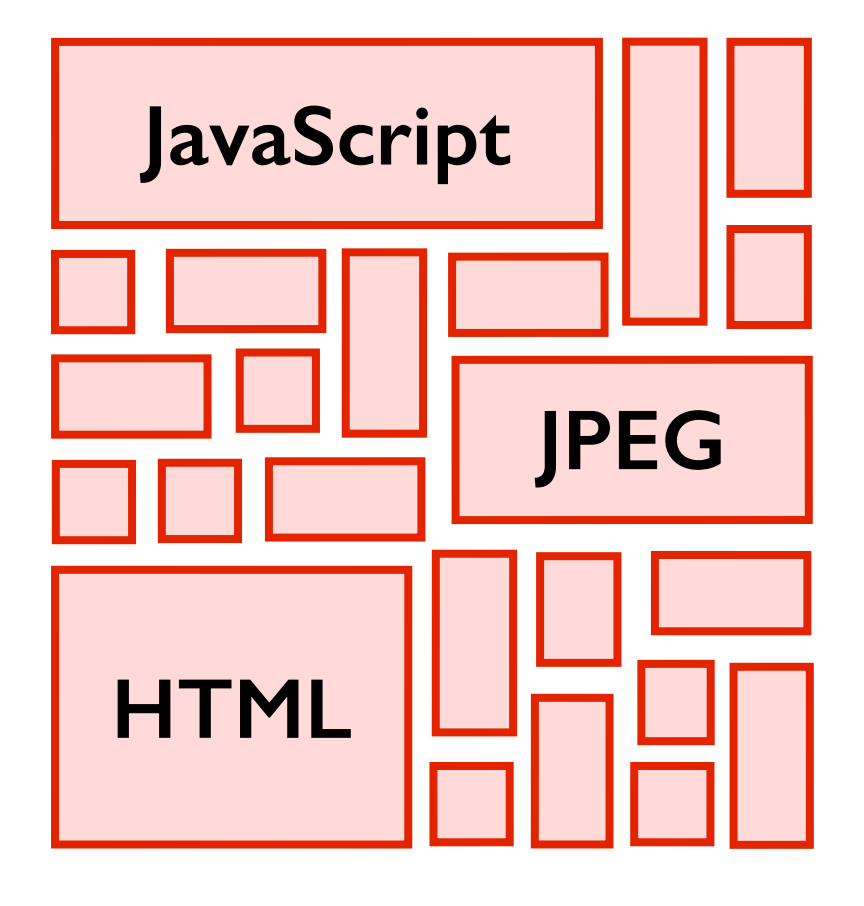

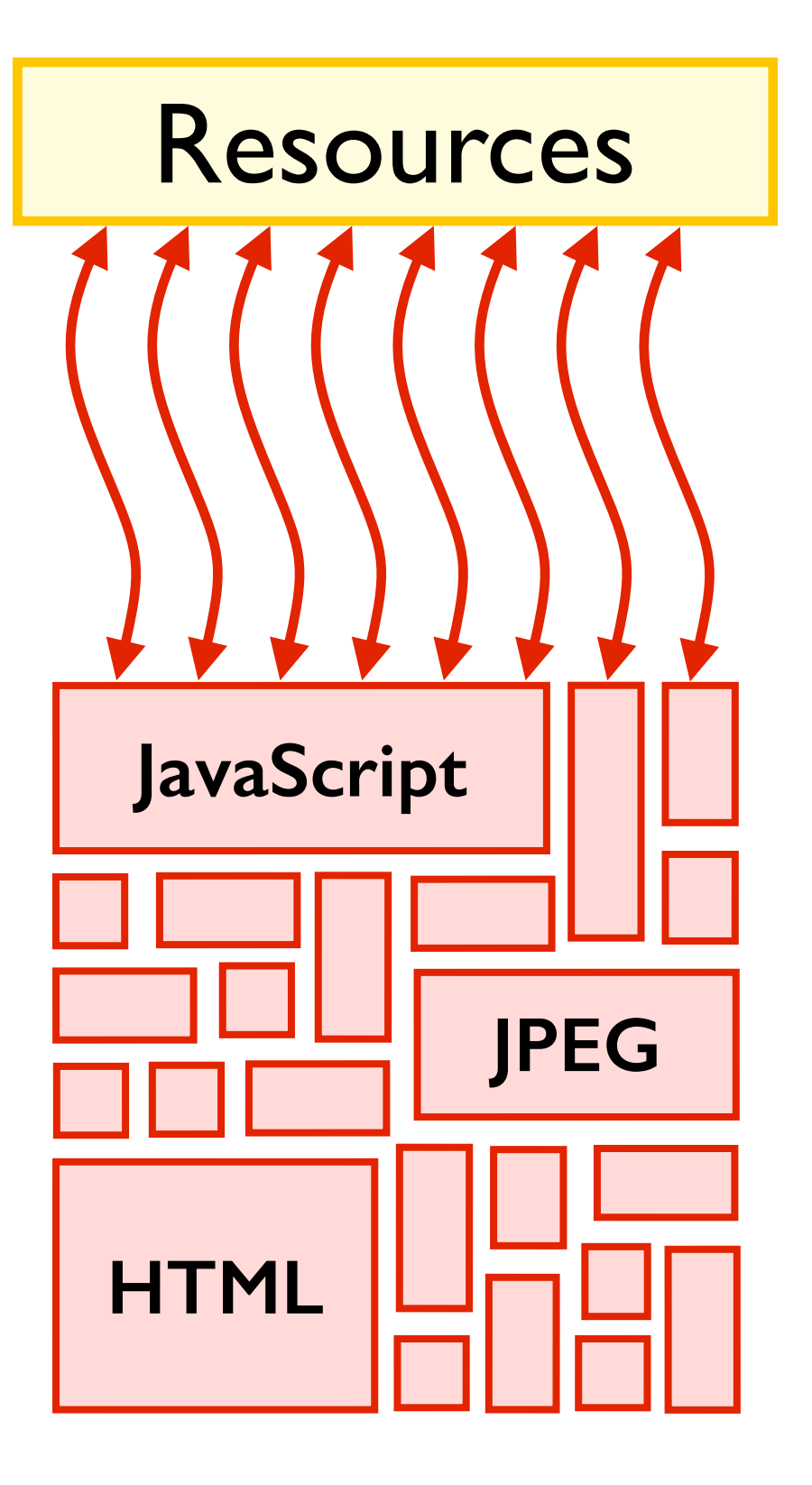

## Millions of LOC

High performance

Loose access policy

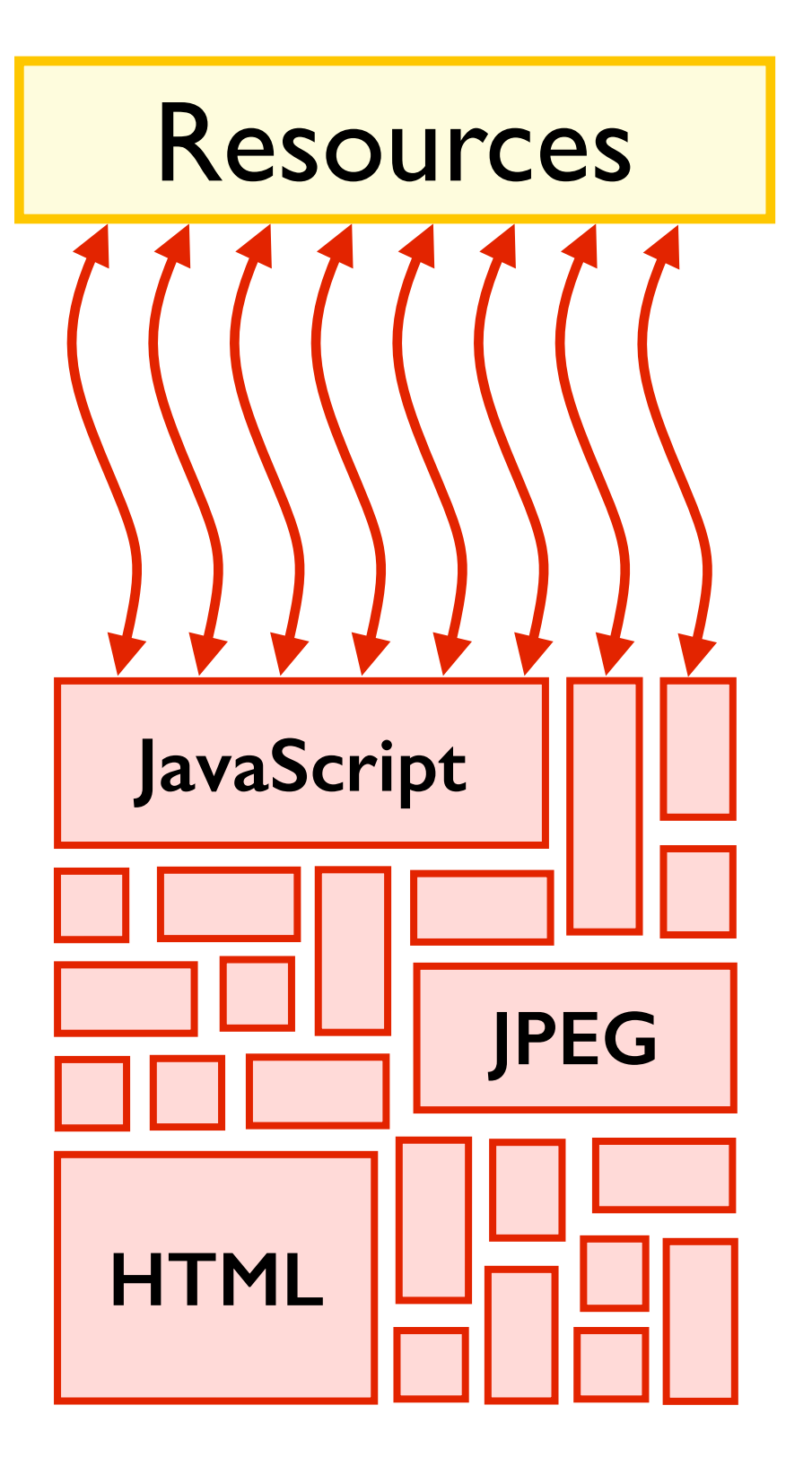

Millions of LOC

High performance

Loose access policy

Constant evolution

Resources

### Isolate *sandbox untrusted code*

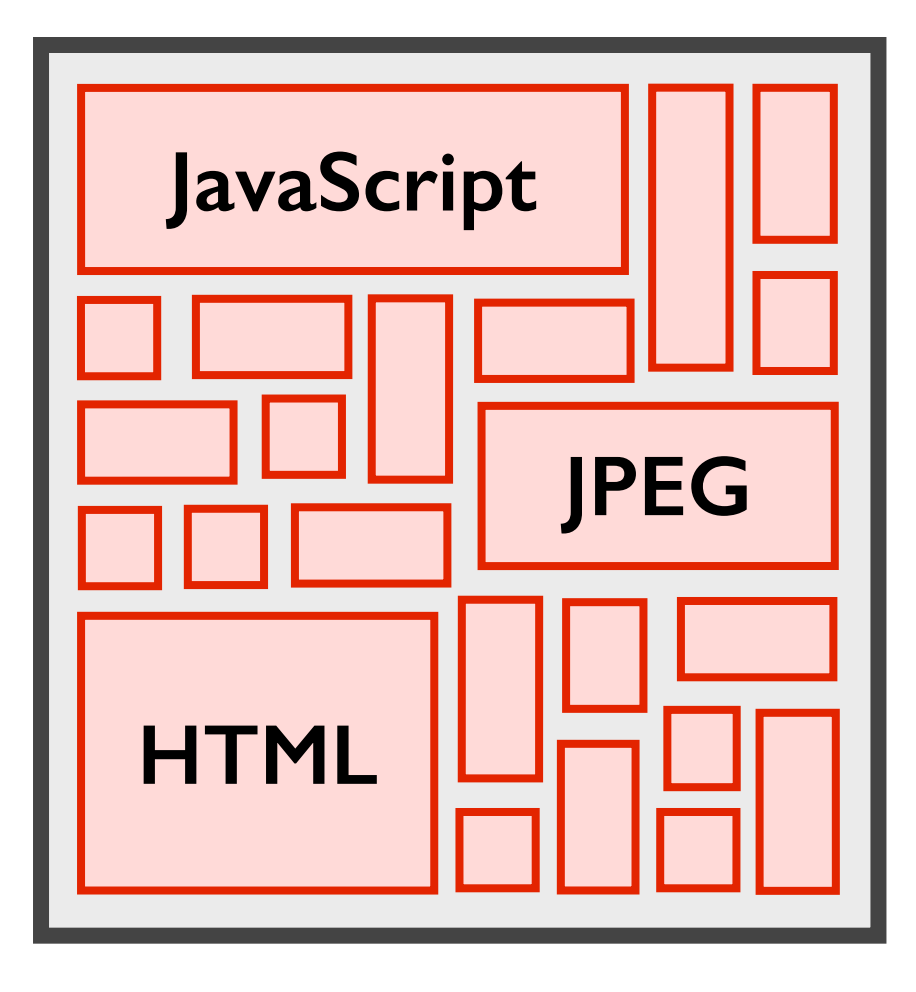
### Formally Verify a Browser?!

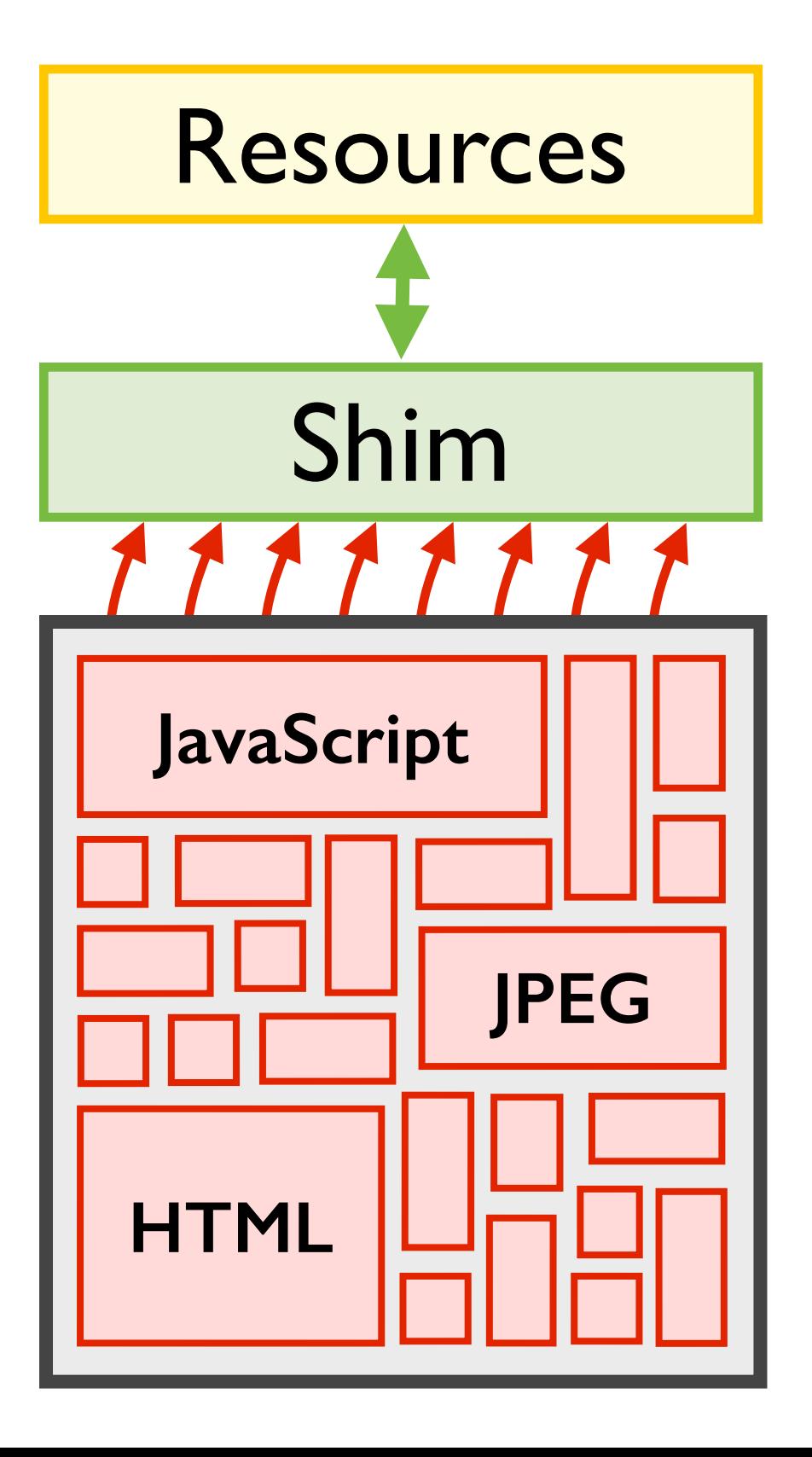

Isolate *sandbox untrusted code*

#### Implement shim *guards resource access*

## Formally Verify a Browser?!

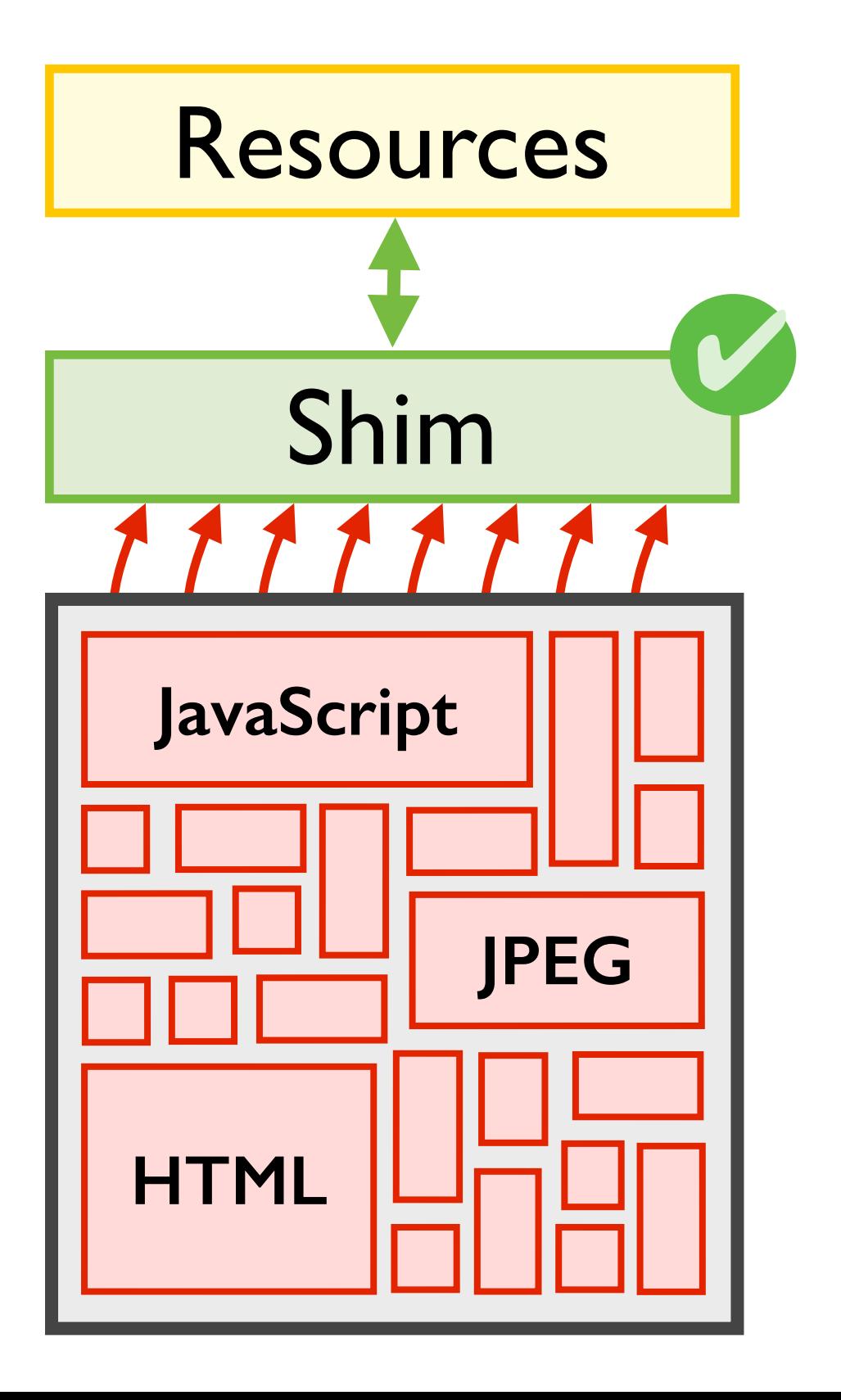

Isolate *sandbox untrusted code*

Implement shim *guards resource access*

Verify shim *prove security policy*

### **Formal Shim Verification**

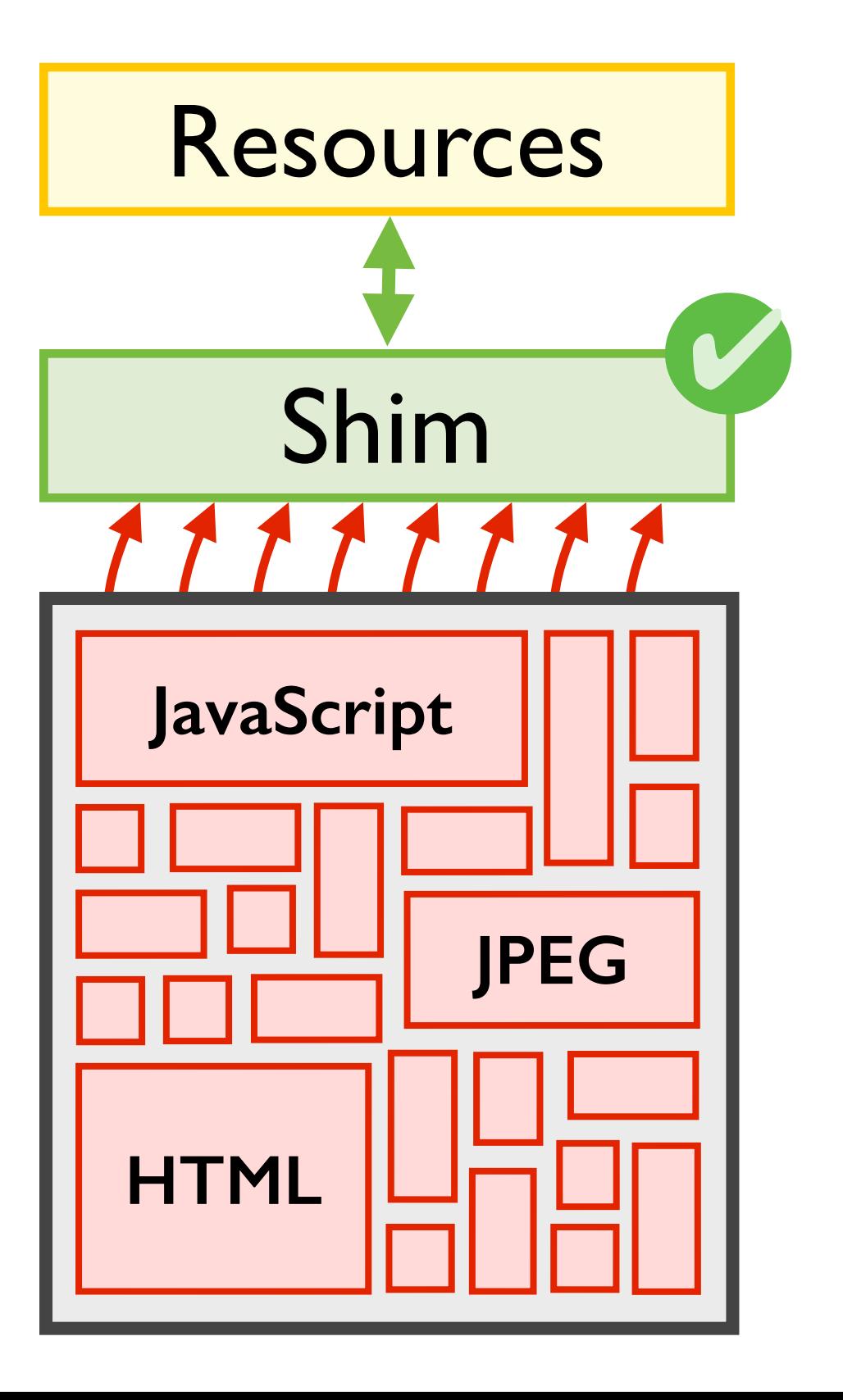

Isolate *sandbox untrusted code*

Implement shim *guards resource access*

Verify shim *prove security policy*

# **Formal Shim Verification**

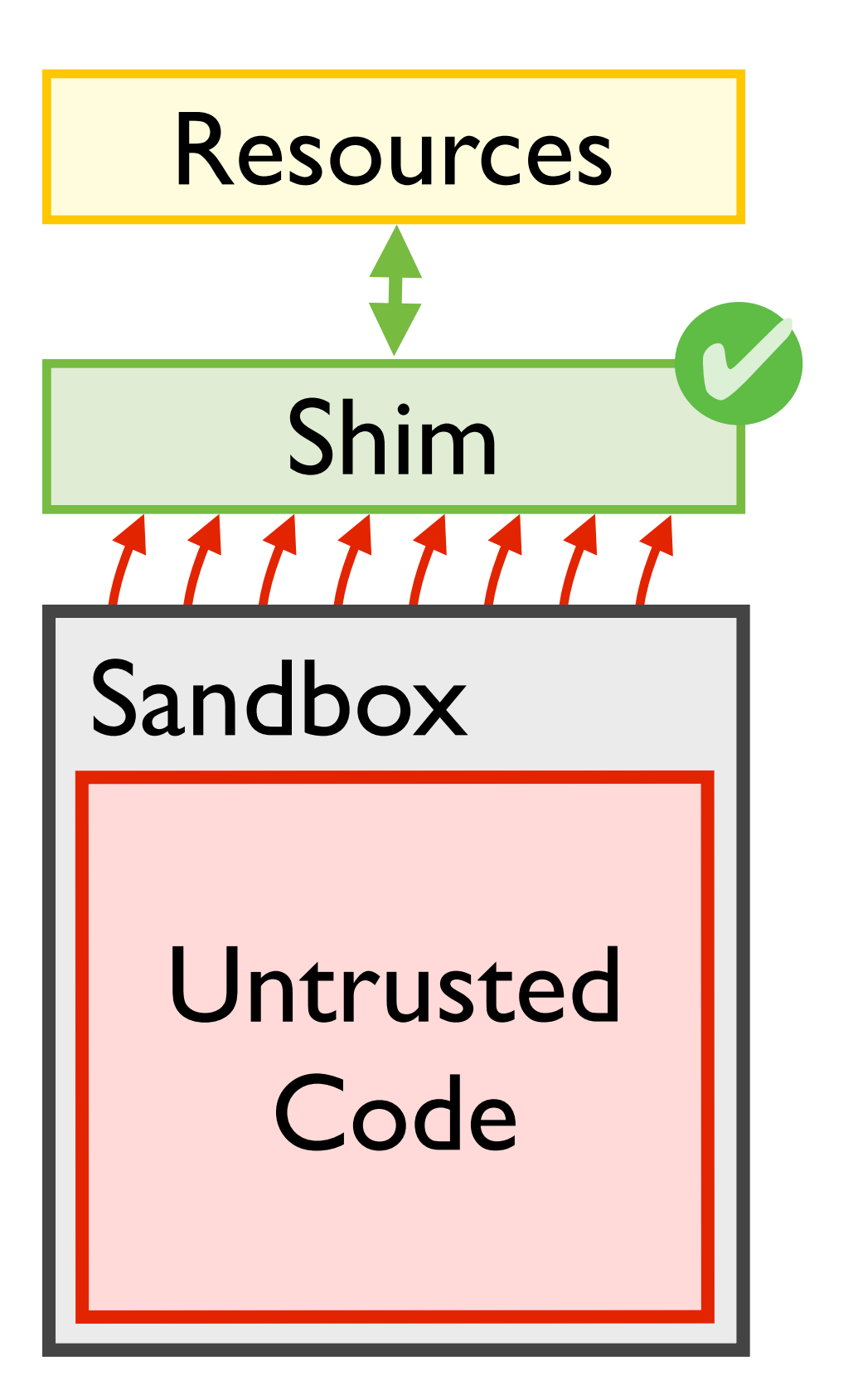

Implement shim Verify shim Isolate

Applies when: *1. sys fits architecture 2. policy over resources browser, httpd, sshd, ...*

## **Formal Shim Verification**

Inplementation cus E **JPEG H**rc **Java Script Library** Resources The Corresponding to the Corresponding Corresponding to the Shift Shift Shift Shift Shift Shift Shift Shift Shift Shift Shift Shift Shift Shift Shift Shift Shift Shift Shift Shift Shift Shift Shift Shift Shift Shift Shift Prove sinal sini **1. system**<br>1. systemation of the system of the system of the system of the system of the system of the system of the system of the system of the system of the system of the system of the system of the system of the system *2. policy over resources browser, httpd, sshd, ...* Radically ease verification burden Only implement and prove small shim Key Insight: *Focus Effort* Guarantee sec props for entire system Prove *actual code* correct

#### **Mitigating the Burden of Proof**

- 1: Scaling proofs to critical infrastructure *Formal shim verification for large apps QUARK: browser with security guarantees*
	- 2: Evolving formally verified systems *Reflex DSL exploits domain for proof auto*

#### **Mitigating the Burden of Proof**

1: Scaling proofs to critical infrastructure *Formal shim verification for large apps QUARK: browser with security guarantees*

2: Evolving formally verified systems *Reflex DSL exploits domain for proof auto*

#### Browsers: Critical Infrastructure

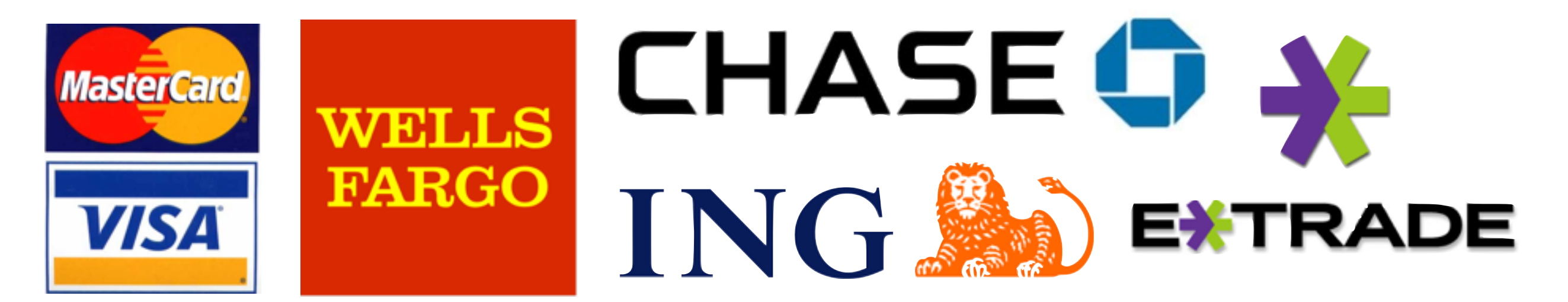

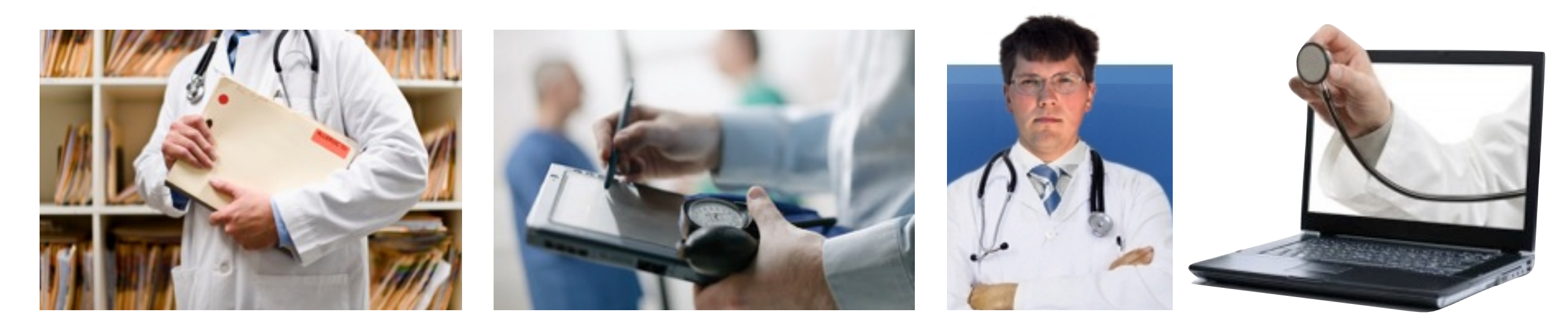

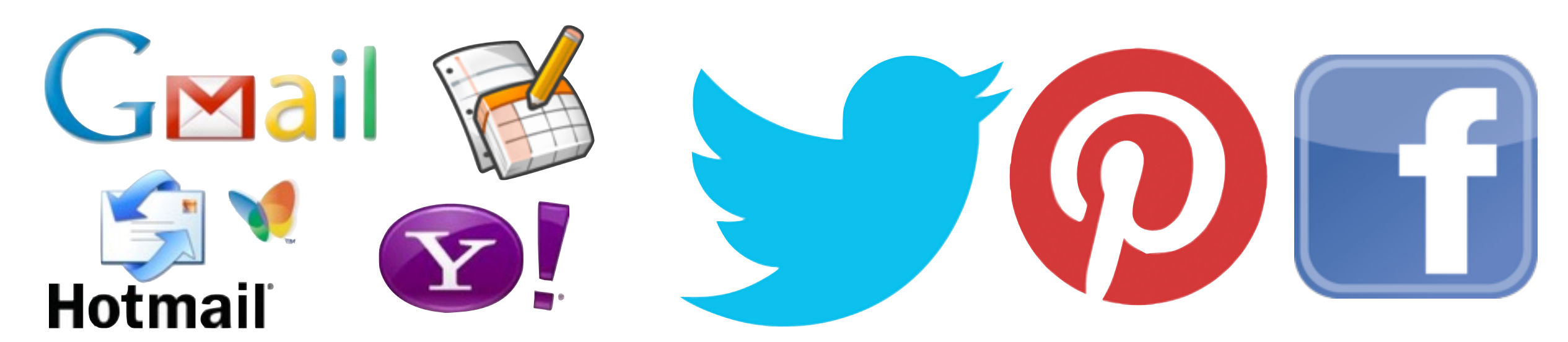

#### Browsers: Vulnerable

#### Pwn2Own hacking contest puts record \$560K on the line

Google back as co-sponsor after organizer changes rules

**By Gregg Keizer** January 18, 2013 10:57 AM ET @ 1 Comment

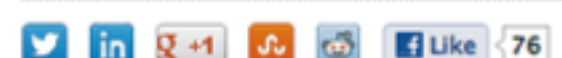

 $+ B$ riefcase

More

Computerworld - HP TippingPoint, the long-time organizer of the annual Pwn2Own hacking contest, has revamped the challenge for the second year running and will offer cash awards exceeding half a million dollars, more than five times the amount paid out last year, the company said yesterday.

The 2013 edition of the contest will offer \$560,000 in potential prize money to hackers who demonstrate exploits of previously-unknown vulnerabilities in Chrome, Firefox, Internet Explorer (IE) or Safari, or the Adobe Reader, Adobe Flash or Oracle Java browser plug-ins.

Prizes will be awarded on a sliding schedule, with \$100,000 for the first to hack Chrome on Windows 7 or IE10 on Windows 8. From there, payments will fall to \$75,000 for IE9 and slide through a number of targets before ending at \$20,000 for Java. Prizes will also be given for exploiting Adobe Flash and Adobe Reader (\$70,000 each), Safari (\$65,000) and Firefox  $($60,000).$ 

About the Java award, Kostya Kortchinsky, a researcher who now works for Microsoft, quickly tweeted, "ZDI giving out \$20k for free," referring to the Oracle software's recent vulnerabilities.

Pwn2Own will run March 6-8 at the CanSecWest security conference in Vancouver. British Columbia.

#### Defenses / Policies:

[*Jang et al. W2SP*]

[*Stamm et al. WWW*]

[*Jackson et al. W2SP*]

[*Barth et al. CCS*]

[*Singh et al. OAKLAND*]

**...**

*Complex + Implementation Bugs*

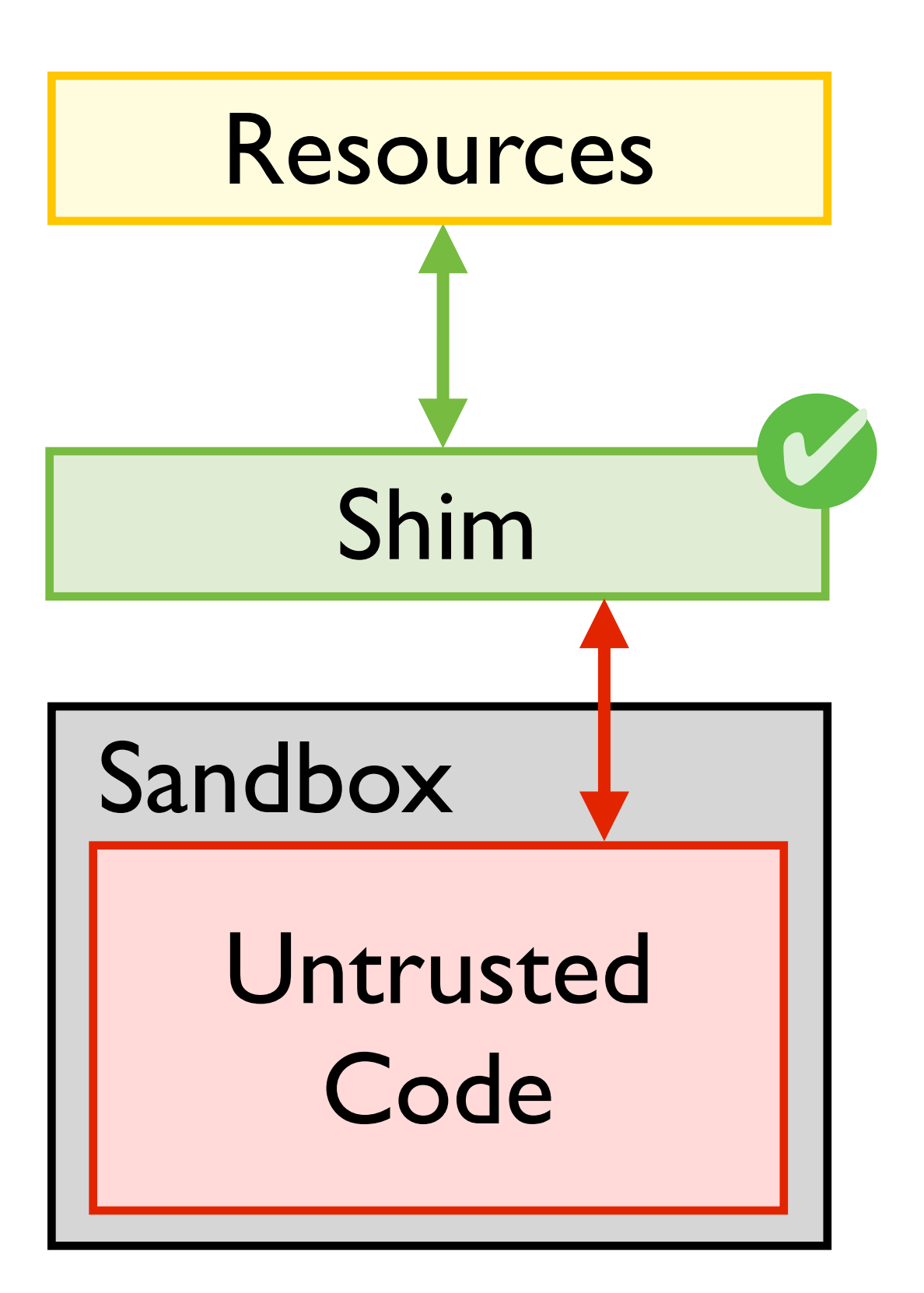

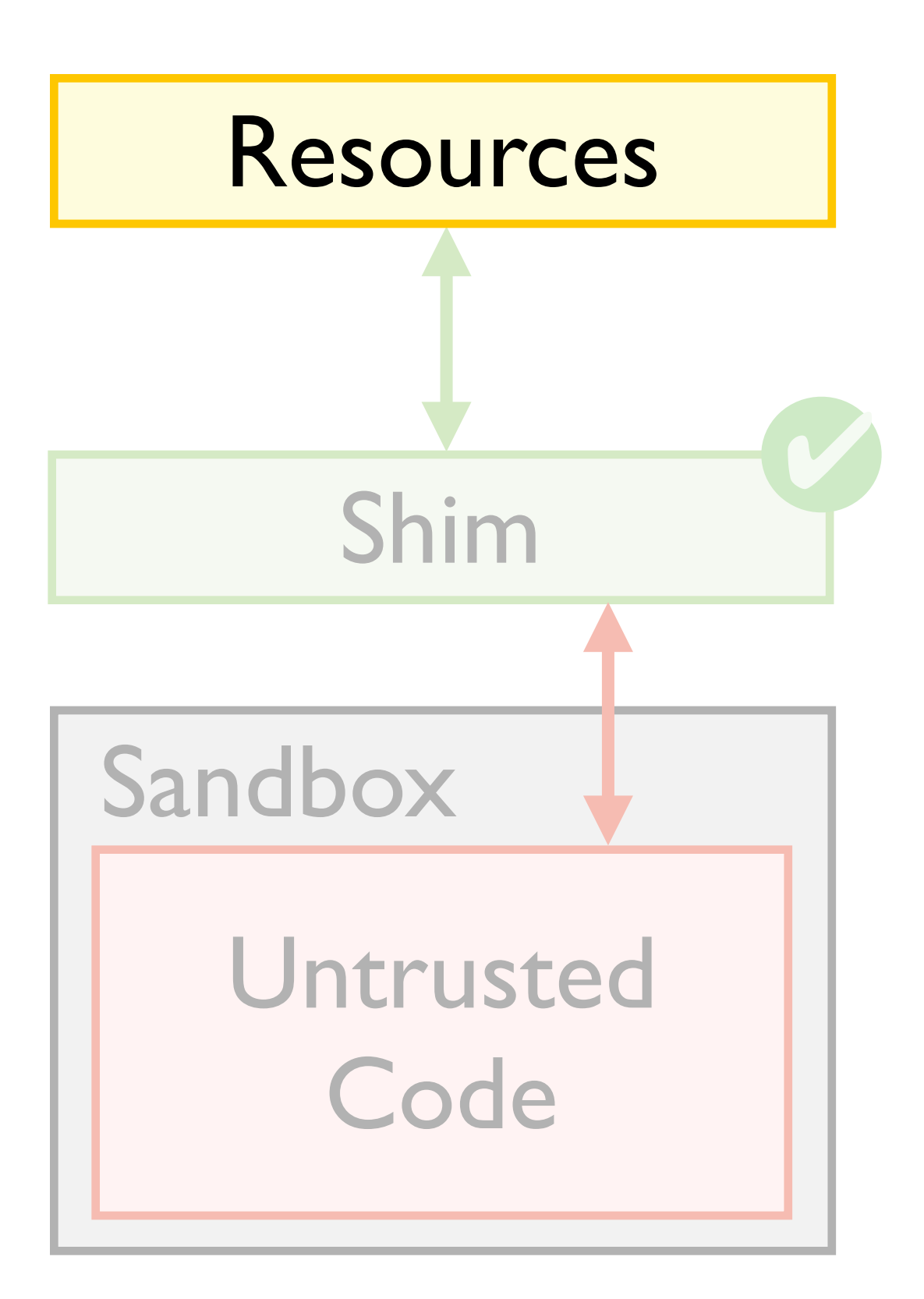

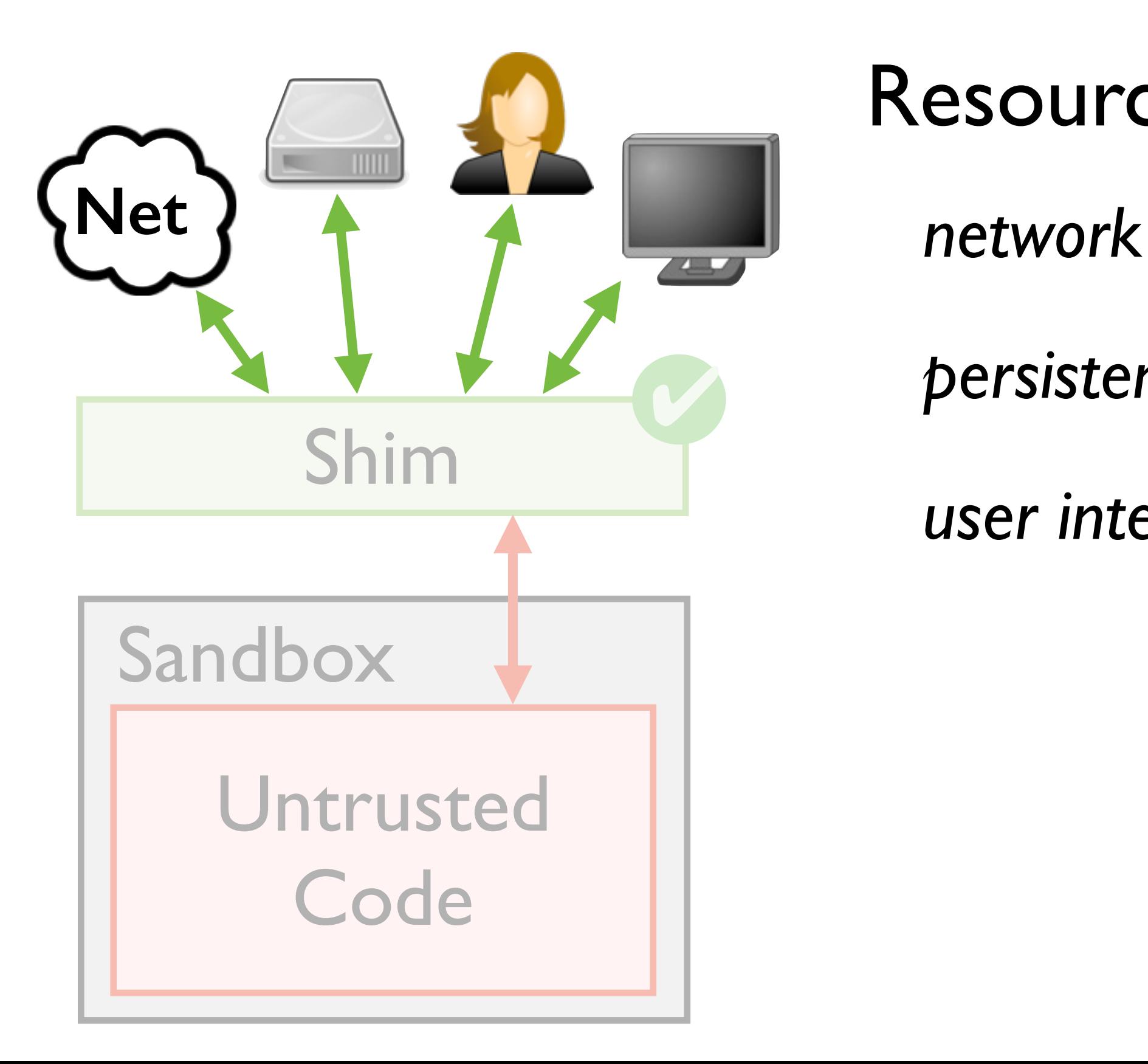

#### Resources

#### *persistent storage*

*user interface*

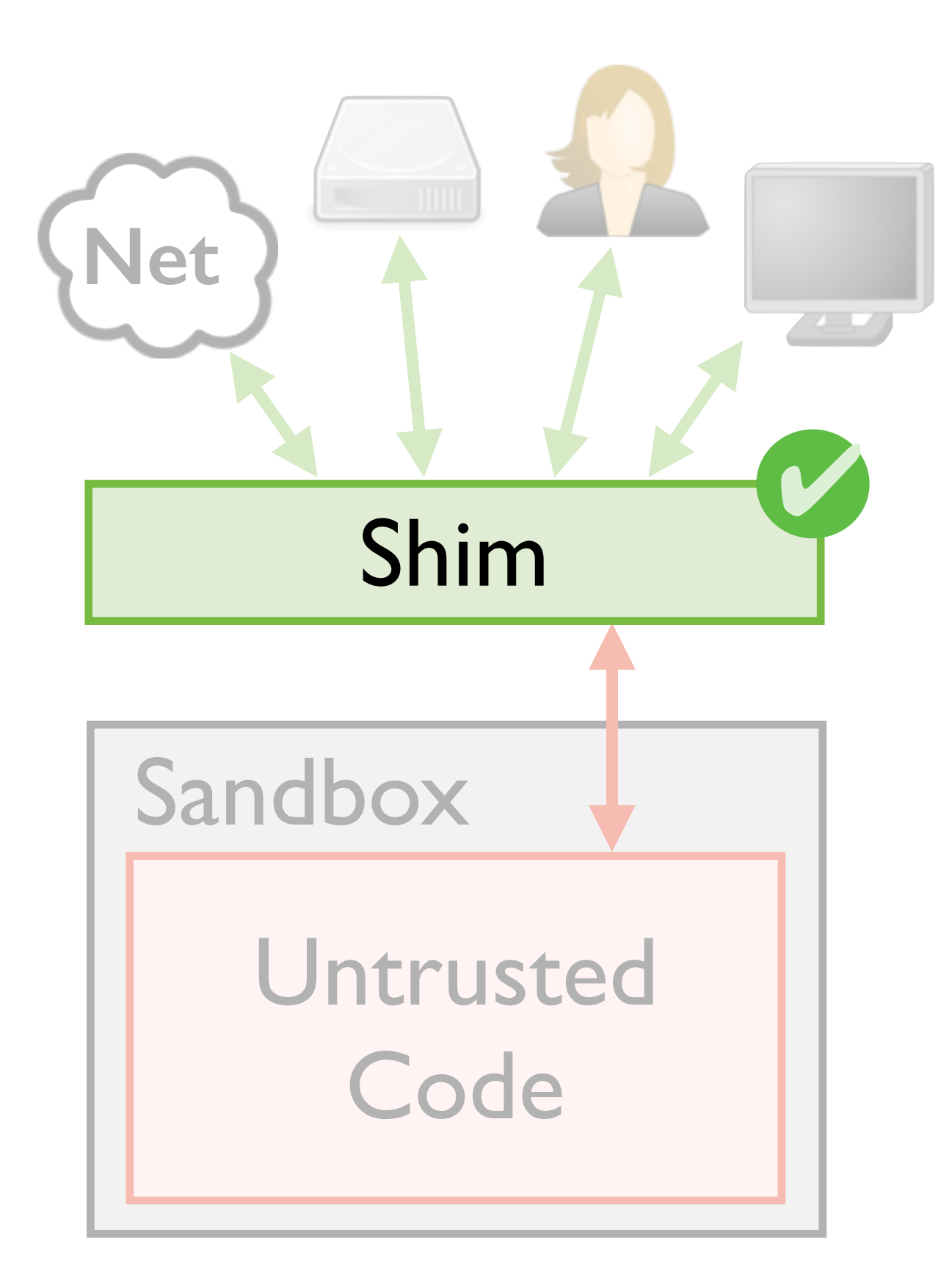

Resources

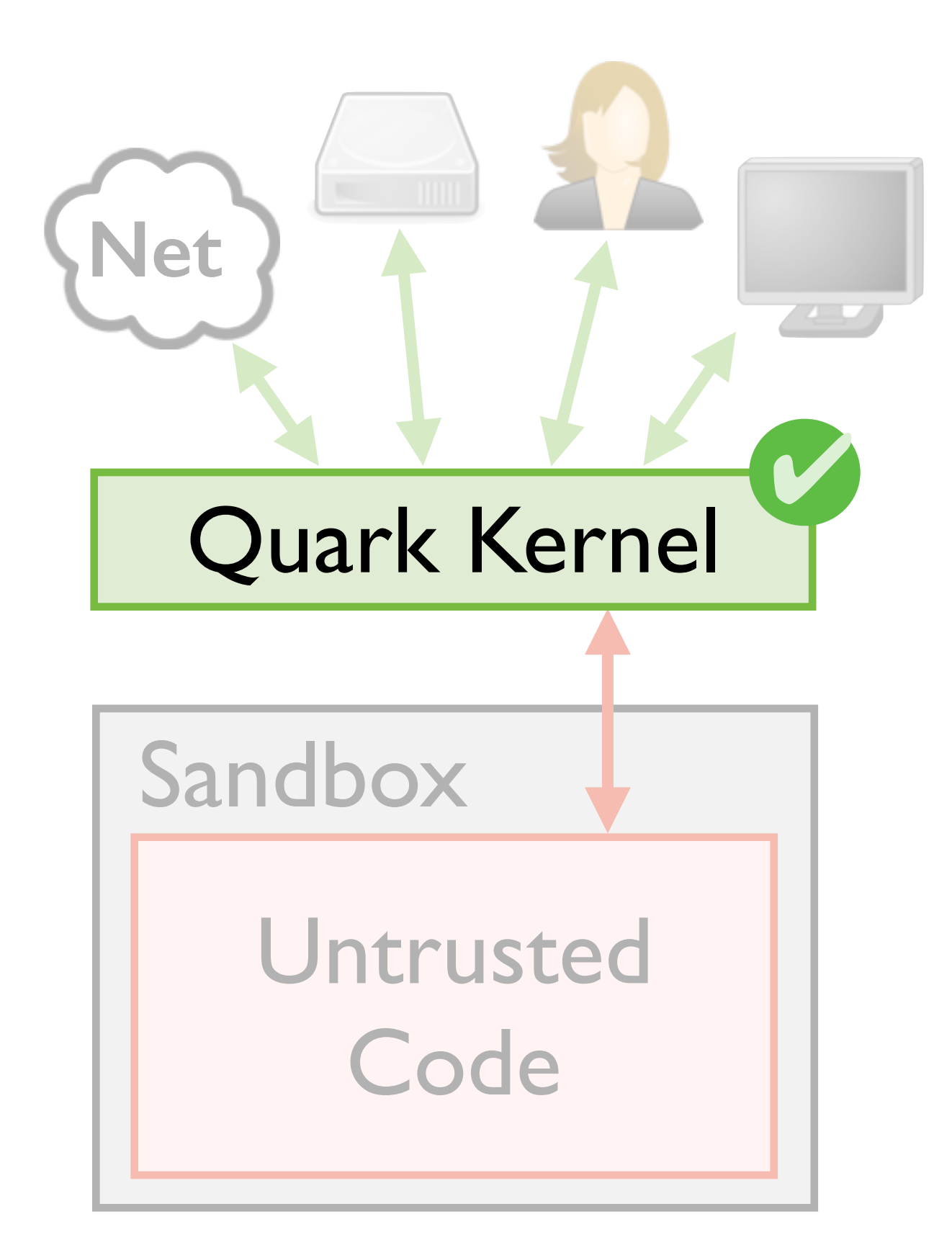

Resources

#### Shim

*Quark browser kernel*

*code, spec, proof in Coq*

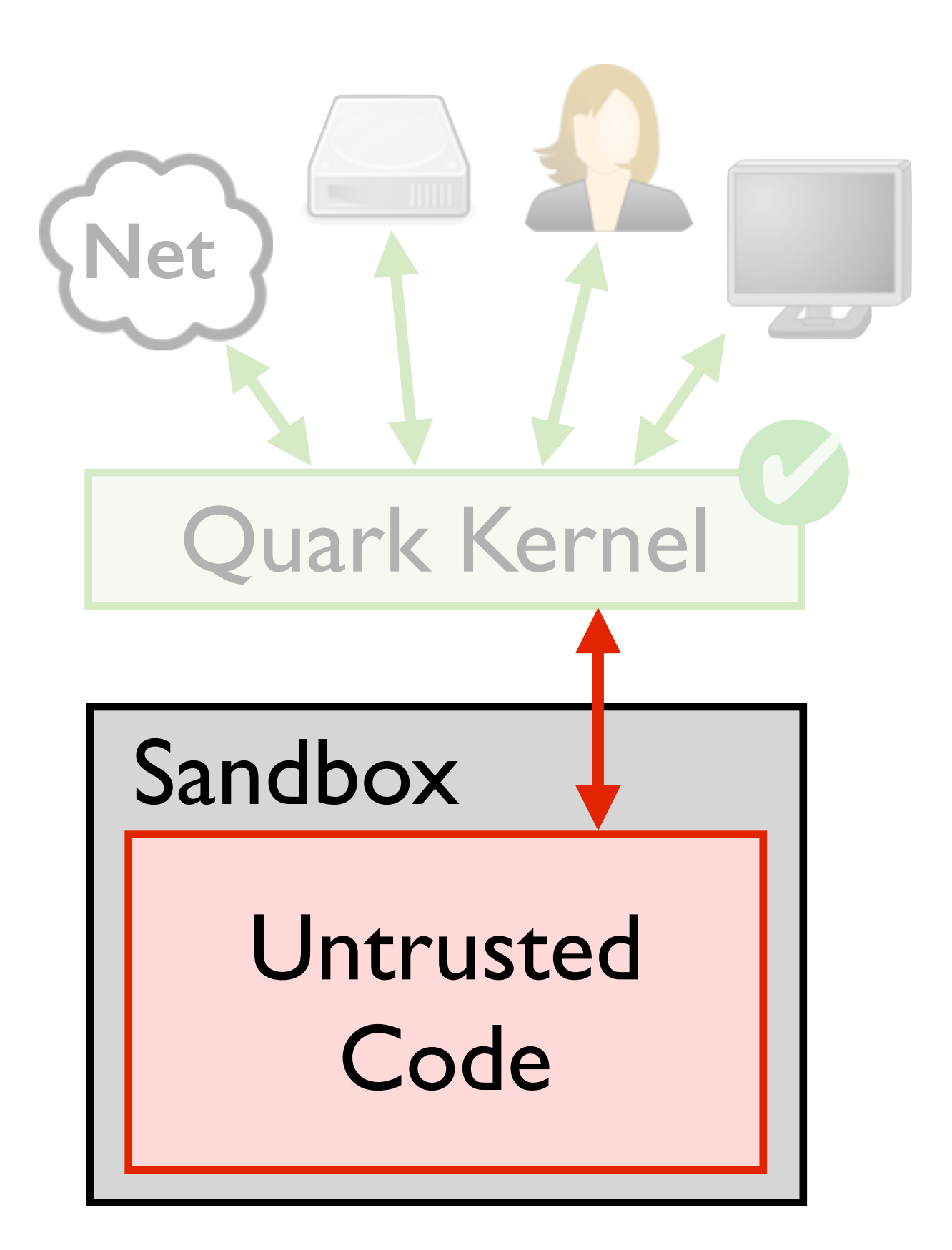

Resources

#### Shim

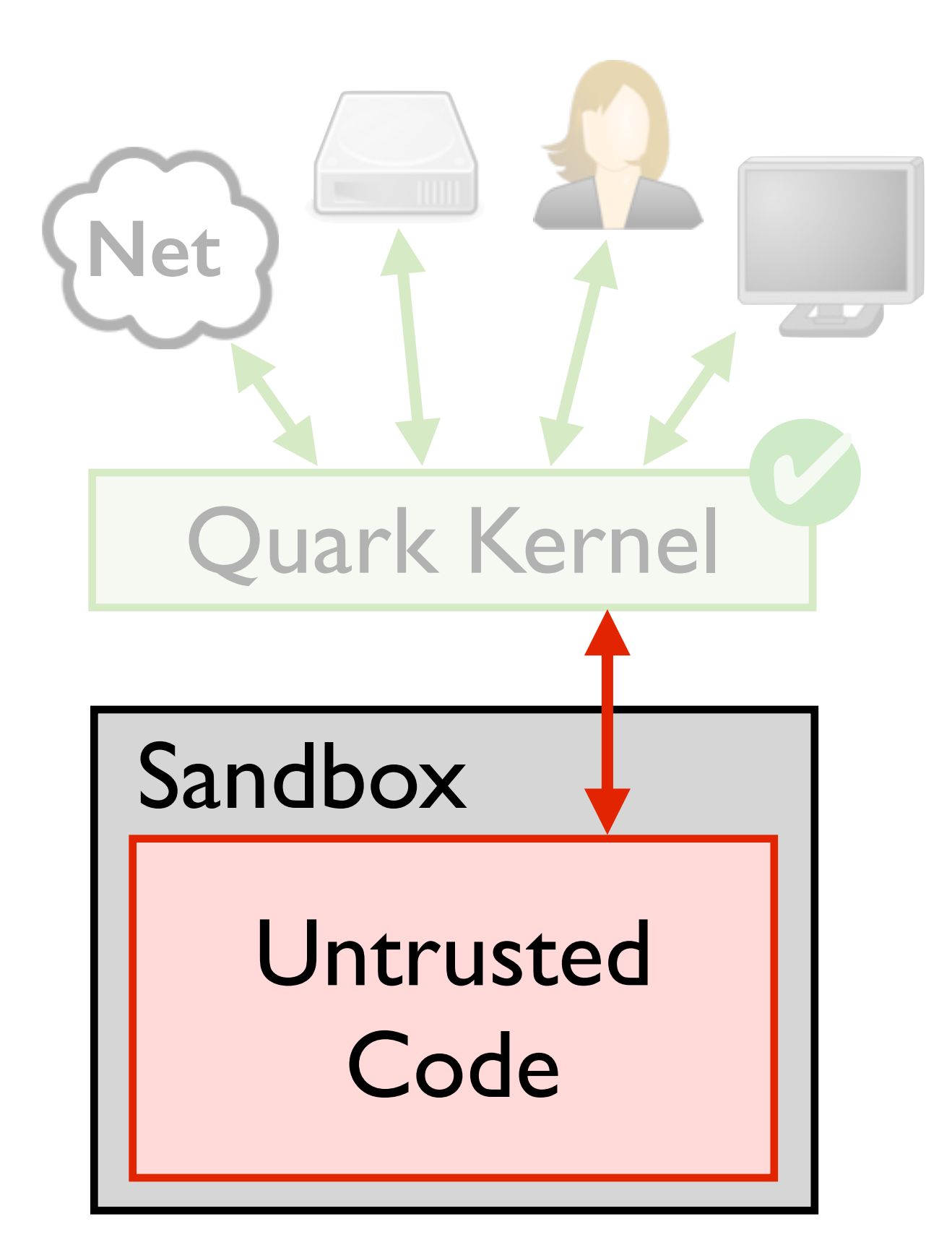

Resources Shim Untrusted Code

*browser components*

*run as separate procs*

*strictly sandboxed*

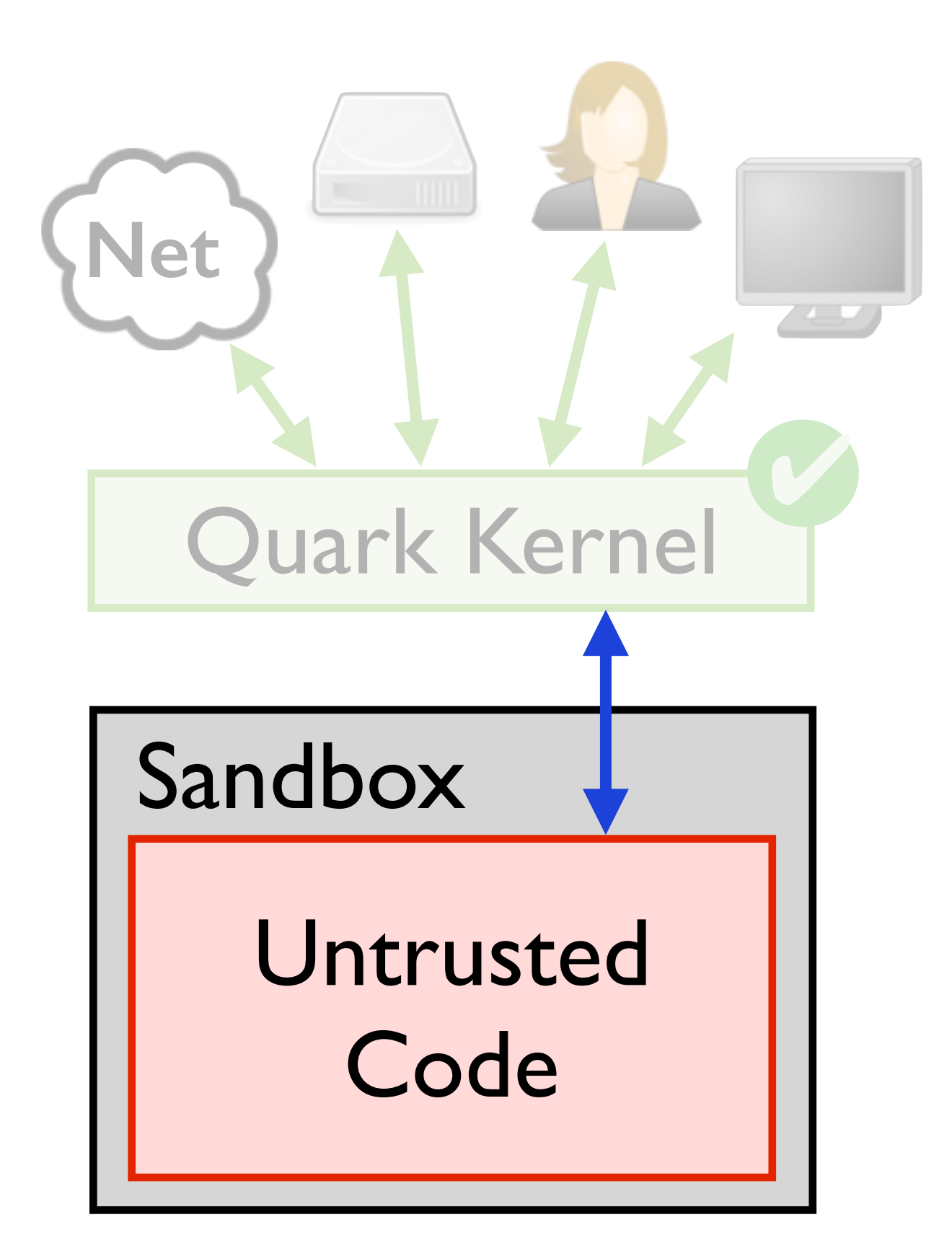

Resources Shim Untrusted Code *run as separate procs strictly sandboxed browser components*

*talk to kernel over pipe*

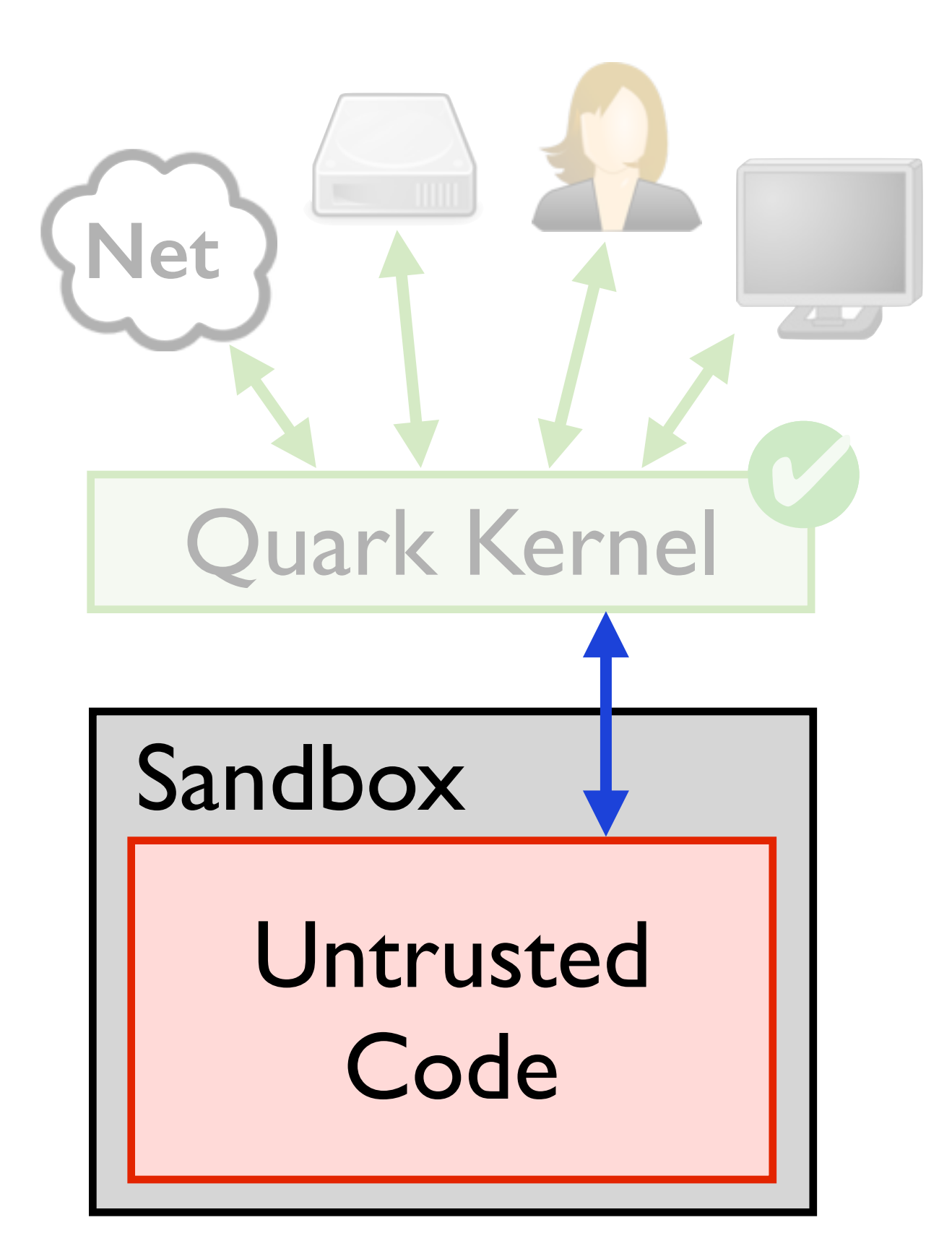

Resources Shim Untrusted Code

*two component types*

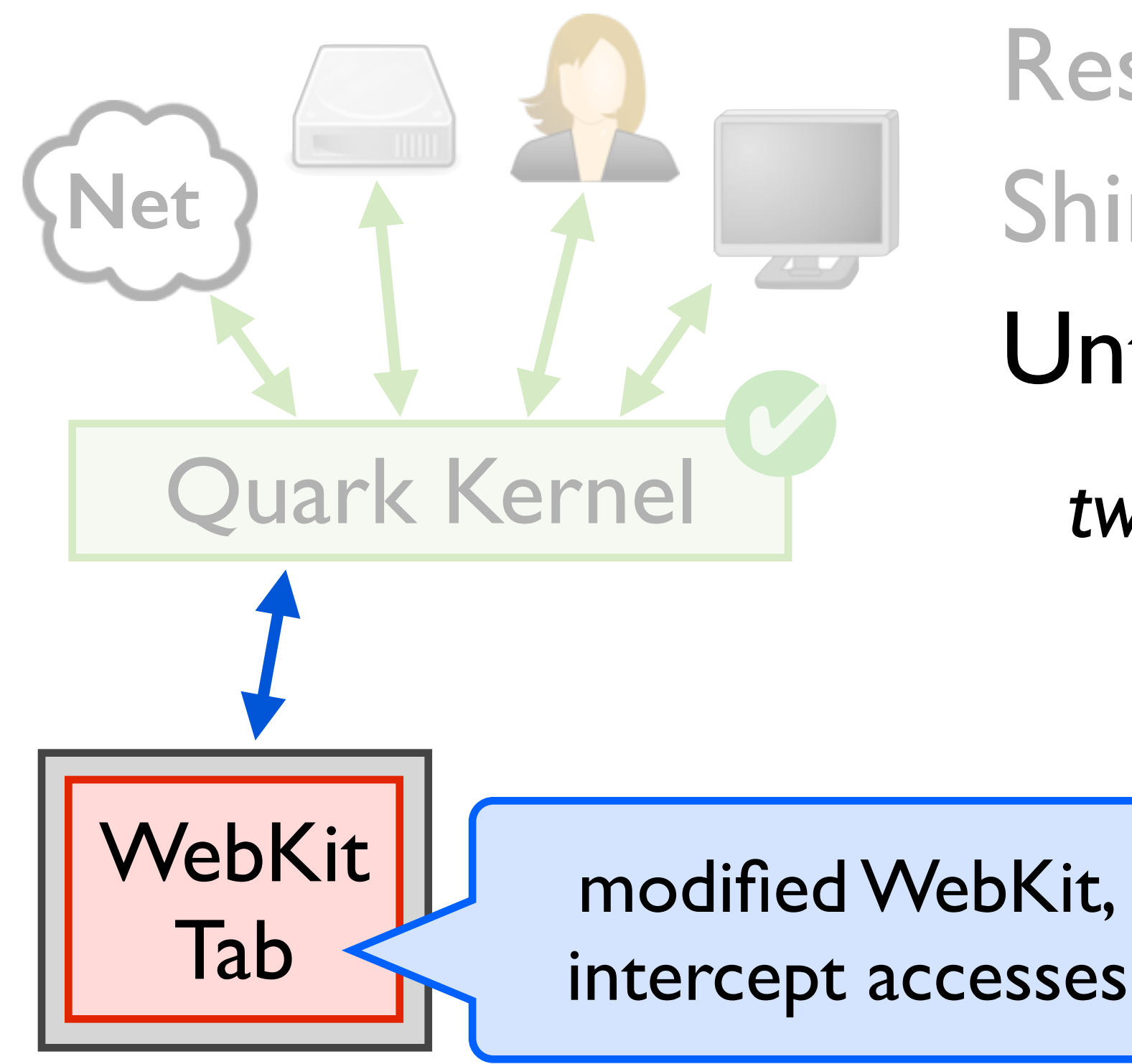

Resources Shim Untrusted Code

*two component types*

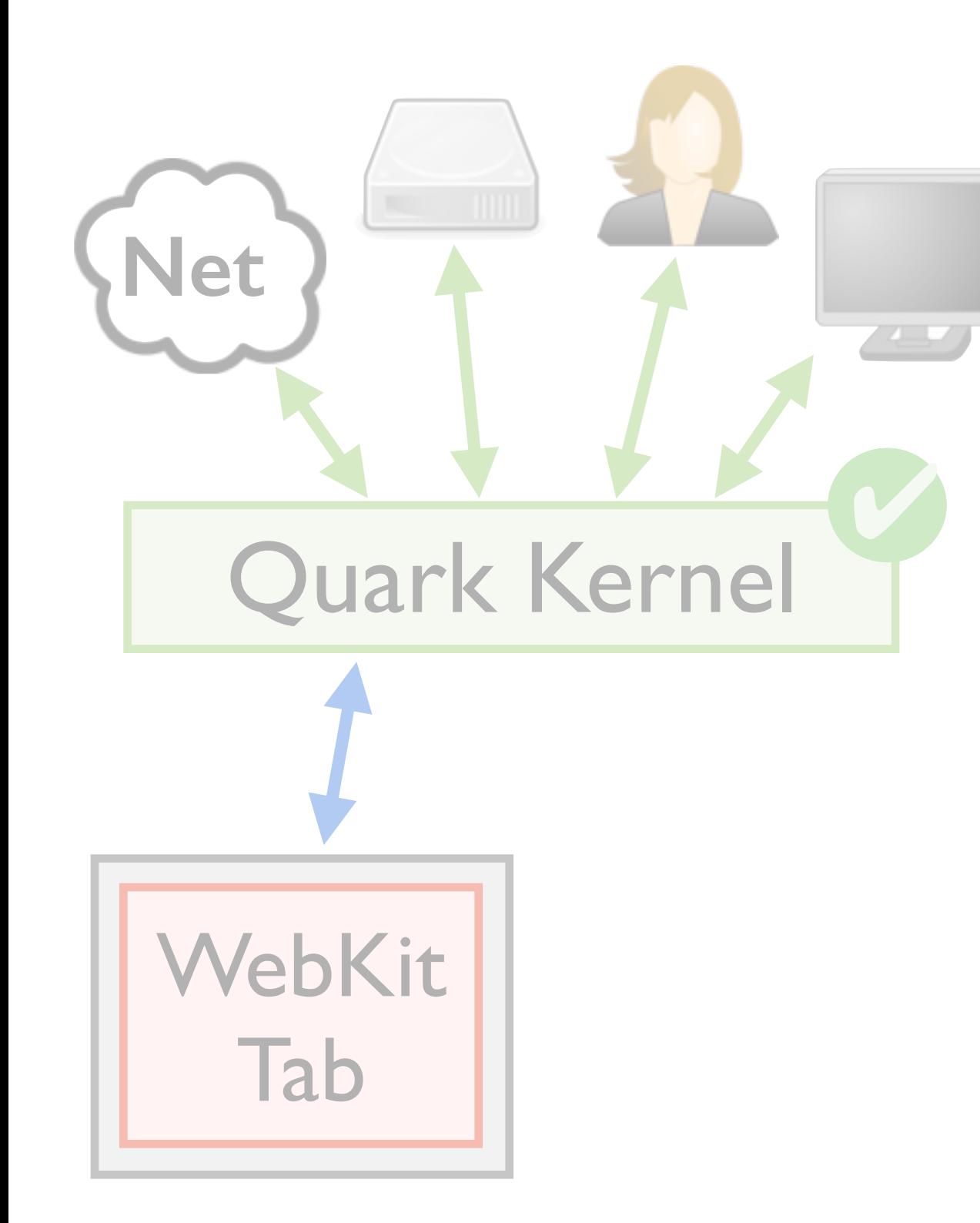

Resources Shim Untrusted Code

*two component types*

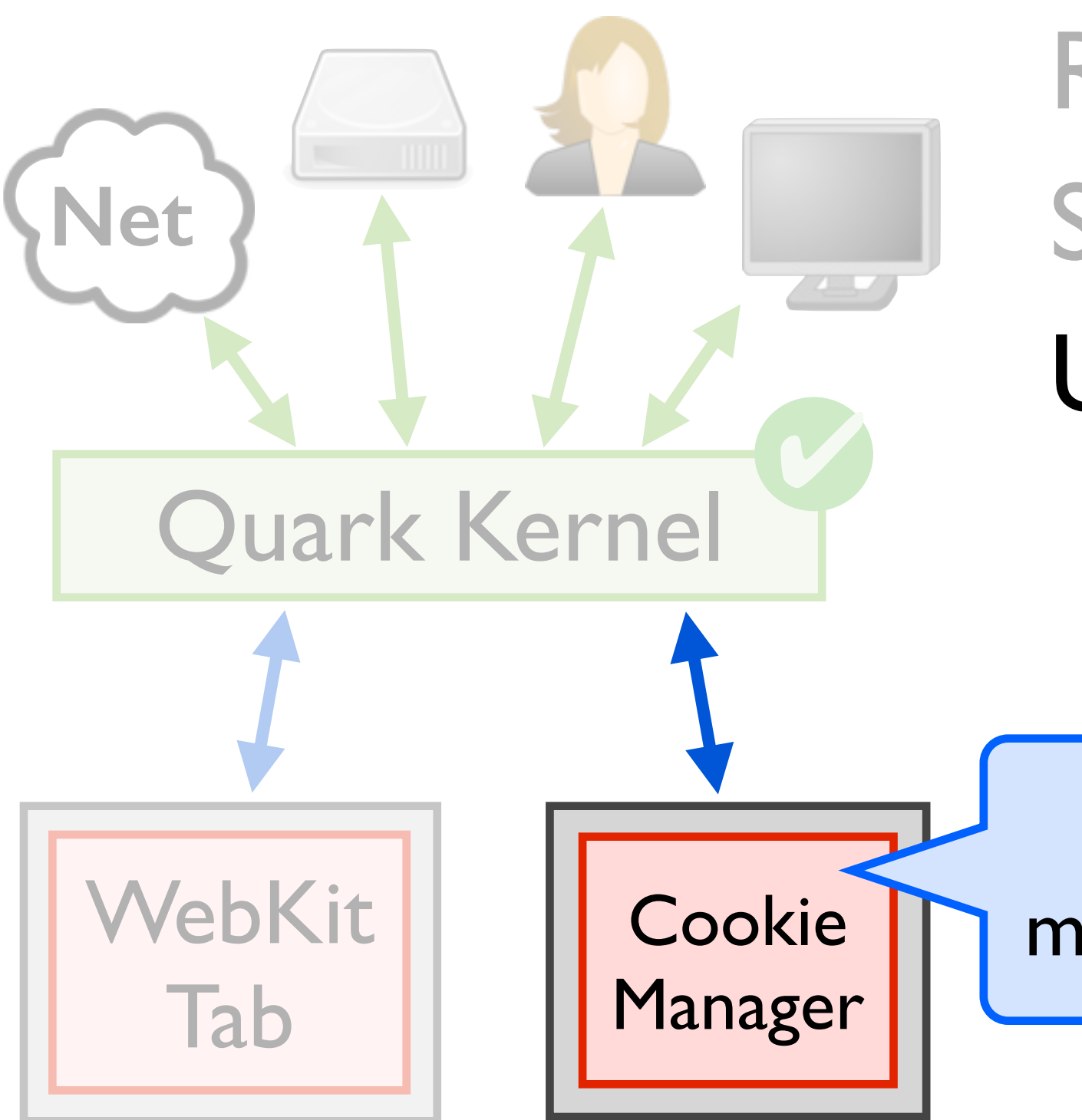

Resources Shim Untrusted Code

*two component types*

written in Python, manages single domain

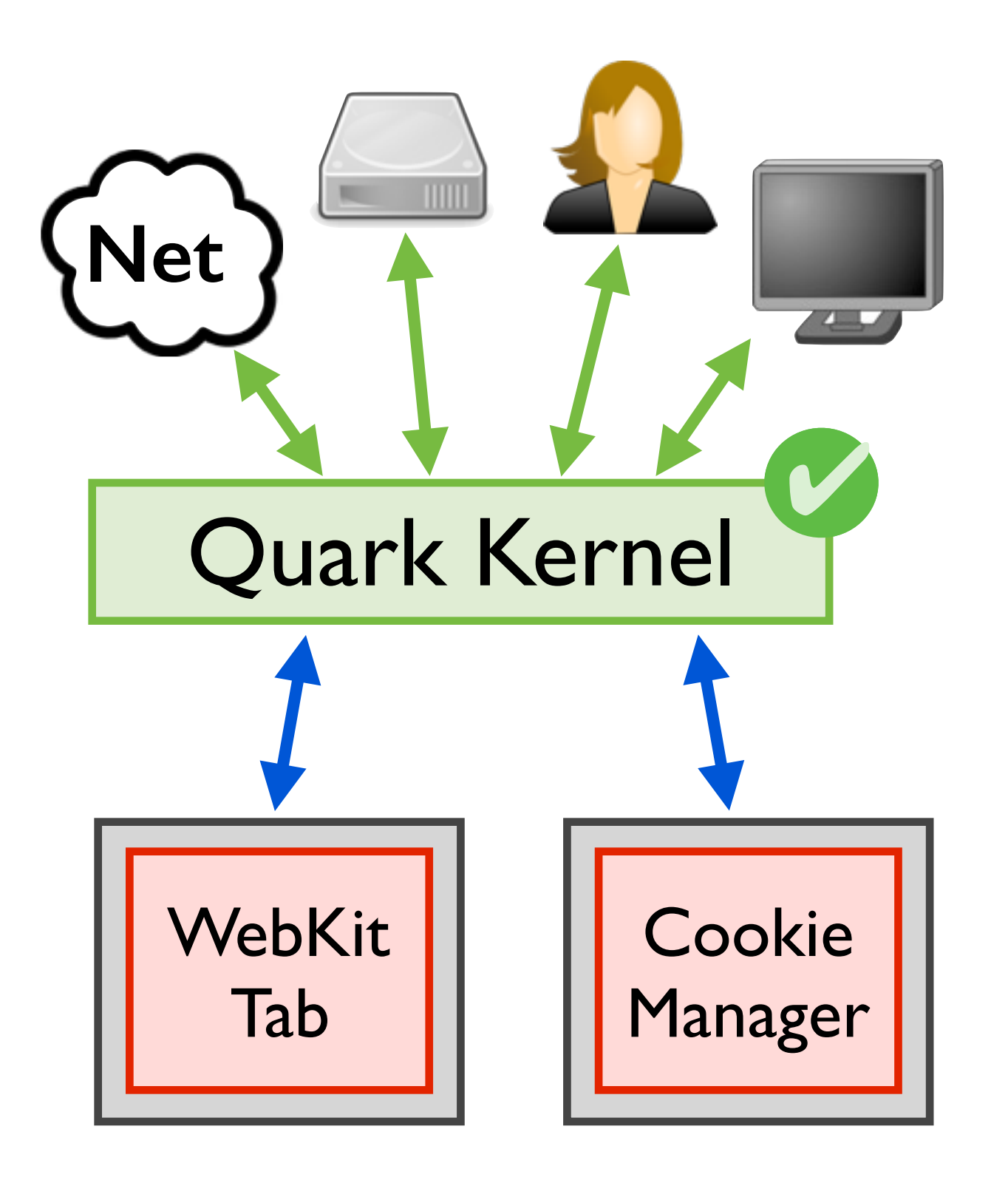

Resources Shim Untrusted Code

*two component types*

*WebKit tabs*

*cookie managers*

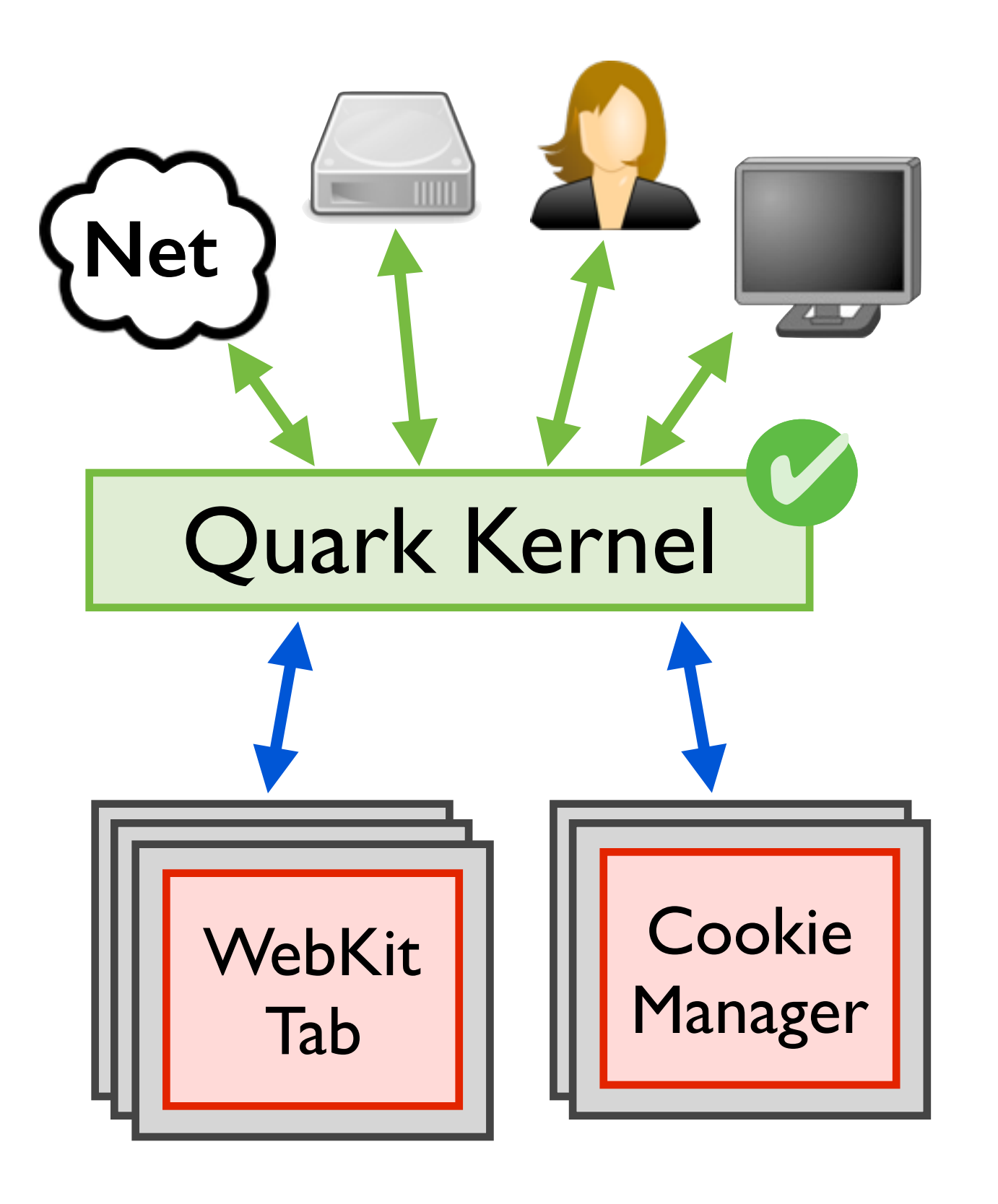

Resources Shim Untrusted Code

*two component types*

*WebKit tabs*

*cookie managers*

*several instances each*

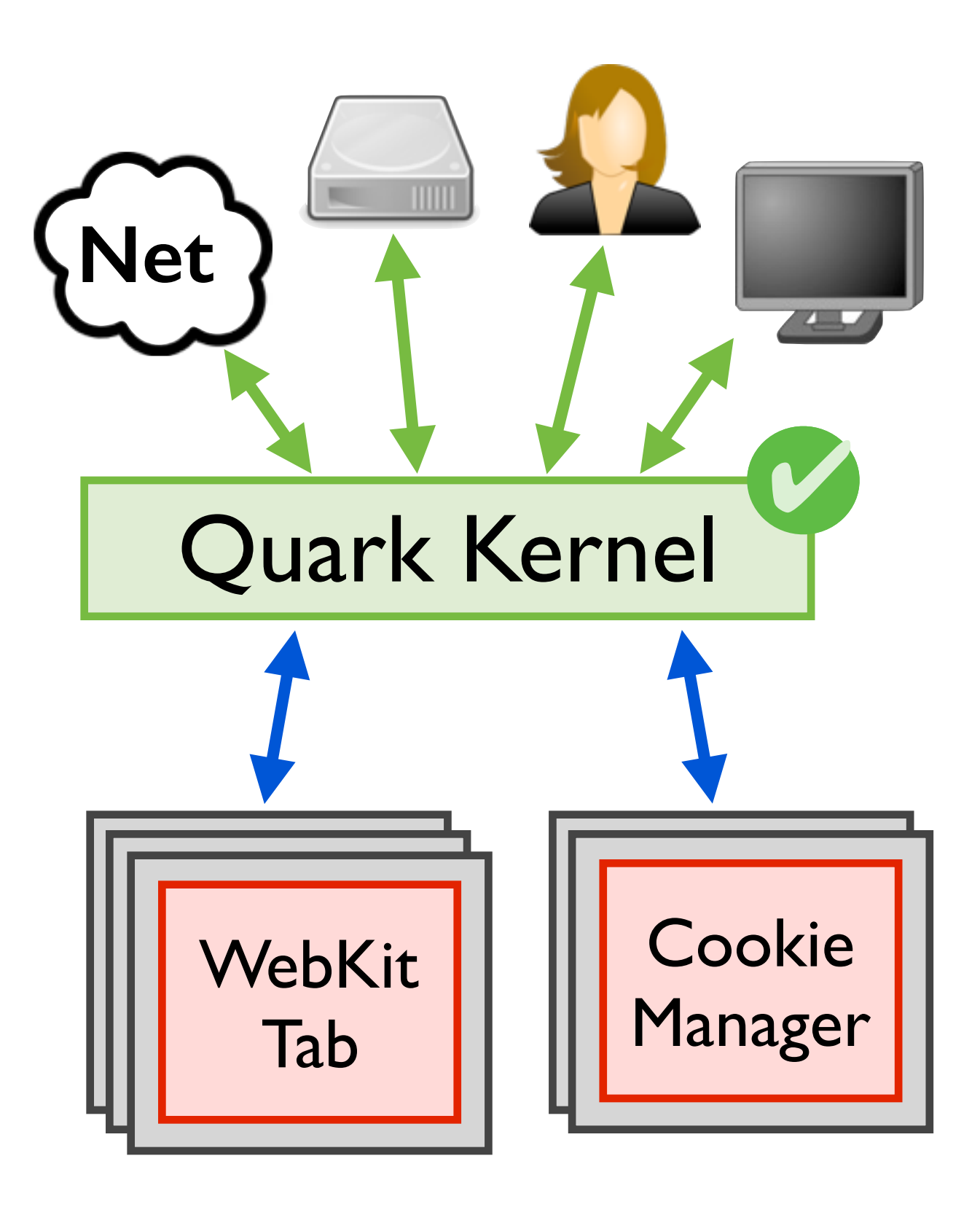

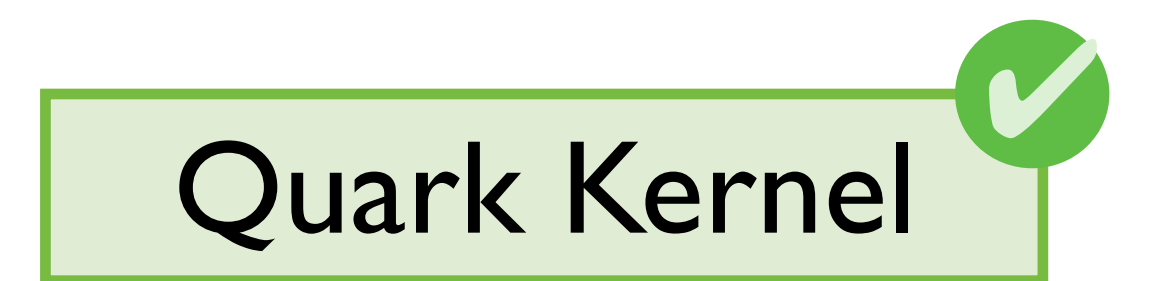

#### Quark Kernel

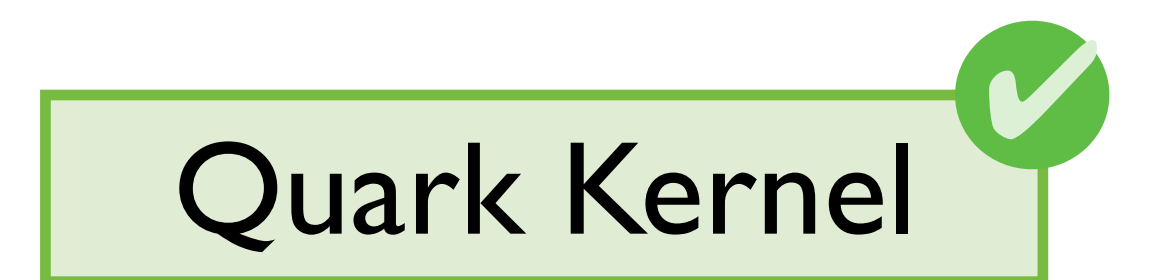

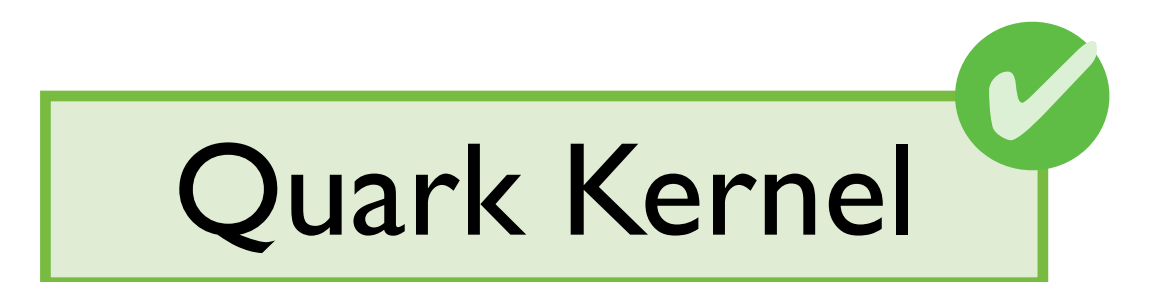

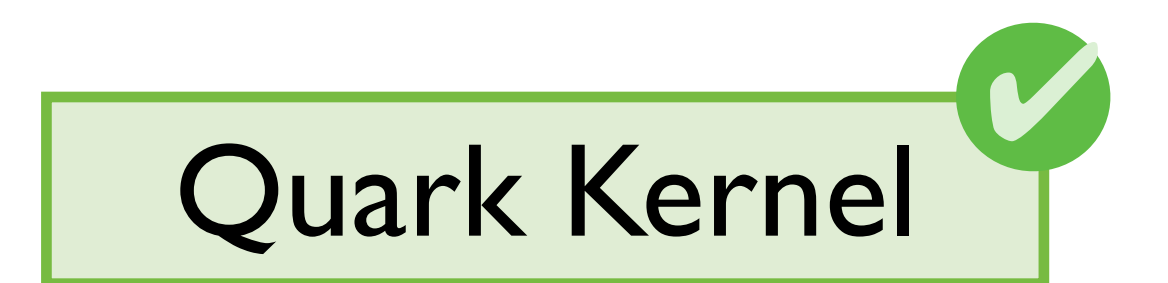

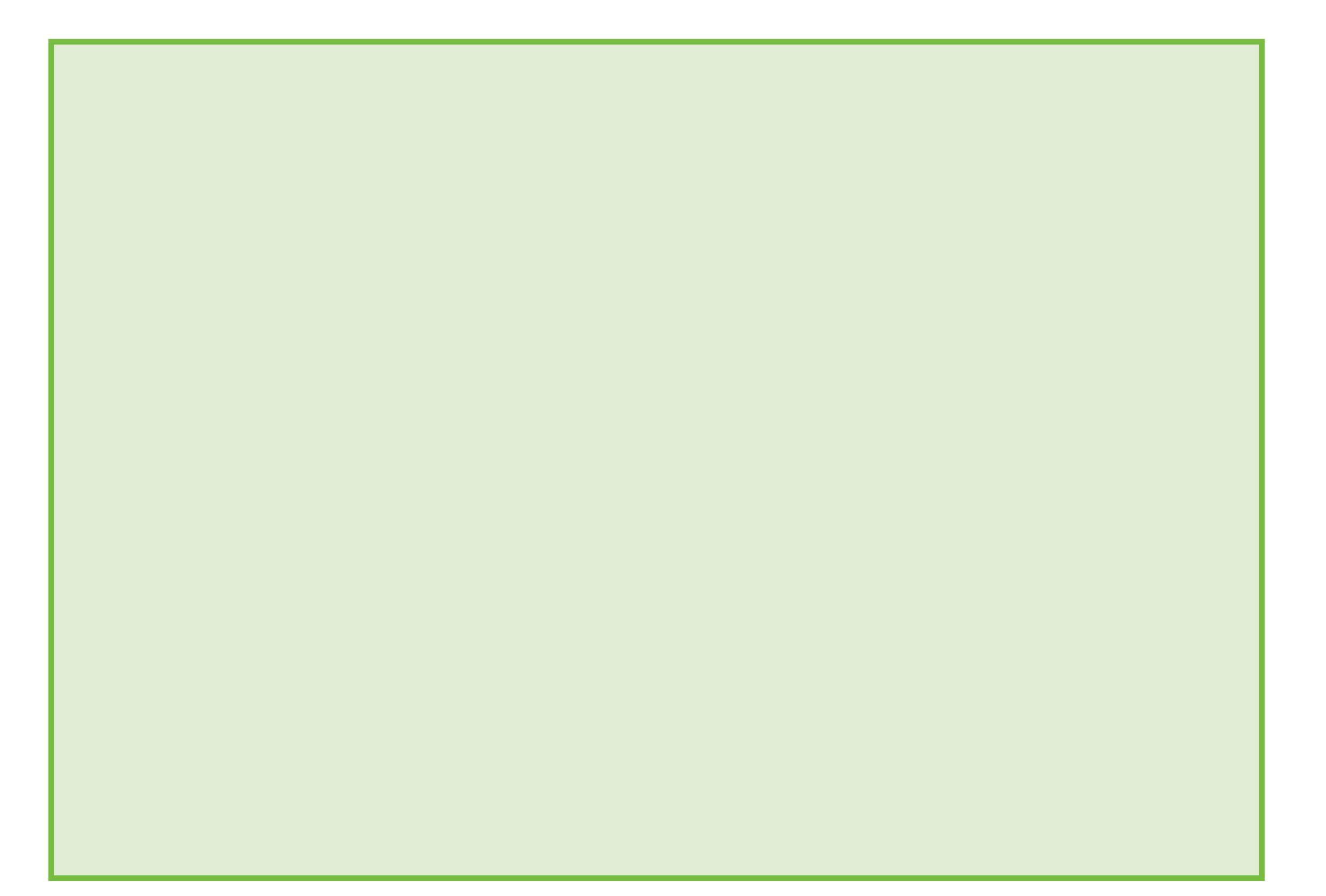

**Definition kstep ...** 

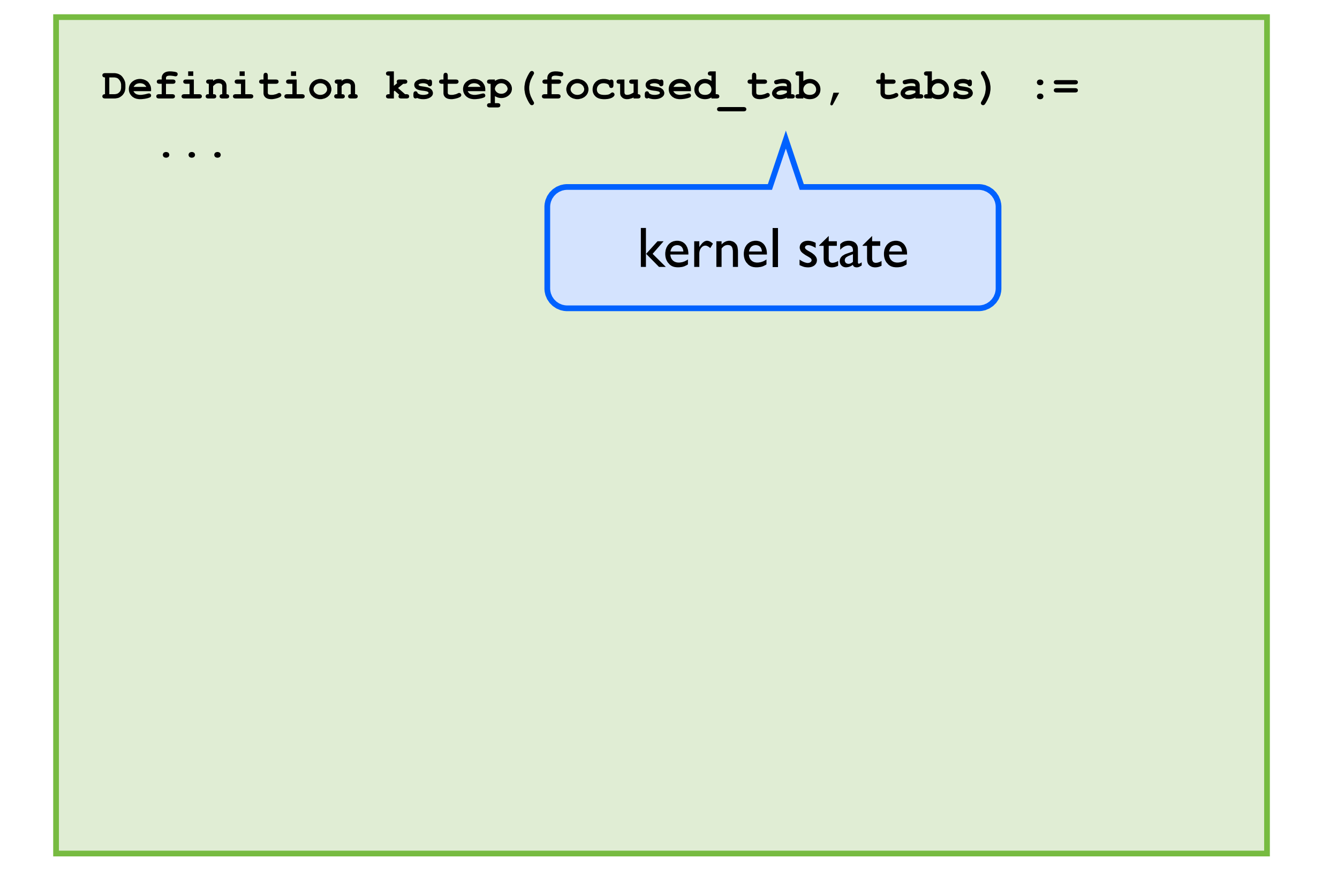

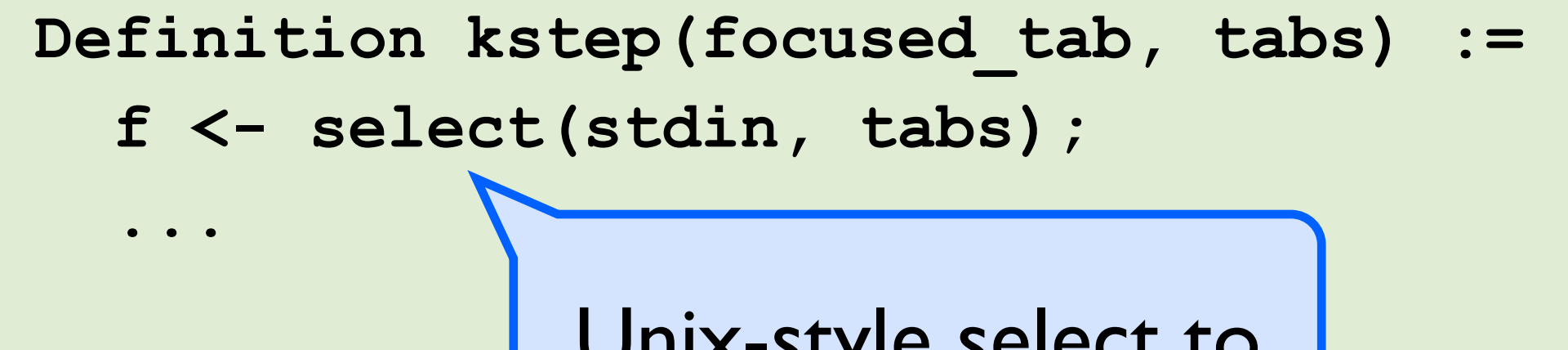

Unix-style select to find a component pipe ready to read

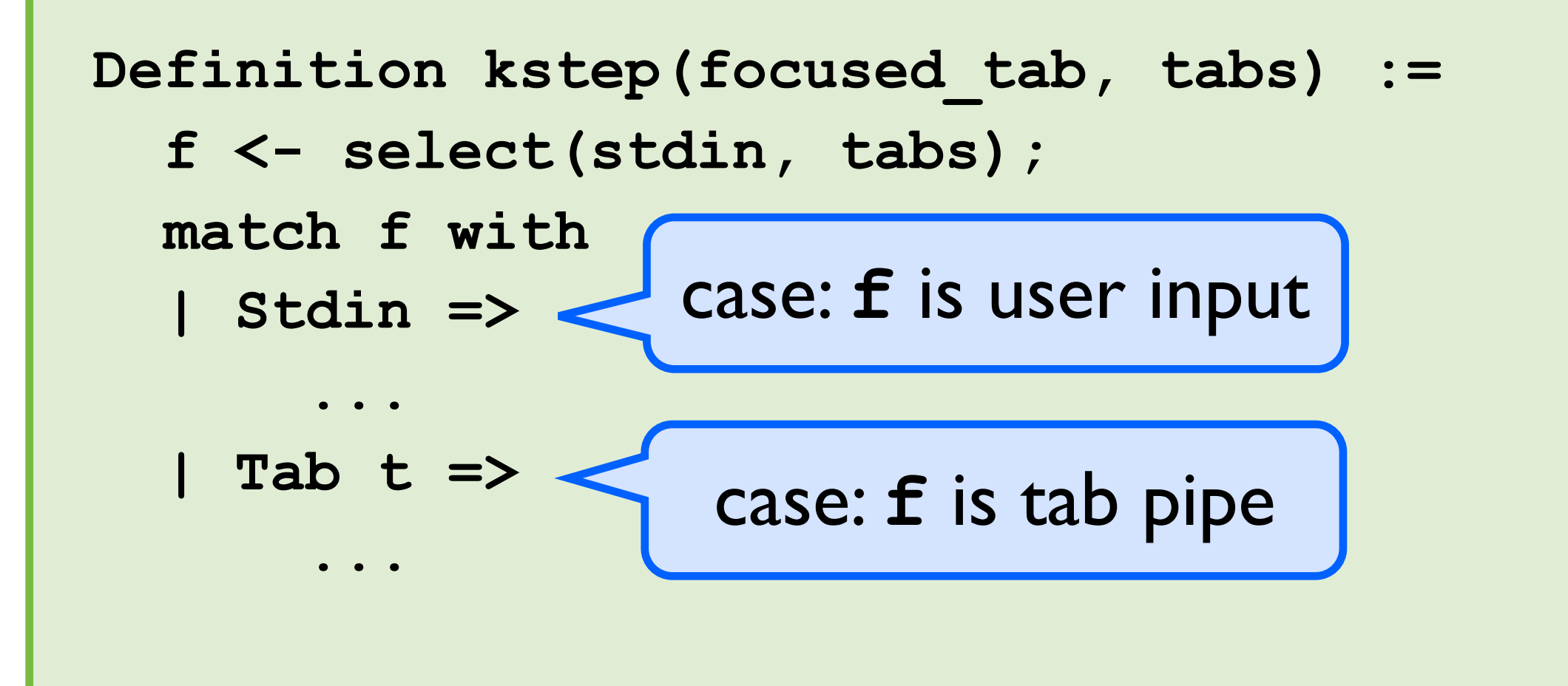

```
Definition kstep(focused_tab, tabs) := 
  f <- select(stdin, tabs); 
  match f with 
  | Stdin => 
      cmd <- read_cmd(stdin); 
... ... ... ...
   | Tab t => 
...
                     read command from 
                      user over stdin
```

```
Definition kstep(focused_tab, tabs) := 
  f <- select(stdin, tabs); 
  match f with 
  | Stdin => 
       cmd <- read_cmd(stdin); 
      match cmd with 
       | AddTab => 
... ... ... ... ... ... ... ...
| ...
   | Tab t => 
...
                   user wants to create 
                   and focus a new tab
```

```
Definition kstep(focused_tab, tabs) := 
  f <- select(stdin, tabs); 
  match f with 
  | Stdin => 
       cmd <- read_cmd(stdin); 
       match cmd with 
       | AddTab => 
           t <- mk_tab(); 
... ... ... ... ... ... ... ...
| ...
   | Tab t => 
...
                      create a new tab
```
```
Definition kstep(focused_tab, tabs) := 
   f <- select(stdin, tabs); 
   match f with 
   | Stdin => 
        cmd <- read_cmd(stdin); 
        match cmd with 
        | AddTab => 
            t <- mk_tab(); 
            write_msg(t, Render); 
 ... ... ... ... ... ... ... ...
 | ...
    | Tab t => 
 ...
                         tell new tab to 
                          render itself
```

```
Definition kstep(focused_tab, tabs) := 
   f <- select(stdin, tabs); 
   match f with 
   | Stdin => 
       cmd <- read_cmd(stdin); 
       match cmd with 
        | AddTab => 
            t <- mk_tab(); 
            write_msg(t, Render); 
            return (t, t::tabs) 
 | ...
   | Tab t => 
                     return updated state
```

```
Definition kstep(focused_tab, tabs) := 
   f <- select(stdin, tabs); 
   match f with 
   | Stdin => 
       cmd <- read_cmd(stdin); 
       match cmd with 
        | AddTab => 
            t <- mk_tab(); 
            write_msg(t, Render); 
            return (t, t::tabs) 
        | ... 
   | Tab t => 
 ...
```

```
Definition kstep(focused_tab, tabs) := 
   f <- select(stdin, tabs); 
   match f with 
   | Stdin => 
       cmd <- read_cmd(stdin); 
       match cmd with 
       | AddTab => 
            t <- mk_tab(); 
           write_msg(t, Render); 
            return (t, t::tabs) 
 | ... 
   | Tab t => 
 ...
                  handle other 
                 user commands
```

```
Definition kstep(focused_tab, tabs) := 
    f <- select(stdin, tabs); 
    match f with 
     | Stdin => 
            cmd <- read_cmd(stdin); 
           match cmd with 
            | AddTab => 
                   t <- mk_tab(); 
                   write_msg(t, Render); 
return (the model controlled the model controlled the model of the model of the model of the model of the model of the model of the model of the model of the model of the model of the model of the model of the model of 
 | ...
     | Tab t => 
 ...
                           handle requests 
                               from tabs
```

```
Definition kstep(focused_tab, tabs) := 
   f <- select(stdin, tabs); 
   match f with 
   | Stdin => 
       cmd <- read_cmd(stdin); 
       match cmd with 
        | AddTab => 
            t <- mk_tab(); 
            write_msg(t, Render); 
            return (t, t::tabs) 
        | ... 
   | Tab t => 
 ...
```
- 
- 
- 
- 
- 
- 
- 
- 

Safety properties to mitigate attacks *restrict kernel behavior to only safe executions*

Example: mitigate phishing attacks *prevent tricks that get users to divulge secrets*

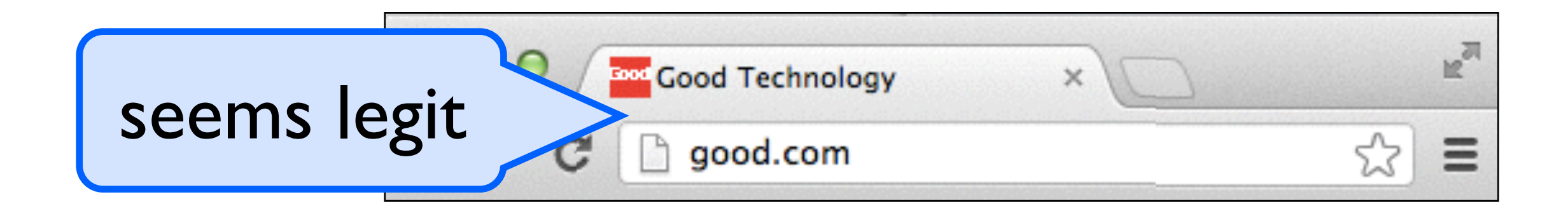

Safety properties to mitigate attacks

*restrict kernel behavior to only safe executions*

Example: mitigate phishing attacks *prevent tricks that get users to divulge secrets*

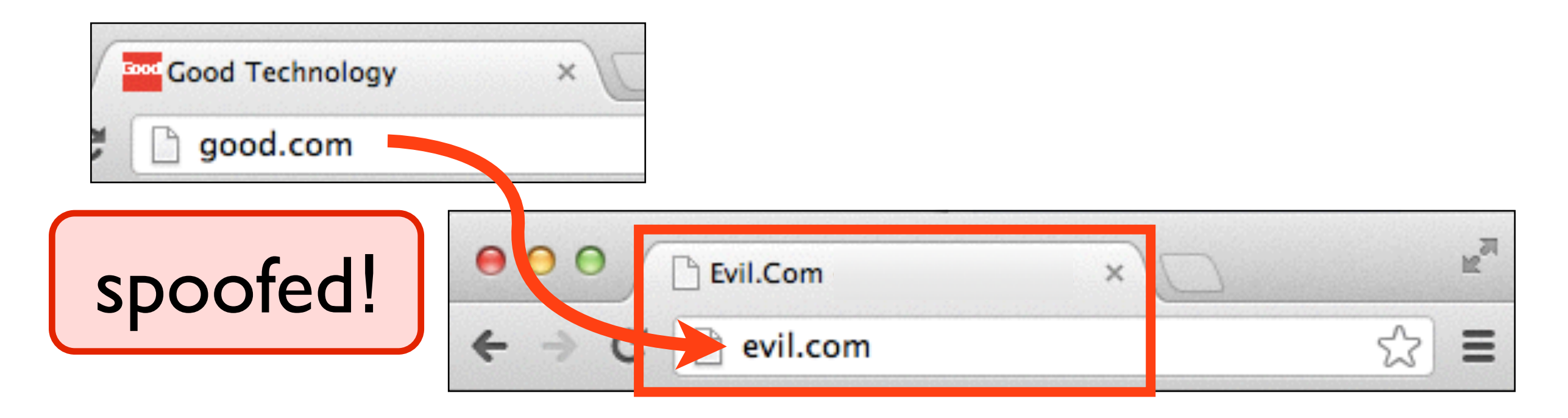

Specify correct behavior wrt syscall seqs

**read(), write(), open(), write(), ...**

Specify correct behavior wrt syscall seqs

*trace:* all syscalls made by Quark kernel during execution

Specify correct behavior wrt syscall seqs

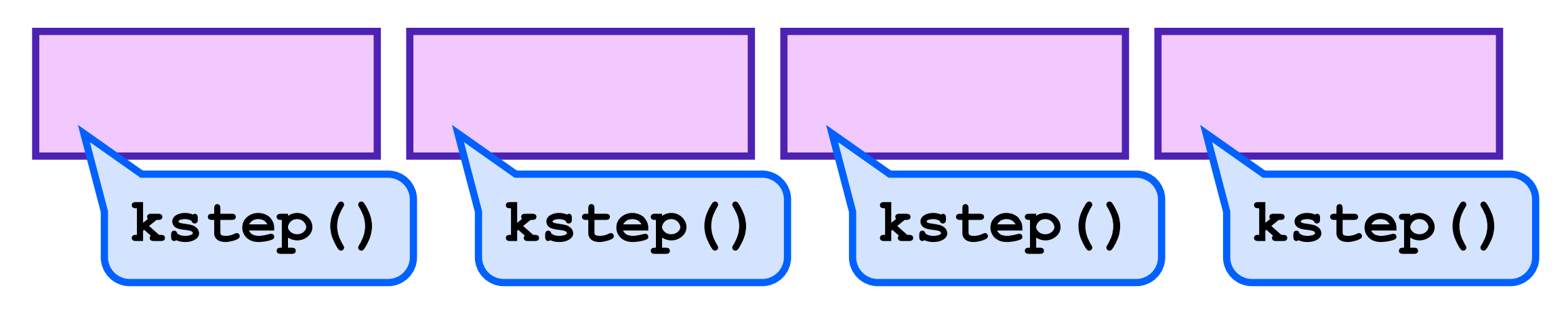

Specify correct behavior wrt syscall seqs

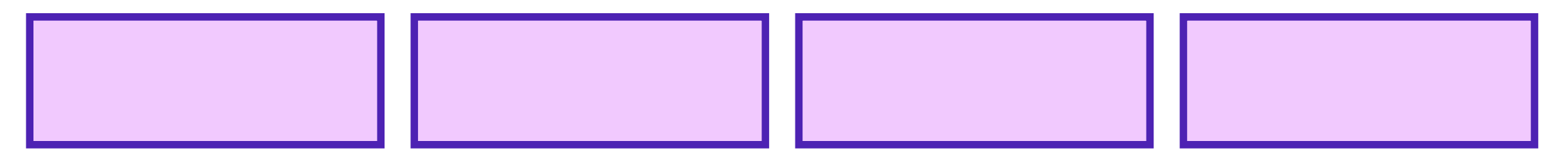

*structure of produceable traces supports spec & proof*

Specify correct behavior wrt syscall seqs

*structure of produceable traces supports spec & proof*

#### Example: address bar correctness

Specify correct behavior wrt syscall seqs

*structure of produceable traces supports spec & proof*

#### Example: address bar correctness

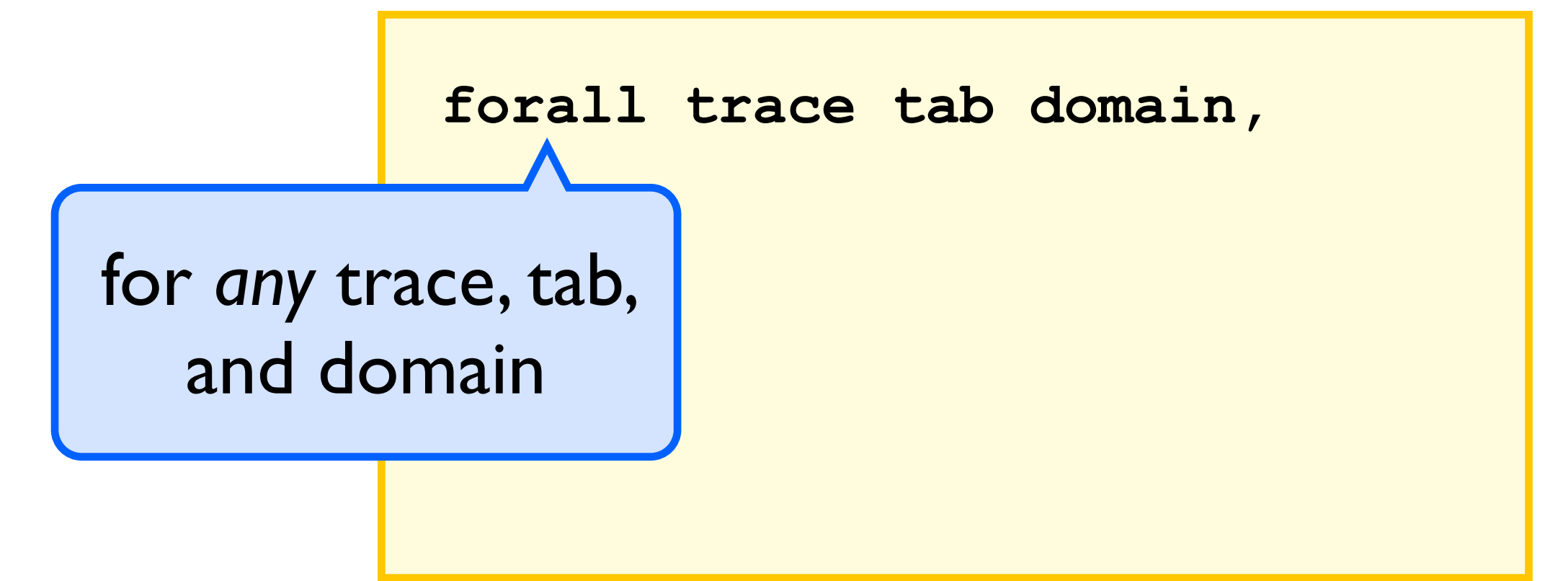

Specify correct behavior wrt syscall seqs

*structure of produceable traces supports spec & proof*

#### Example: address bar correctness

**....** 

**forall trace tab domain,** 

 **quark\_produced(trace) /\**

*if* Quark could have produced this trace

Specify correct behavior wrt syscall seqs

*structure of produceable traces supports spec & proof*

#### Example: address bar correctness

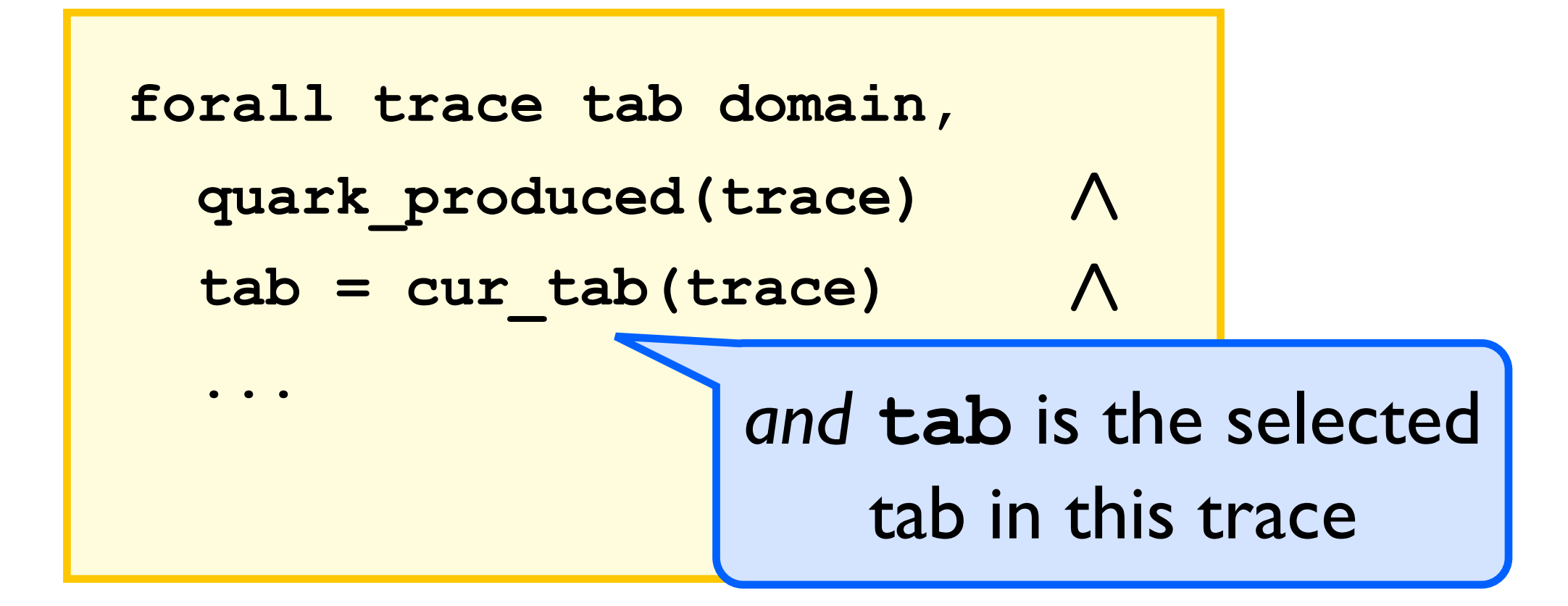

Specify correct behavior wrt syscall seqs

*structure of produceable traces supports spec & proof*

#### Example: address bar correctness

**forall trace t. and domain displayed in** quark produce address bar for this trace  $tab = cur_t$  **domain = addr\_bar(trace) -> ...**

Specify correct behavior wrt syscall seqs

*structure of produceable traces supports spec & proof*

#### Example: address bar correctness

forall trace tab do  **quark\_produced(trace) /\**  $tab = cur tab(tra]$ domain = addr ba crace,  **domain = tab\_domain(tab)** *then* **domain** is the domain of the focused tab

Specify correct behavior wrt syscall seqs

*structure of produceable traces supports spec & proof*

#### Example: address bar correctness

**forall trace tab domain,** 

 **quark\_produced(trace) /\**

 $tab = cur tab(trace)$   $\wedge$ 

 **domain = addr\_bar(trace) ->** 

 **domain = tab\_domain(tab)**

Formal Security Properties Tab Non-Interference *no tab affects kernel interaction with another tab* Cookie Confidentiality and Integrity *cookies only accessed by tabs of same domain* Address Bar Integrity and Correctness *address bar accurate, only modified by user action*

- 
- 
- 
- 
- 
- 
- 
- 

Prove kernel code satisfies sec props *by induction on traces Quark can produce*

Prove kernel code satisfies sec props

*by induction on traces Quark can produce*

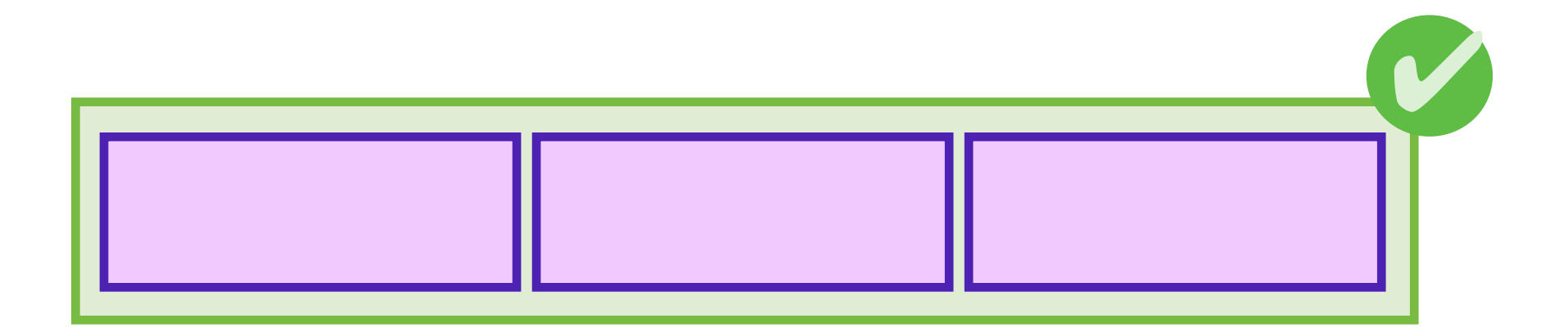

*induction hypothesis: trace valid up to this point*

Prove kernel code satisfies sec props

*by induction on traces Quark can produce*

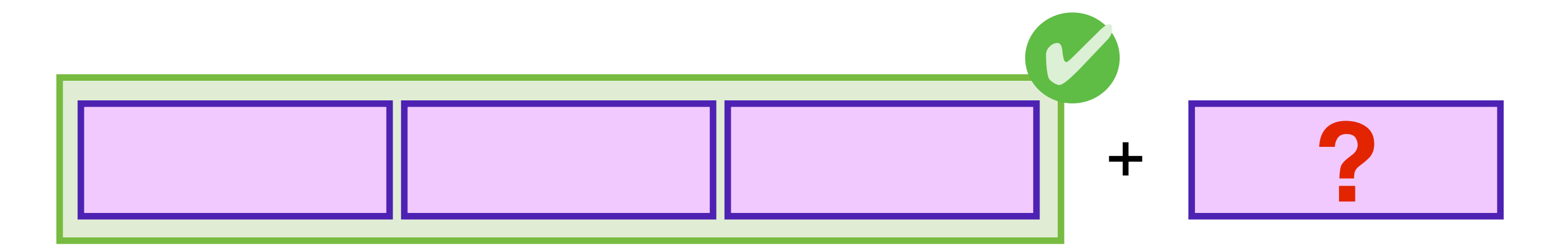

*induction hypothesis: trace valid up to this point* *proof obligation: still valid after step?*

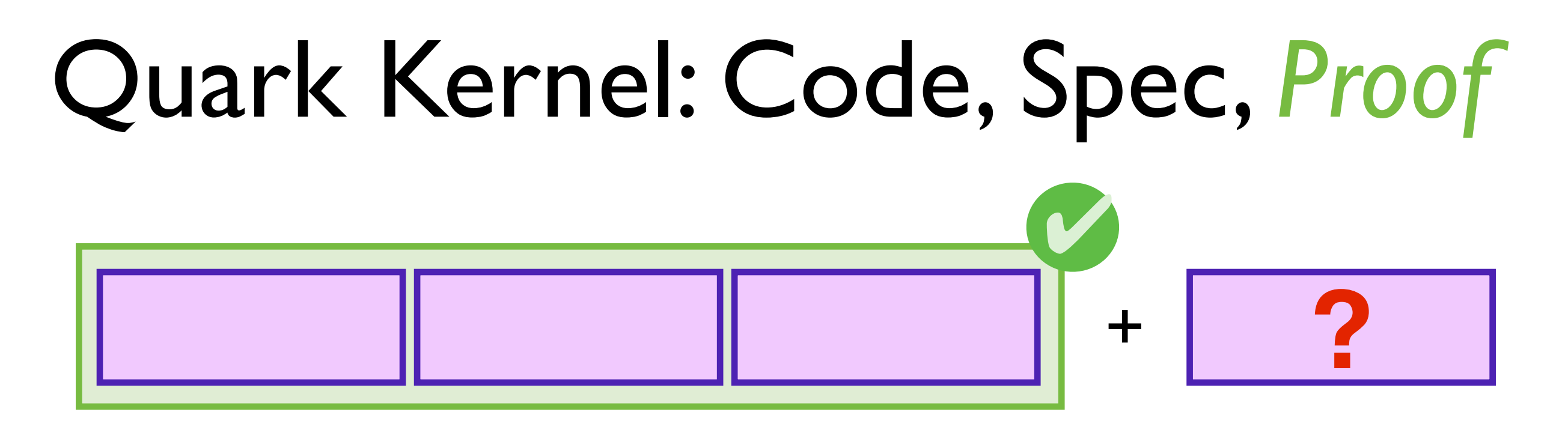

*induction hypothesis: trace valid up to this point* *proof obligation: still valid after step?*

Proceed by case analysis on **kstep()** *what syscalls can be appended to trace? will they still satisfy all security properties? prove each case interactively in proof assistant*

Proving required diverse range of tools

*monads encoding I/O in functional language*

*Hoare logic reasoning about imperative programs*

*op. semantics defining correctness of Quark kernel*

*linear logic proving resources created / destroyed*

#### **YNot**

[*Naneveski et al. ICFP 08*]

# Key Insight: *FSV Effective* Guarantee sec props for browser Use state-of-the-art components Only prove simple browser kernel

#### Formally Verified Browser!

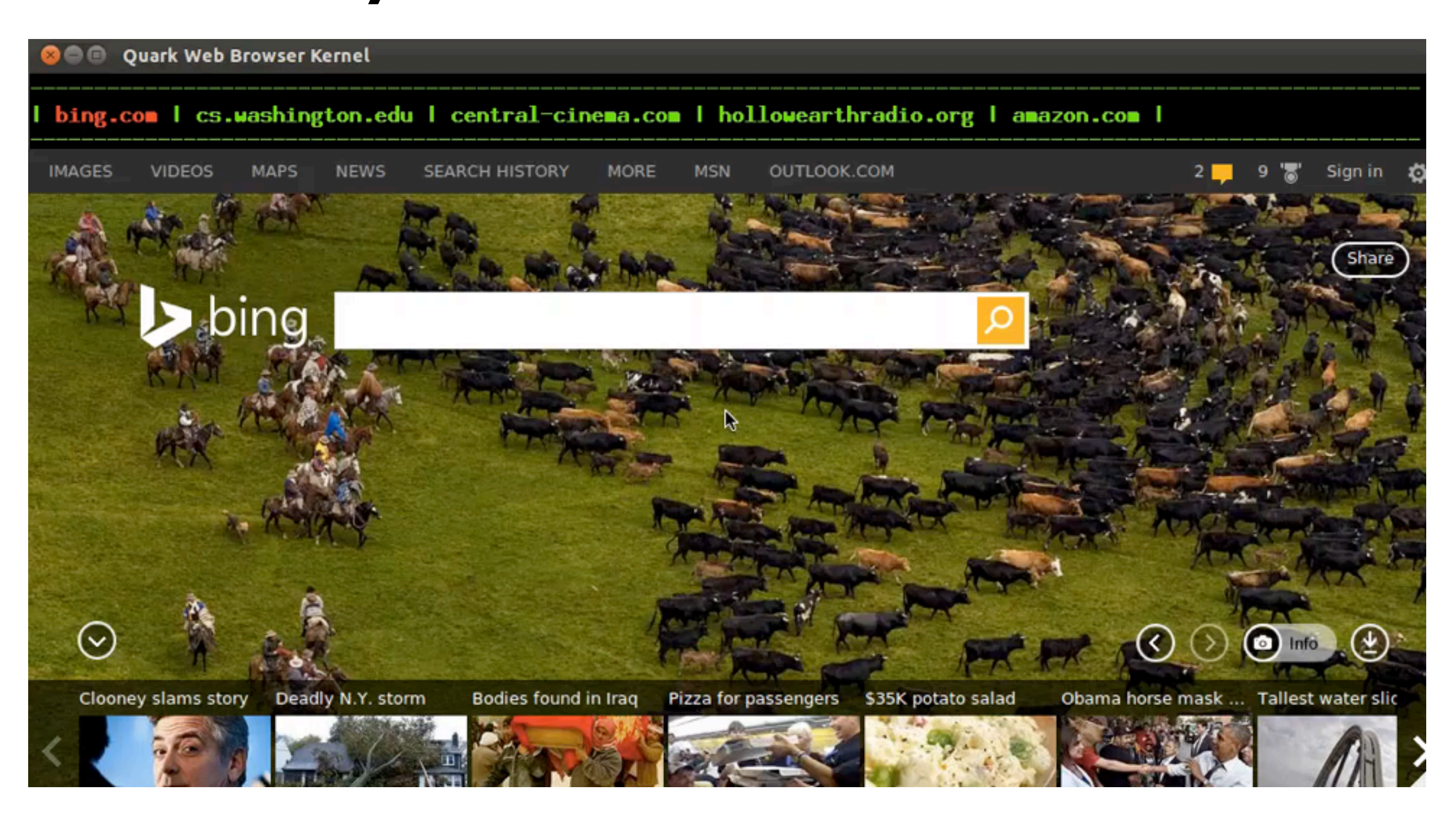

#### Extending Quark

*could be implemented w/out major redesign* Filesystem access, sound, history

*support mashups and plugins* Finer grained resource accesses

*no blocking, kernel eventually services all requests* Liveness properties

# Trusted Computing Base

Infrastructure we assume correct *bugs here can invalidate our formal guarantees*

Statement of security properties Fundamental Coq (soundness, proof checker)

**Eventually** Verified [active research]

OCaml [VeriML] Tab Sandbox [RockSalt] Operating System [seL4]

...

#### Quark Development Effort

150 lines of security props 1,000,000 lines of WebKit 900 lines of kernel code 4,500 lines of proofs

#### Quark Development Effort

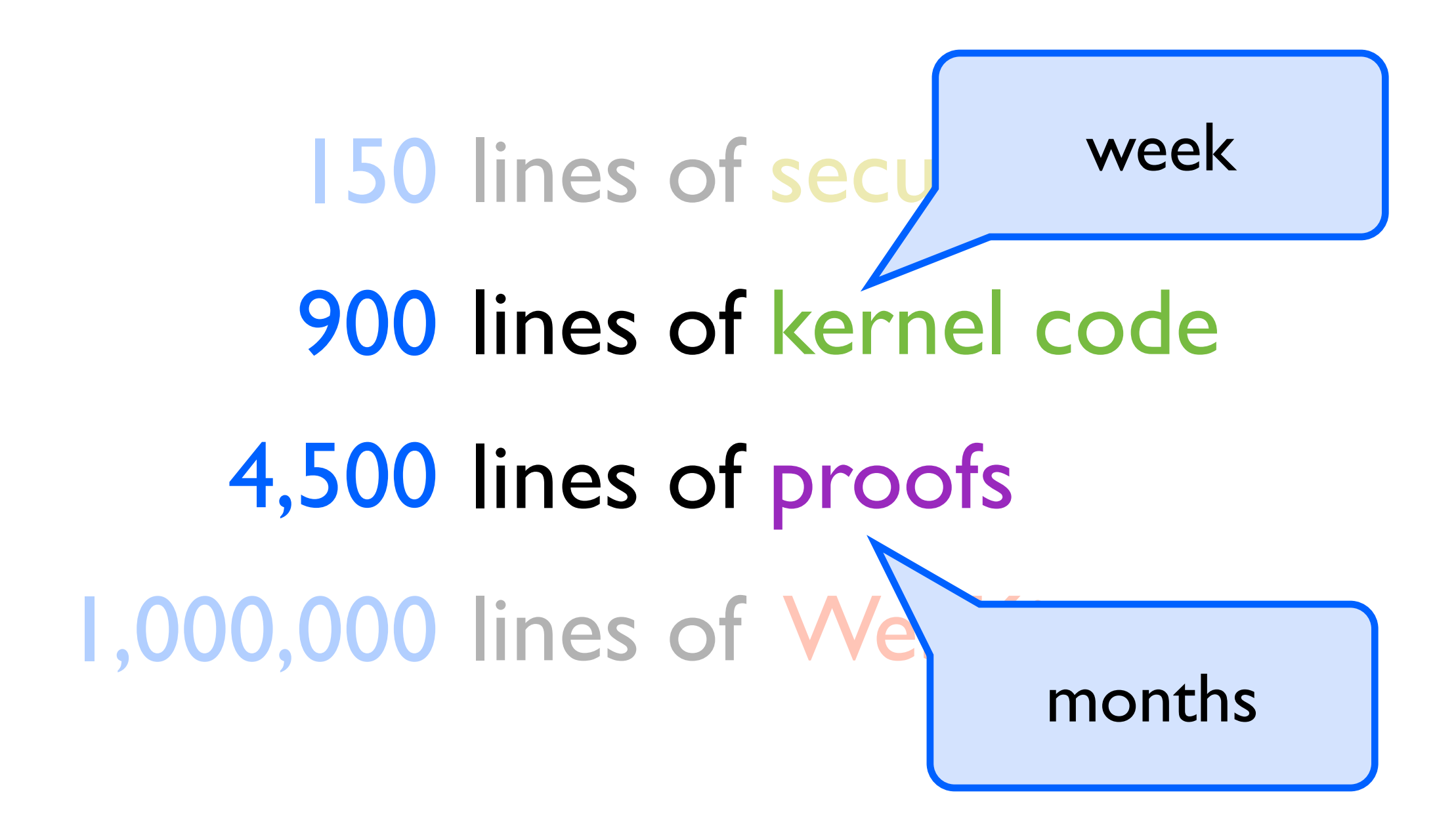

#### **Mitigating the Burden of Proof**

- 1: Scaling proofs to critical infrastructure *Formal shim verification for large apps*
- *QUARK: browser with security guarantees*
	- 2: Evolving formally verified systems *Reflex DSL exploits domain for proof auto*
### **Mitigating the Burden of Proof**

- 1: Scaling proofs to critical infrastructure *Formal shim verification for large apps QUARK: browser with security guarantees*
- 2: Evolving formally verified systems
- *Reflex DSL exploits domain for proof auto*

## Struggle Against Formality Inertia

Adding cookies to Quark quite difficult *all the pieces already there, still took over a month*

### Proof updates repetitive and shallow *sensitive proof scripts, changes not mechanical*

```
match svec_ith PAYREST i as _vi return
    forall (EQ: (svec_ith (projT2 (existT vcdesc' ENVD_SIZE PAYREST)) i) = _vi),
   match vi as d return (base term (existT vcdesc' ENVD SIZE PAYREST) d -> Prop)
    with
    | Desc d => fun _ => True
    | Comp c => fun b=> FdSet.In
          (comp_fd (projT1 (eval_base_term (envd:=existT _ ENVD_SIZE PAYREST) erest b))) fds end
      match EQ in _ = __vi return base_term _ __vi with Logic.eq_refl =>
        Var (existT vcdesc' ENVD_SIZE PAYREST) i end
    ->
  match vi as d return (base term (existT vcdesc' (S ENVD SIZE) (PAY0, PAYREST)) d -> Prop) with
     | Desc d => fun _ => True
     Comp c \Rightarrow fun b \Rightarrow FdSet.In (comp_fd (projT1 (eval_base_term (envd:=existT _ (S ENVD_SIZE) (PAY0, PAYREST)) (e0, erest) b))) fds end
      match EQ in _ = __vi return base_term _ __vi with Logic.eq_refl =>
        Var (existT vcdesc' (S ENVD_SIZE) (PAY0, PAYREST)) (Some i) end
with
 Desc d => | Comp c => end (Logic.eq refl )
```
### Division of Labor *(to scale)*

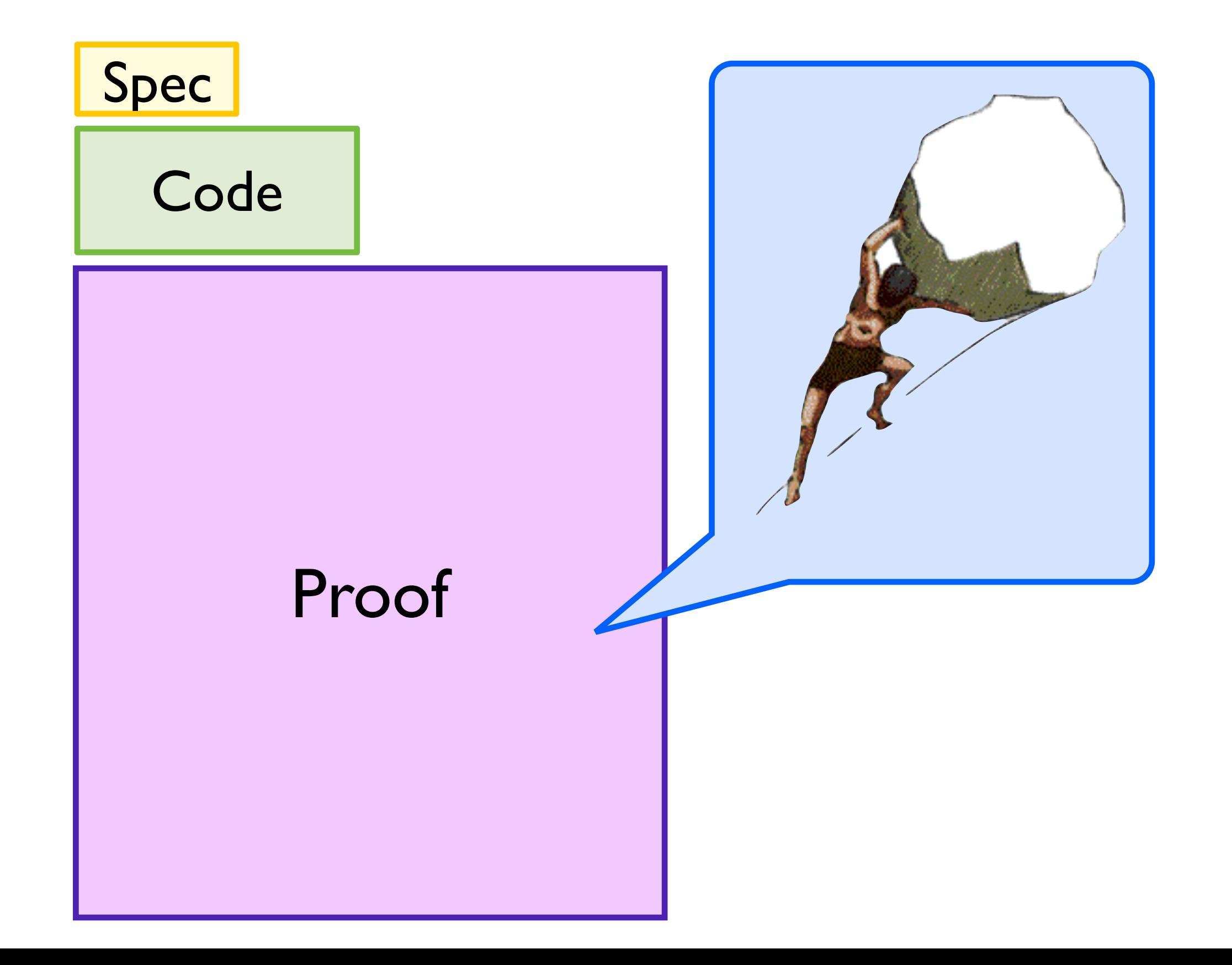

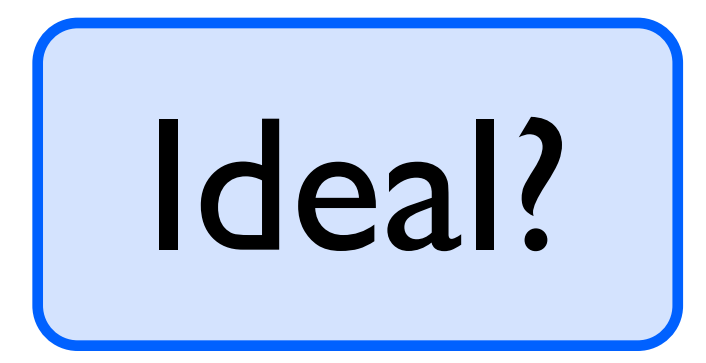

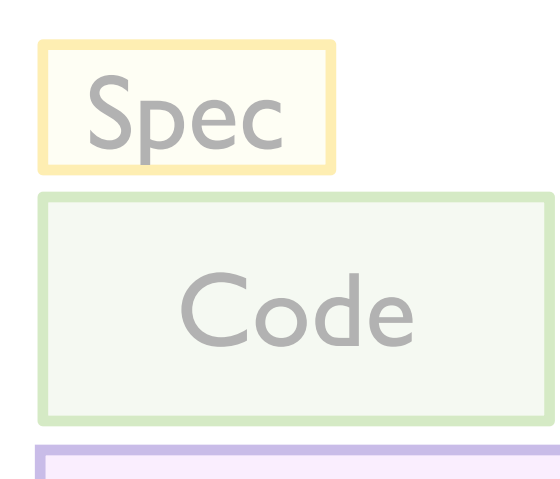

Proof

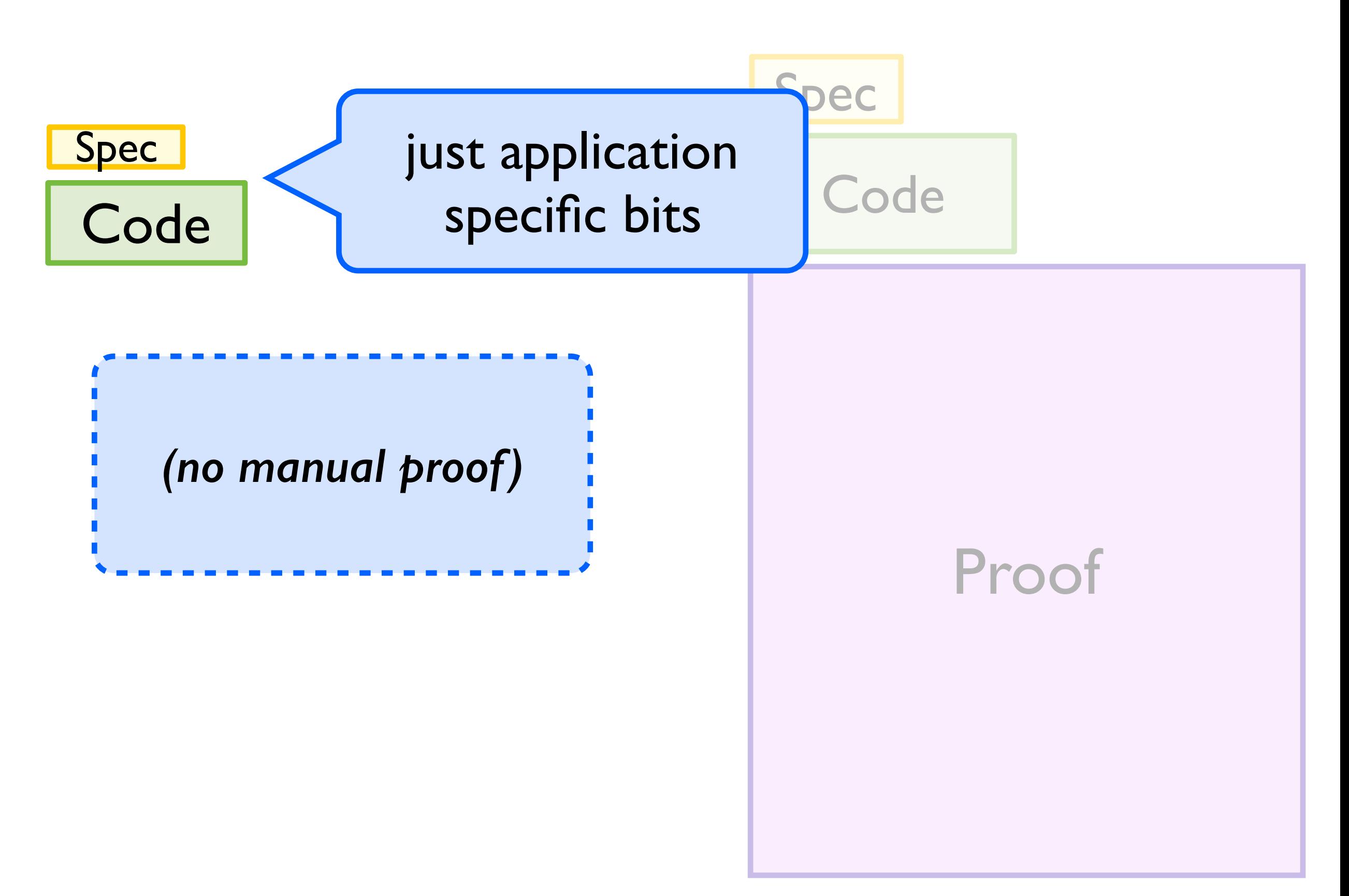

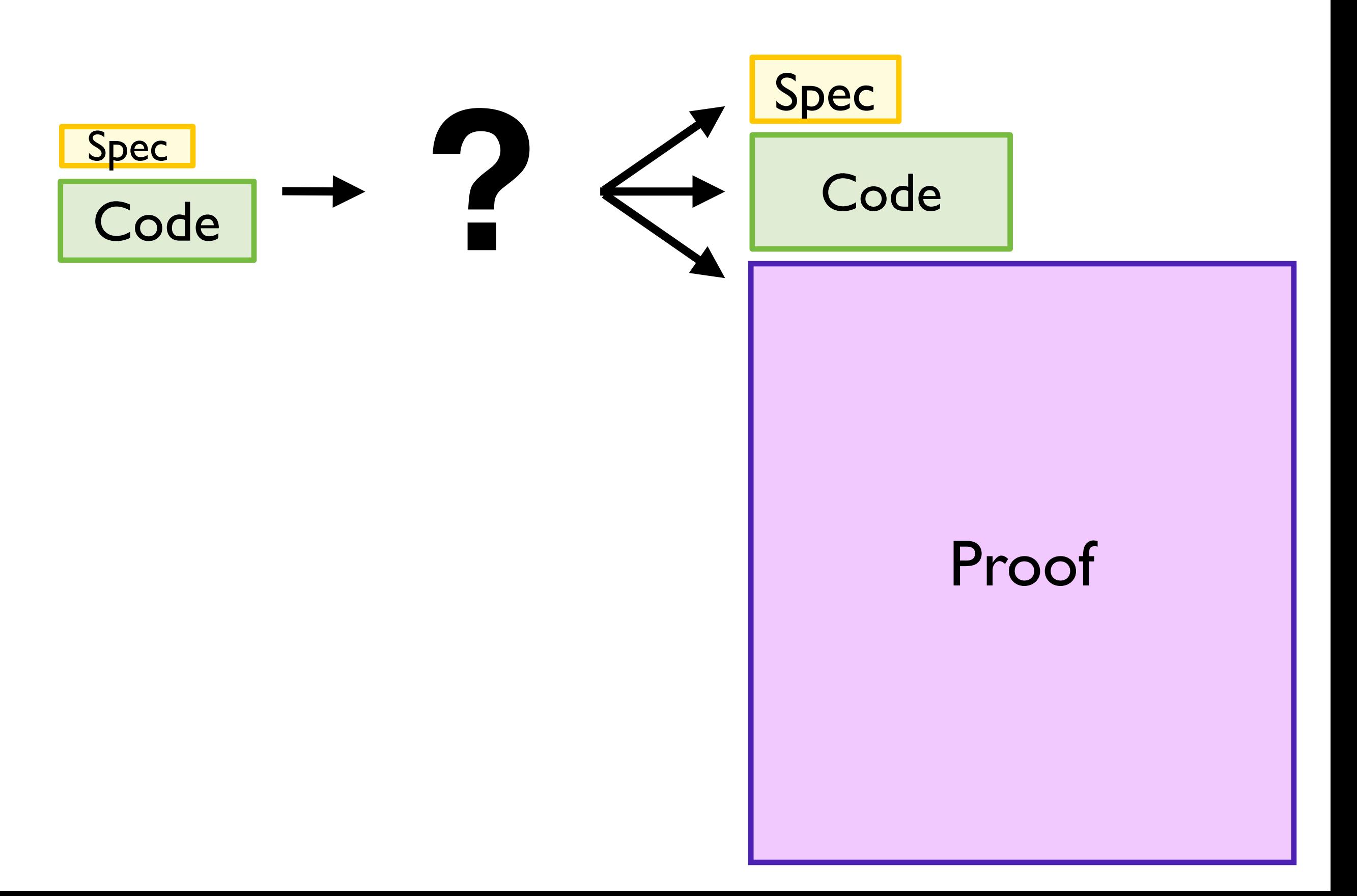

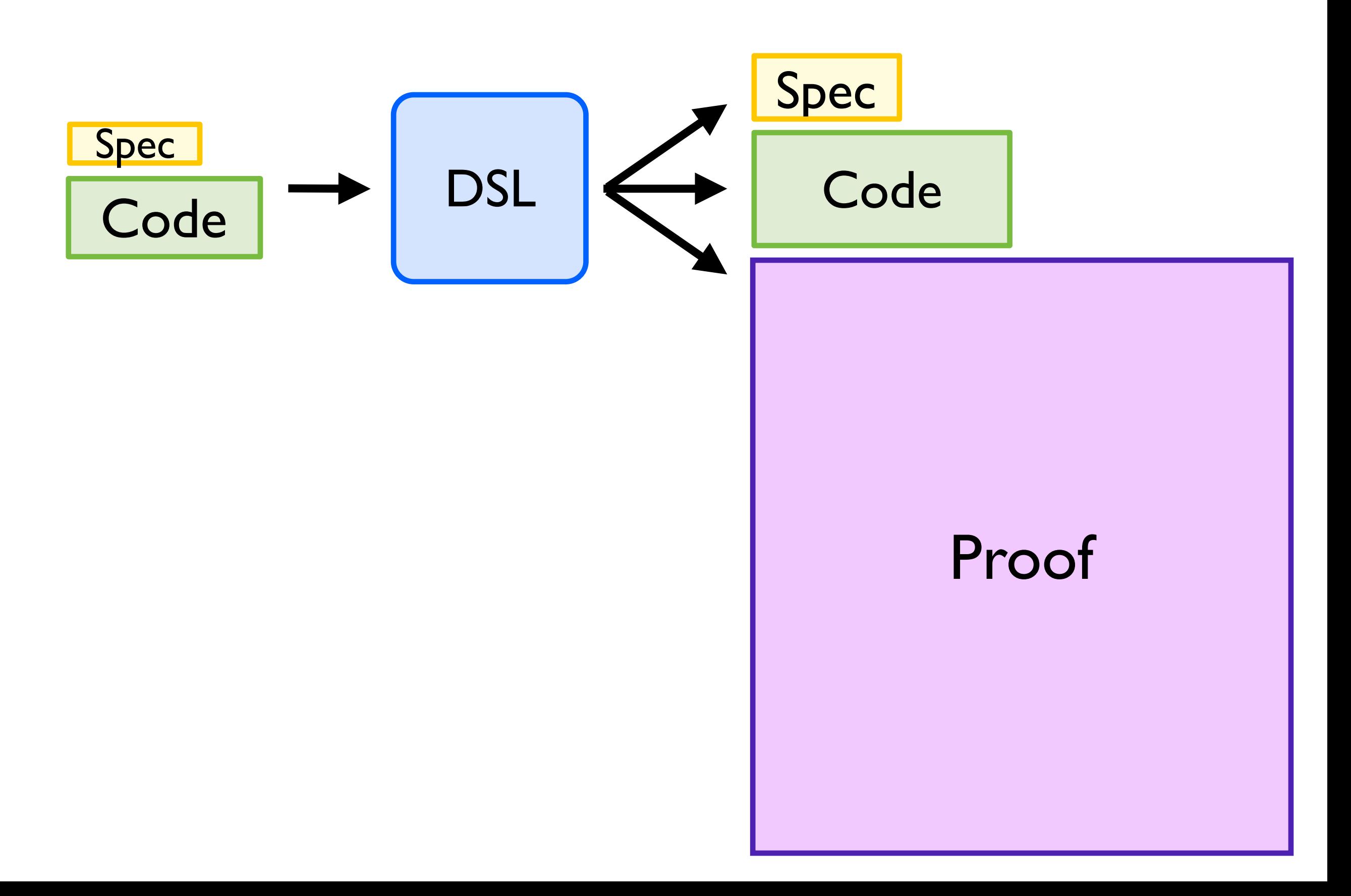

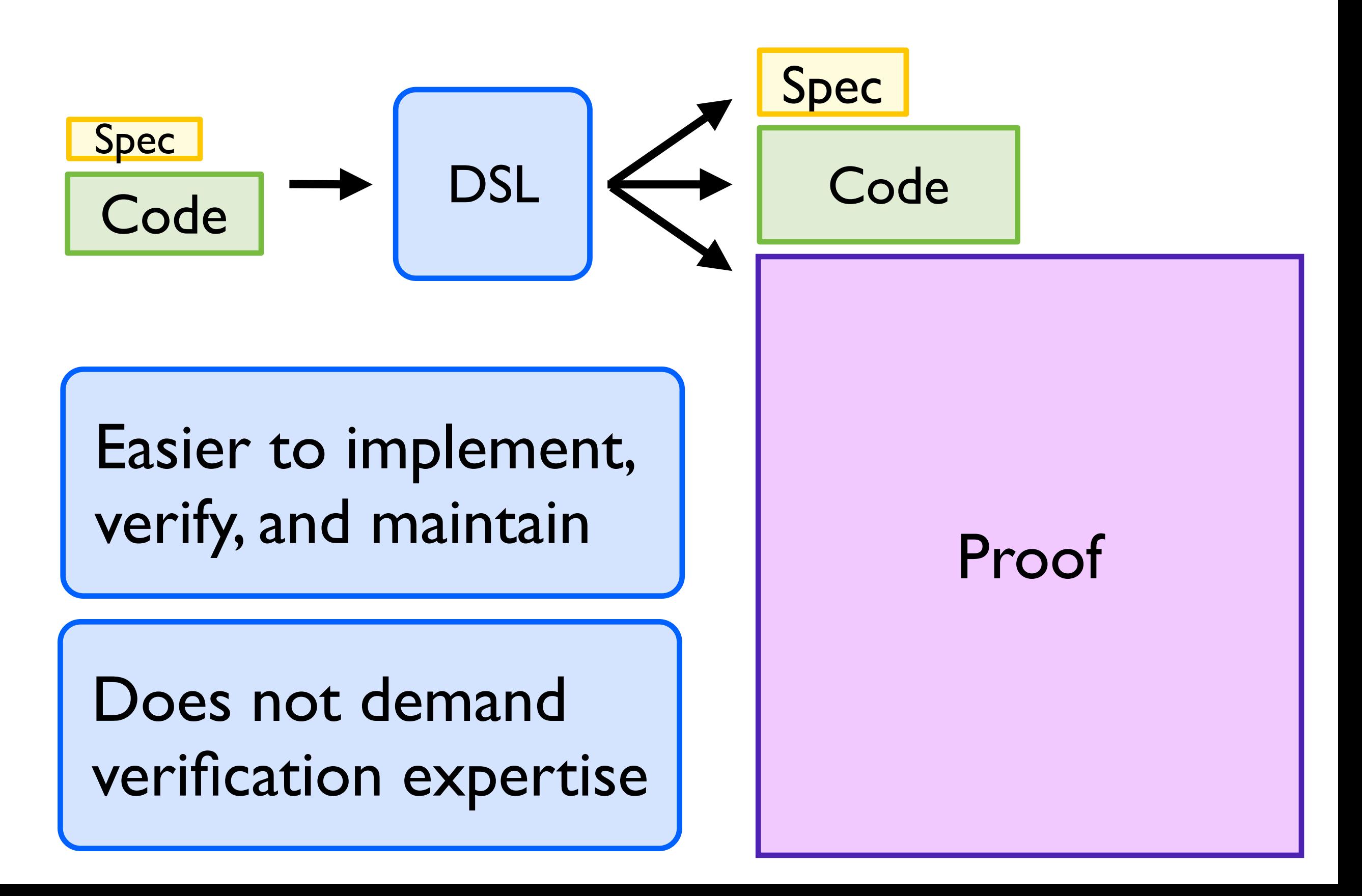

# **Components = ... Messages** Reflex: a DSL for Reactive Systems *kernel based archs, well suited to FSV design* Exploit structure of app domain *e.g. tabs, cookie managers e.g. GetCookie, MouseClick* **[PLDI** *14* **]**

### Reflex: a DSL for Reactive Systems **[PLDI** *14* **]**

### Exploit structure of app domain

*kernel based archs, well suited to FSV design*

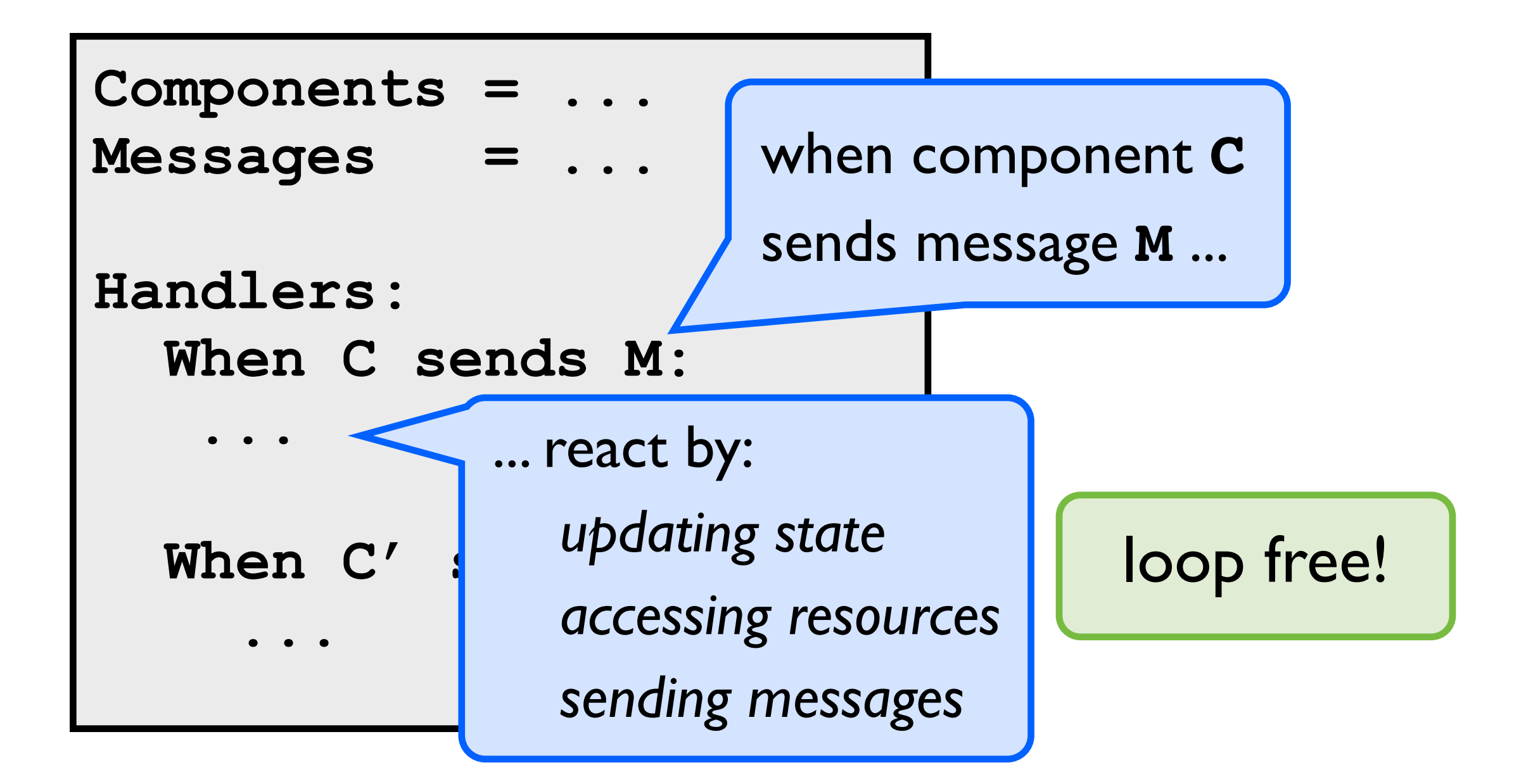

# **Reflex: a DSL for Reactive Systems**

### *kernel based archs, well suited to FSV design* Exploit structure of app domain

Provide expressive spec language *subset of LTL and non-interference properties*

**forall d c, [Recv(Tab(d), CookieSet(c))] Enables [Send(CookieMgr(d), CookieSet(c))]** integrity

cookie

### Reflex: a DSL for Reactive Systems **[PLDI** *14* **]**

### *kernel based archs, well suited to FSV design* Exploit structure of app domain

Provide expressive spec language *subset of LTL and non-interference properties*

### Auto prove user-provided specs *exploit domain, ensure all traces match spec*

Counterexample-driven search discovers invariants.

### Reflex: a DSL for Reactive Systems **[PLDI** *14* **]**

*kernel based archs, well suited to FSV design* Exploit structure of appearance of app domain structure of appearance of app domain structure of a *Reflex Effective:*

Prototype sshd, browser, httpd

*subset of LTL and non-interference properties* Specify basic access controls

A Auto prove user-provided spec *exploit domain, ensure all traces match spec* Auto prove user-provided specs

### Reflex: Evaluation

*auto prove non-interference*

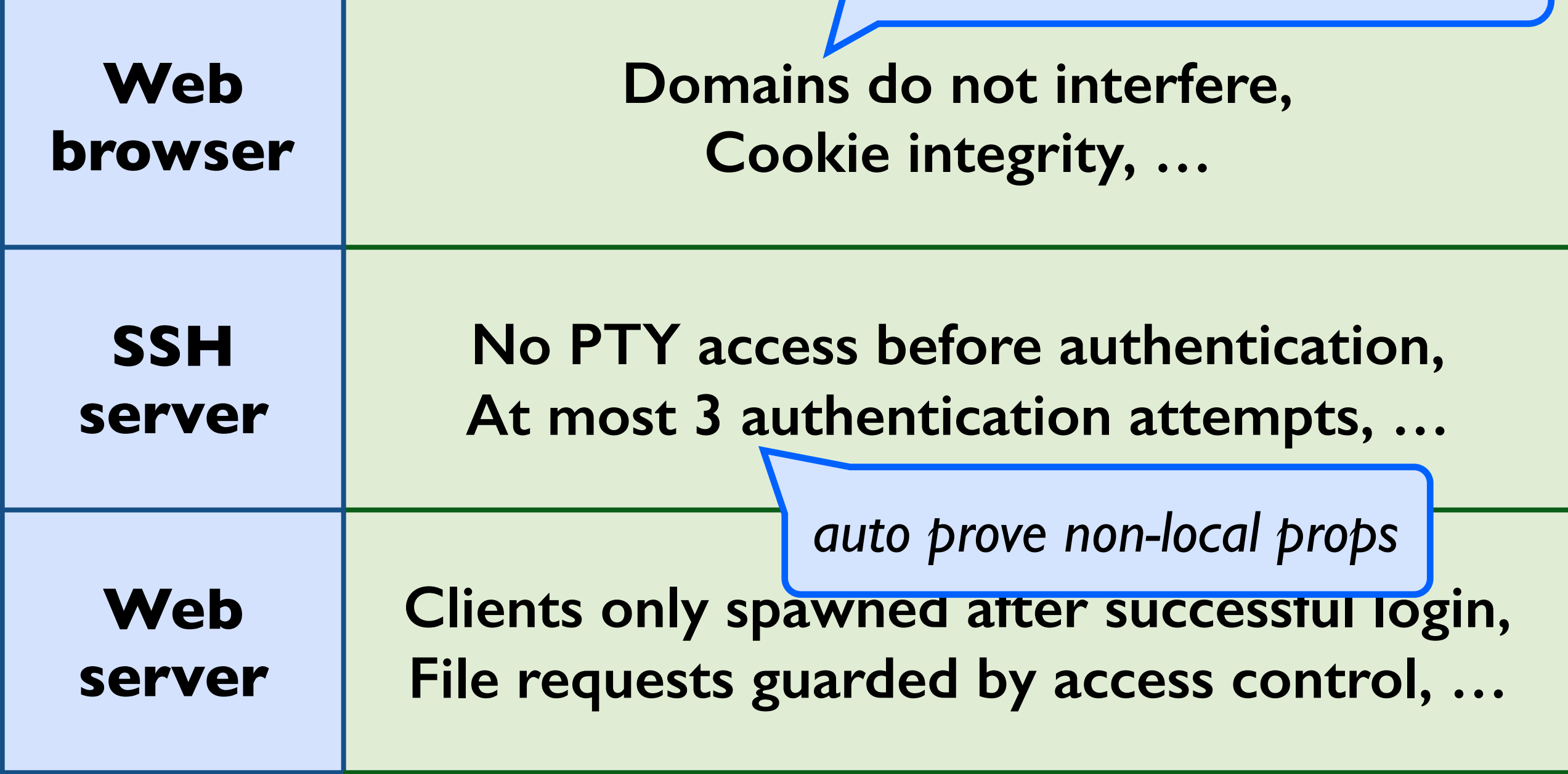

*Auto verified 33 properties (80% in < 2 minutes)*

### Reflex: Development Effort

*7500 lines of Coq*

Reflex :

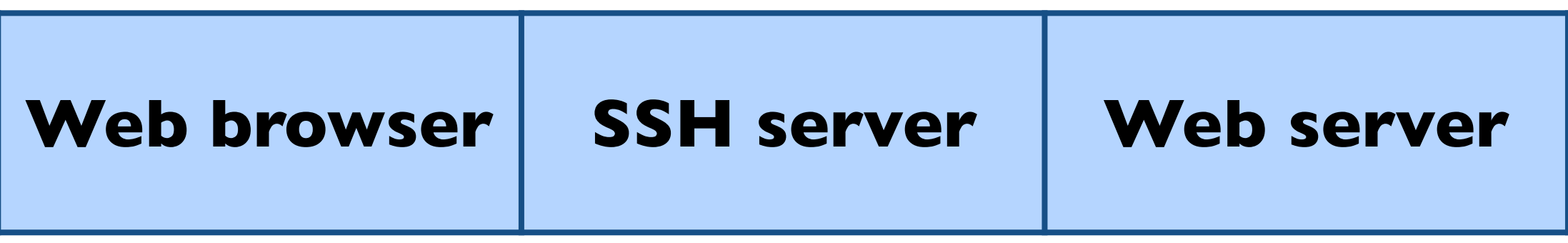

*Many reactive systems*

Quark Web browser :

*5500 lines of Coq Single reactive system*

### **Mitigating the Burden of Proof**

- 1: Scaling proofs to critical infrastructure *Formal shim verification for large apps QUARK: browser with security guarantees*
- 2: Evolving formally verified systems
- *Reflex DSL exploits domain for proof auto*

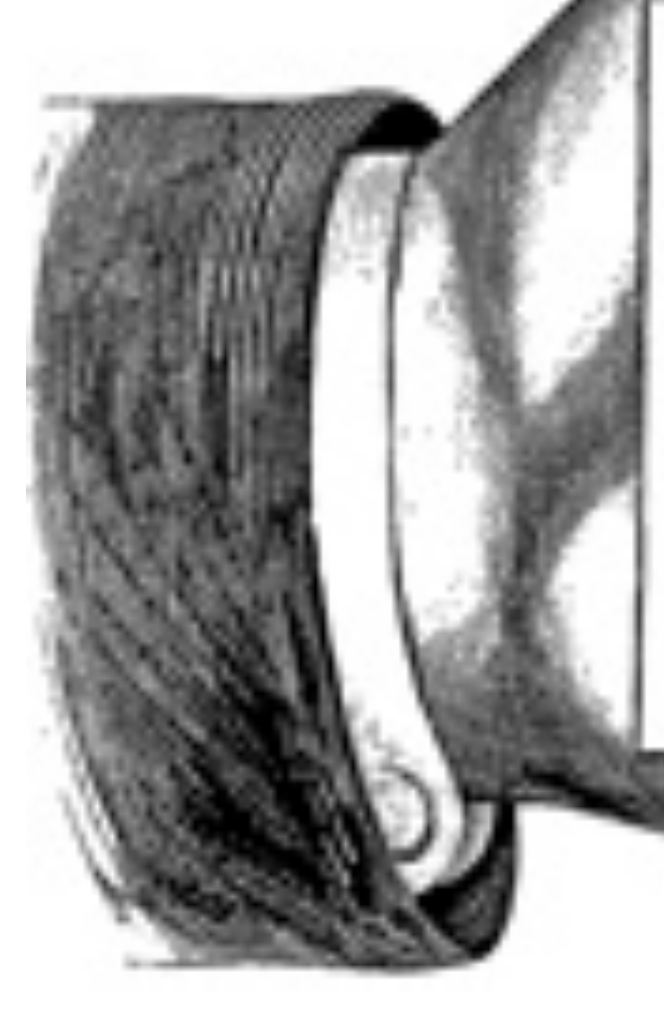

### AND NOW FOR SOMETHING **COMPLETELY**

DIFFERENT

### Double Trouble

x = 0.1 + 0.2;  
\nif (x != 0.3)  
\nprintf("wat.\n");  
\n  
\nNumberods  
\nfor Sienits  
\nand Engineers  
\nWe then  
\nthe W. GETBACK  
\nFutz  
\n
$$
H E Y | GETBACK
$$
\n  
\nFigure 1.61g Float  
\n
$$
H E Y | GETBACK
$$
\n  
\nFigure 2.4

### Less Double Trouble

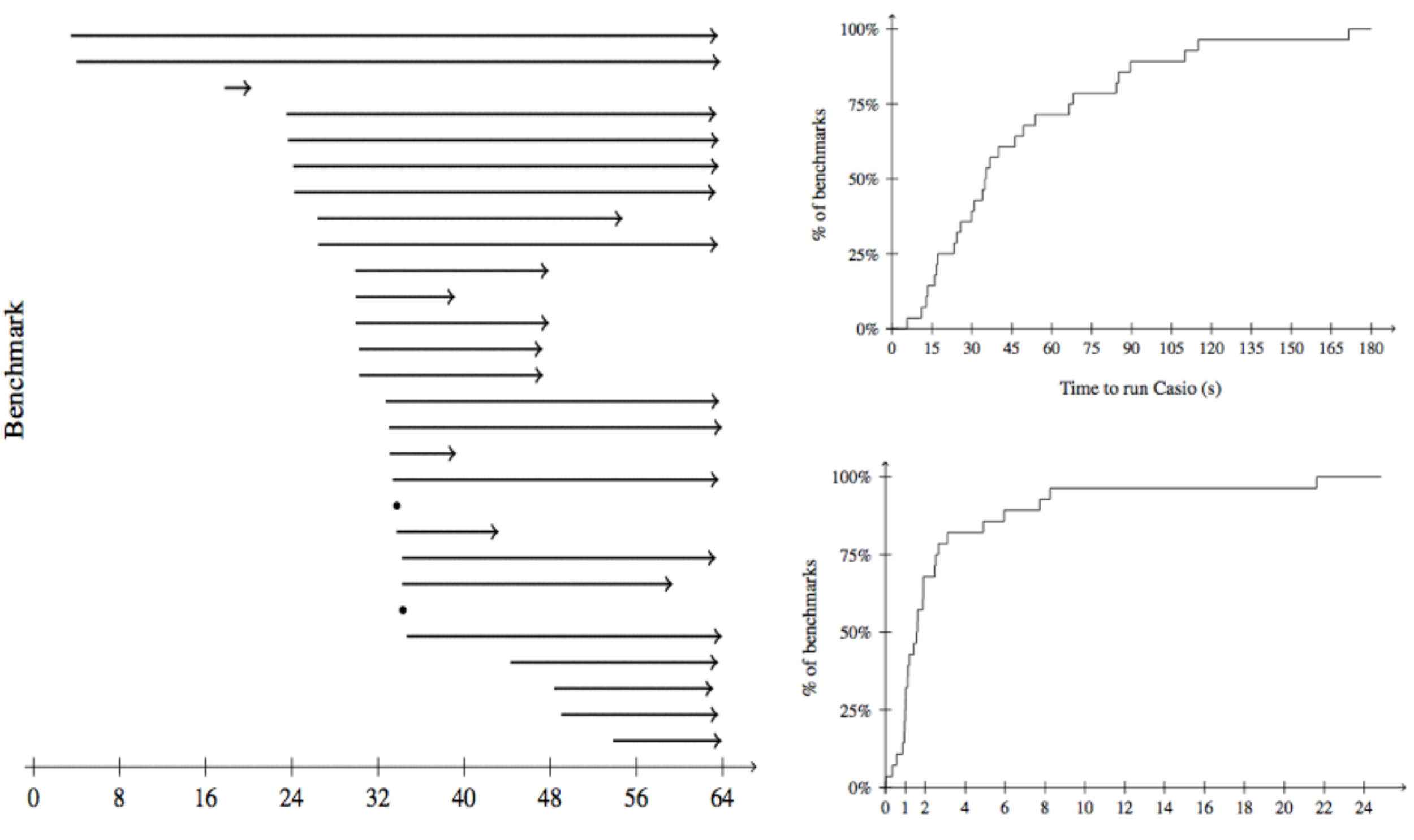

Casio overhead (ratio)

### **UW** Medicine Neutron Beams**SCHOOL OF MEDICINE**

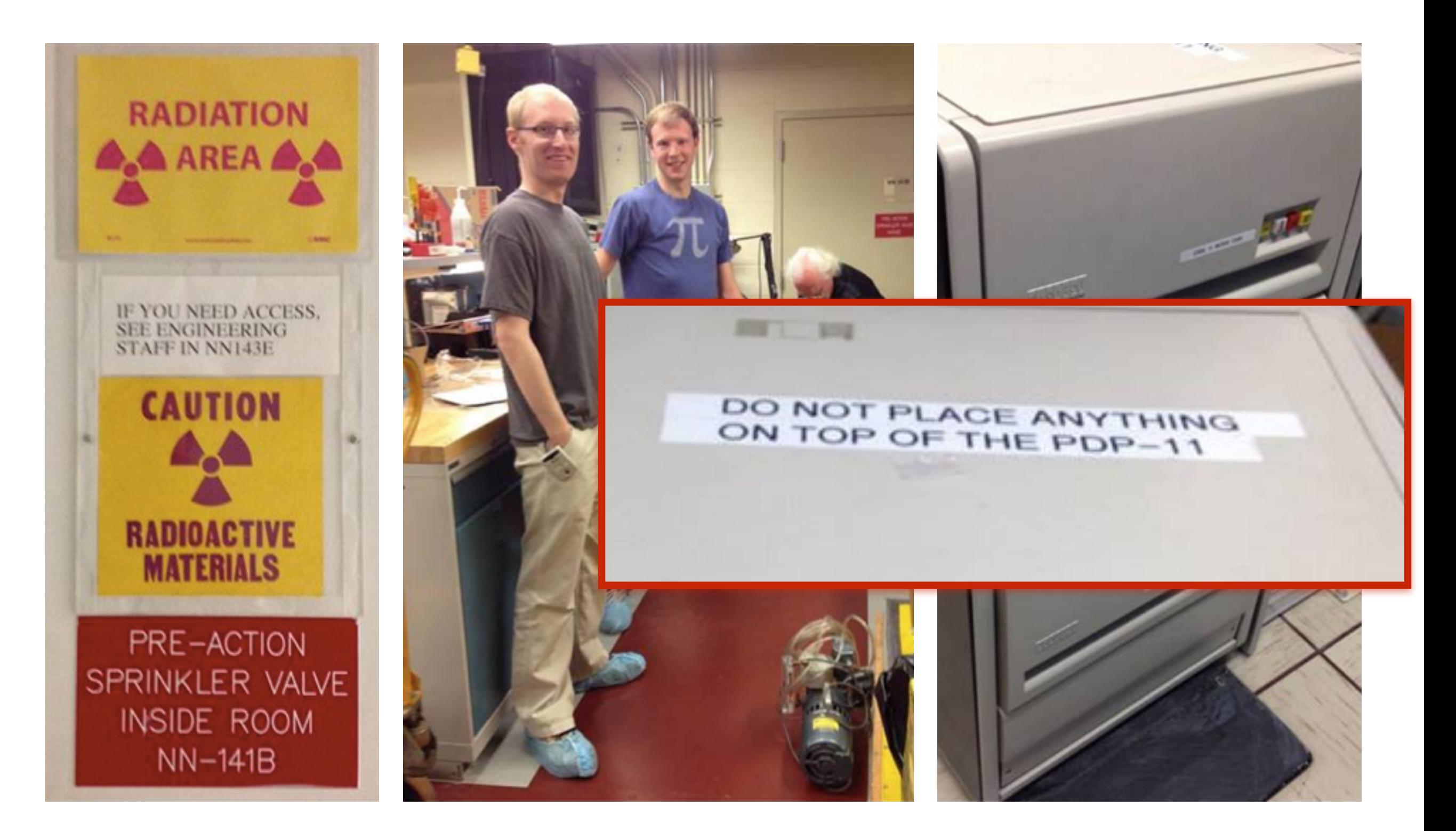

### UW Medicine Neutron Beams**SCHOOL OF MEDICINE**

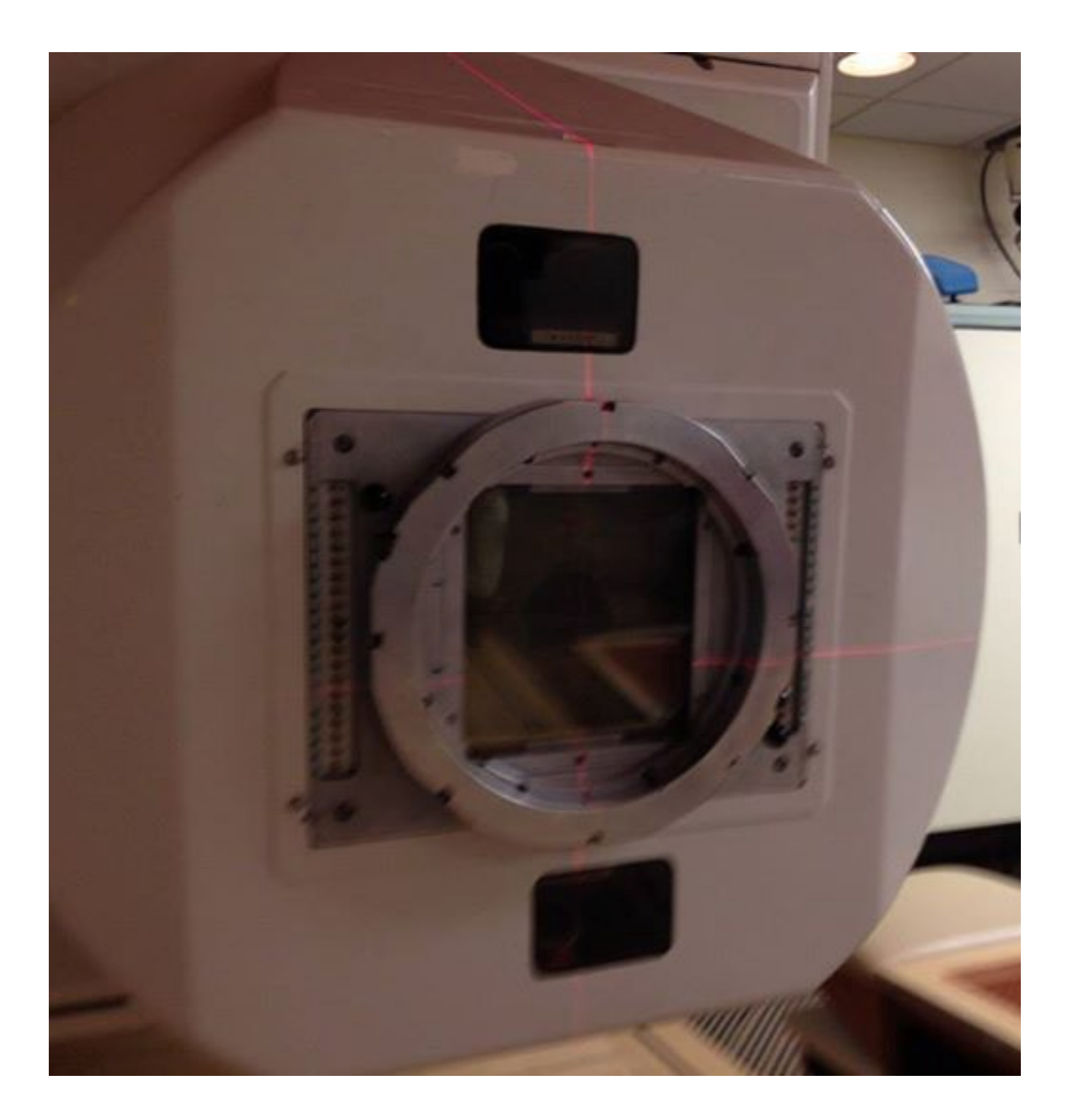

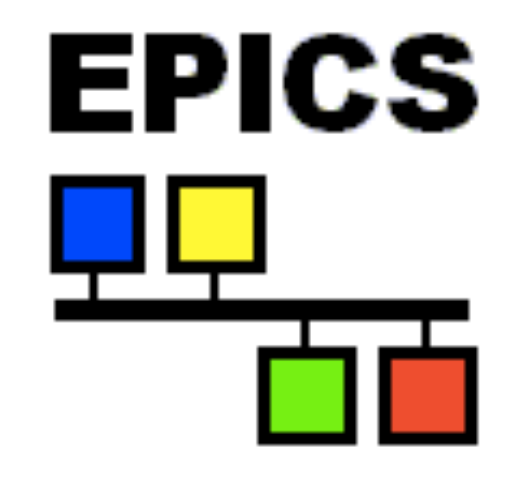

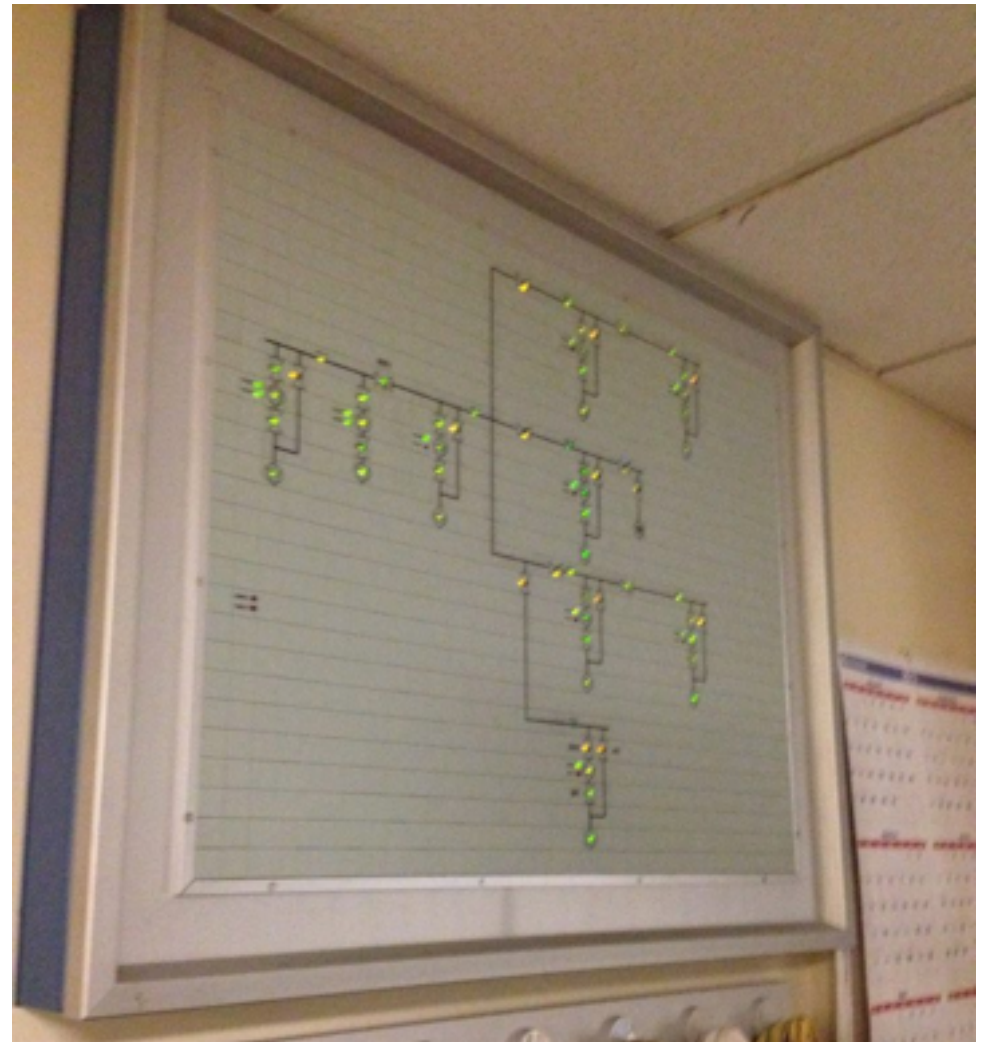

### $\textcircled{3}$   $\textcircled{1}$ 10:36 AM

### https://news.ycombinator.com

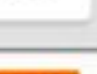

login

### V Hacker News new | comments | ask | jobs | submit

- 1. A Quark: A secure Web Browser with a Formally Verified Kernel (ucsd.edu) 141 points by hershel 4 hours ago | 38 comments
- 2. A Writing an nginx authentication module in Lua and Go (stavros.io) 41 points by StavrosK 2 hours ago | 7 comments
- 3. A Code & Conquer: A War Game for Coders (codeandconquer.co) 60 points by elliottcarlson 2 hours ago | 13 comments
- 4. A Proposal to Change the Default TLS Ciphersuites Offered by Browsers (briansmith.org) 78 points by fejr 5 hours ago | 44 comments
- 5. A The backlash against running firms like progressive schools has begun (economist.com) 26 points by alexfarran 2 hours ago | 16 comments
- 6. A Darkness (wegnerdesign.com) 41 points by yesplorer 4 hours ago | 14 comments
- 7. A Big Data and the Soviet Ghosts (mempko.wordpress.com) 36 points by mempko 4 hours ago | il comments
- 8. A Startup Ideas Every Nerd Has (That Never Work) (swombat.com) 5 points by lou 23 minutes ago [ discuss
- 9. A GCP cp with a progress bar (hecticgeek.com) 18 points by dannyrosen 2 hours ago | 14 comments
- 10. A Doing Good in the Addiction Economy (kajsotala.fi) 58 points by kaj\_sotala 6 hours ago | 7 comments
- AD 999 user scenute in 2019. 11. A Yahoo says U.S. sought data 5 points by taregak 35 min
- 12. a Setup a Docker Cont 15 resists but milliant's 5 h

### **Achievement unlocked**

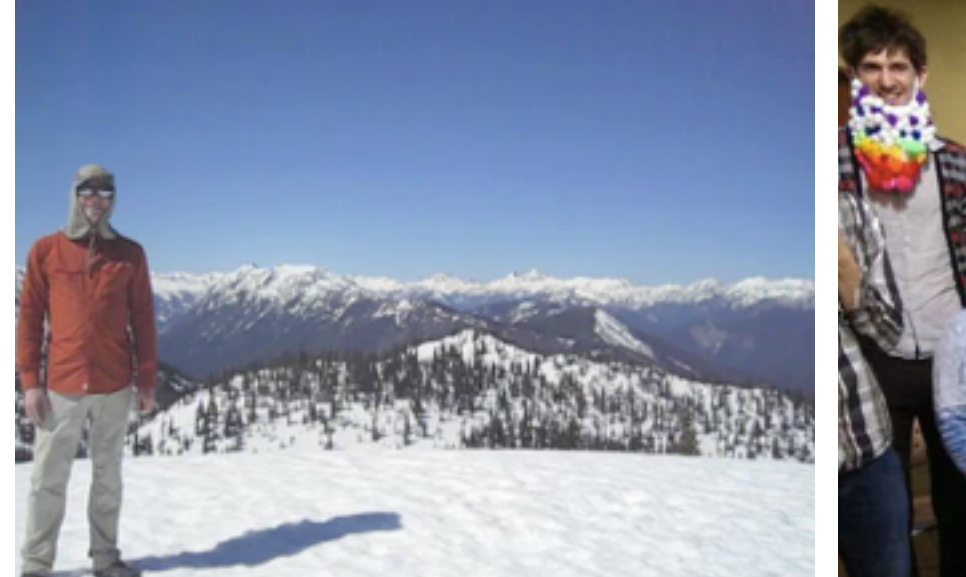

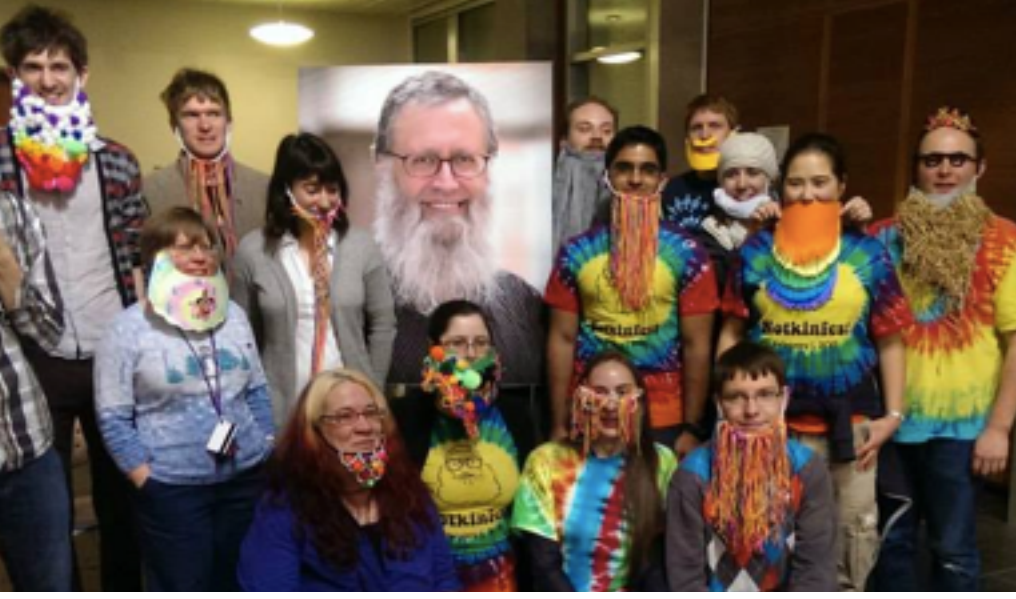

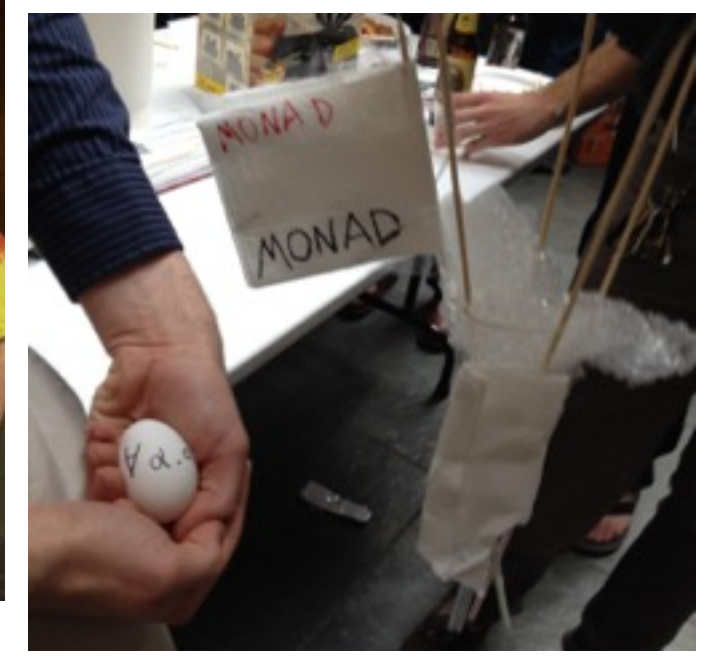

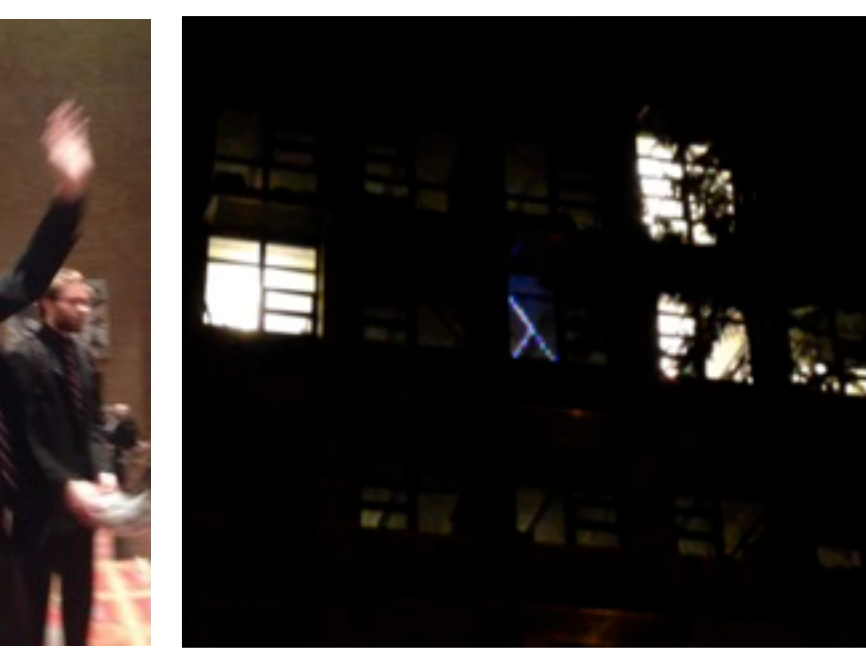

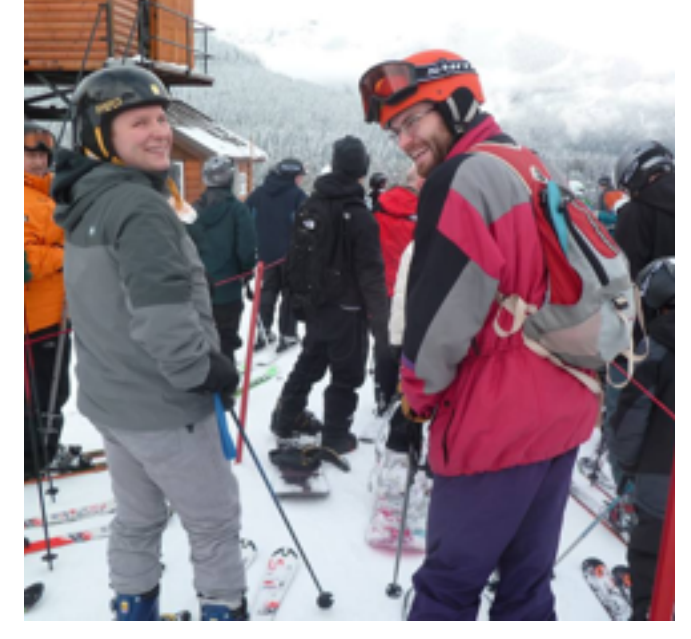

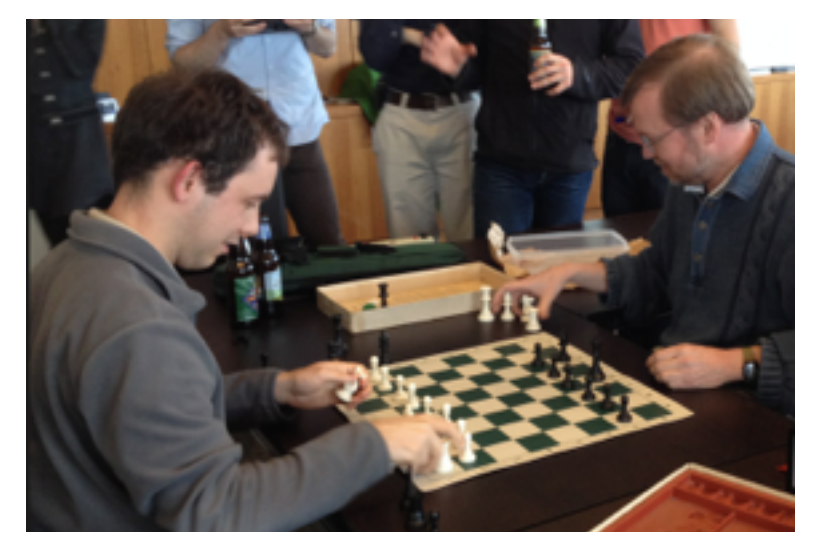

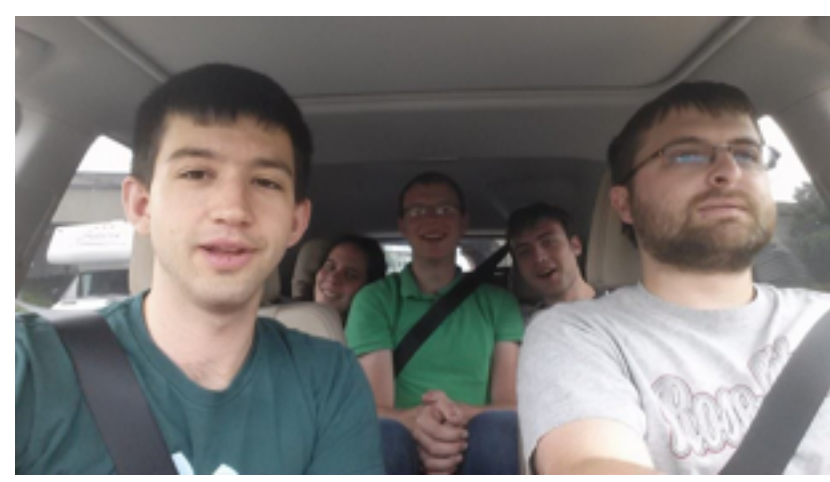

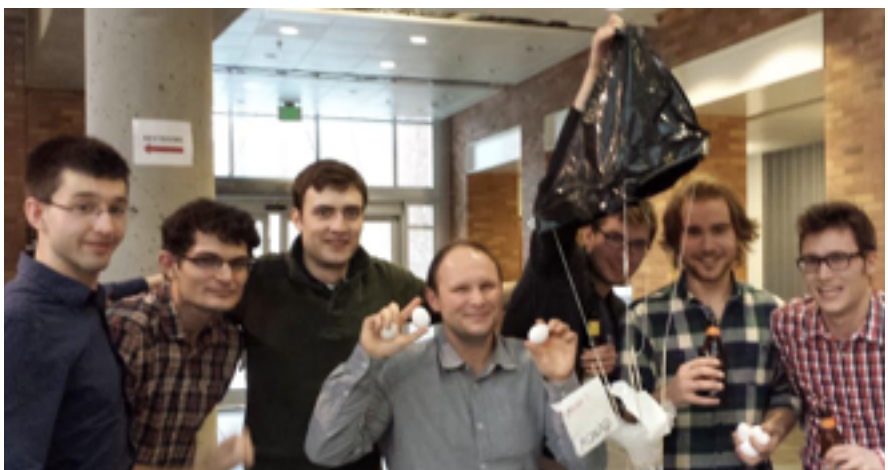

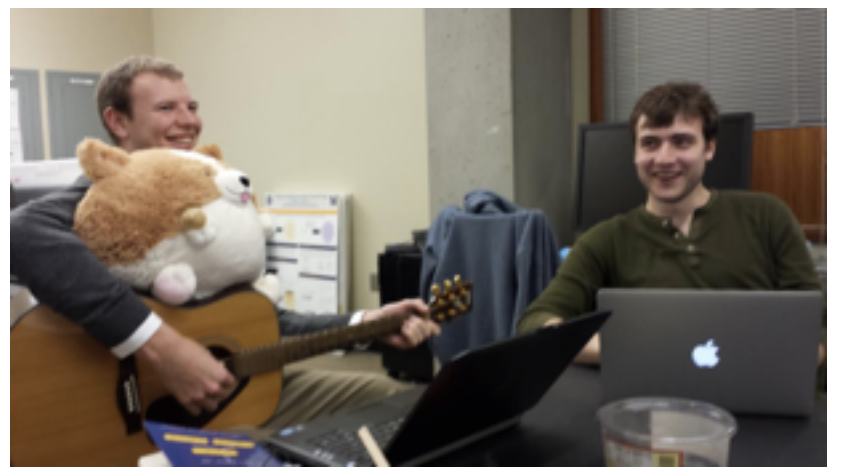

# **Thank You!**

- *address scaling and evolving formally verified systems* Goal: mitigate formality inertia
- 1. Extend verification frontier *develop techniques to verify critical "pinch points"*
- 2. Make verification accessible *equip domain experts with effective tools*

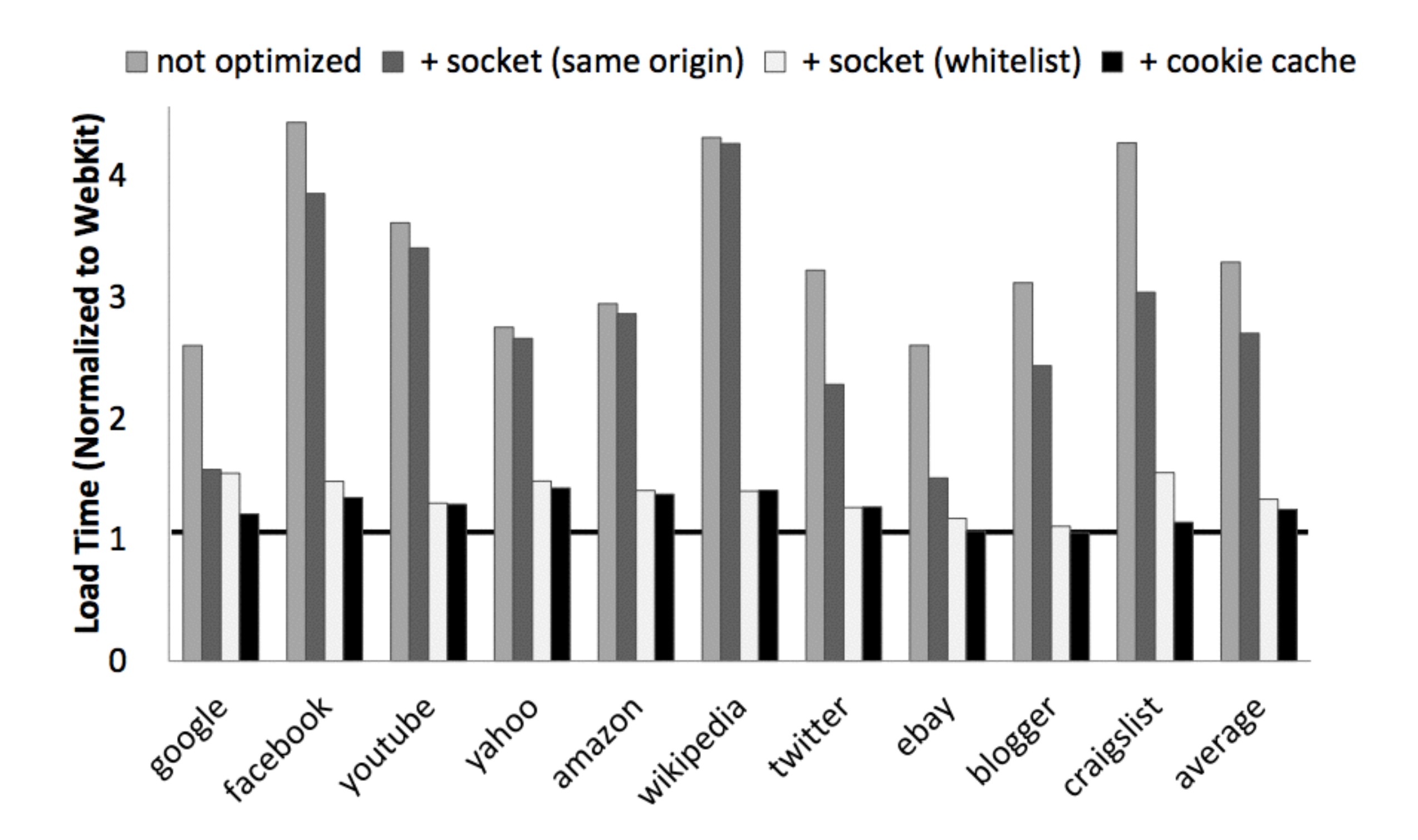

Rich compiler correctness history: *McCarthy 67, Samet 75, Cousot 77, ...*

### Already solved?

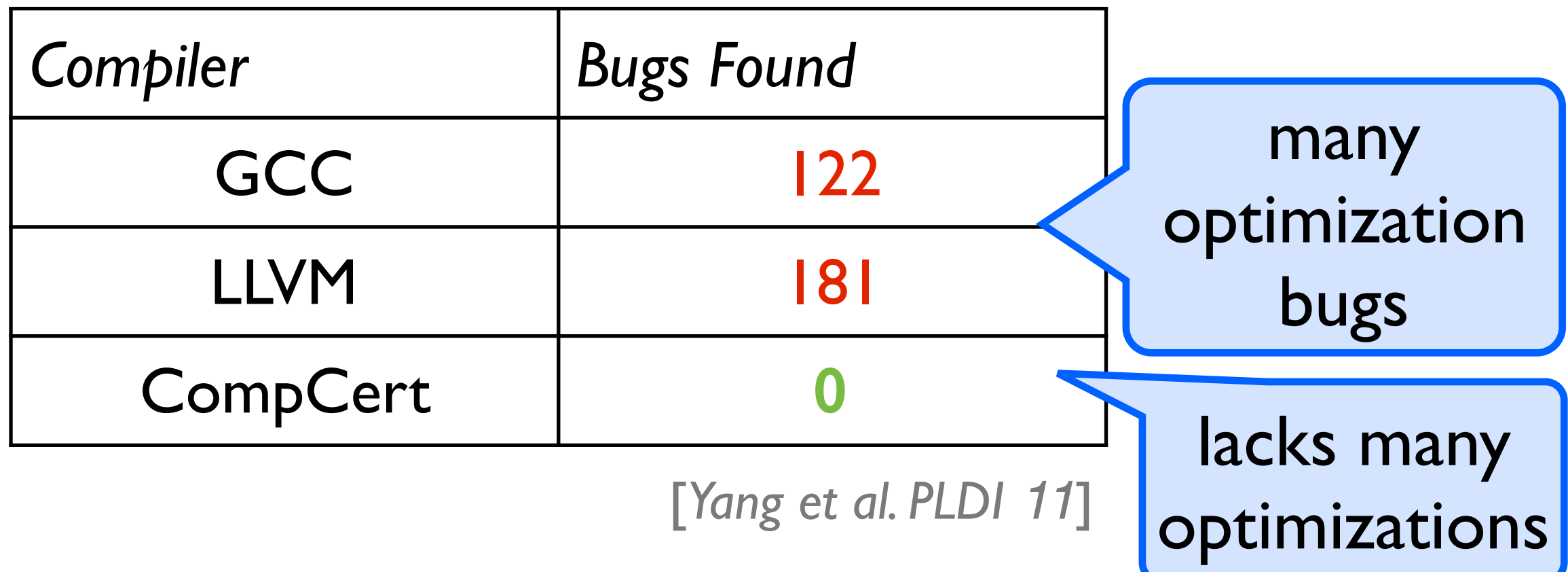

- 
- 
- 
- 
- 
- -
- 

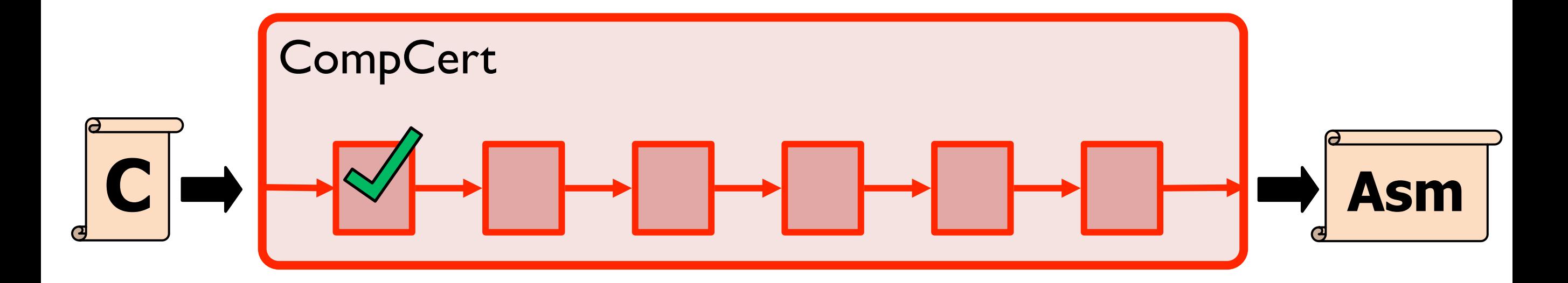

Proof original and opt code equivalent.

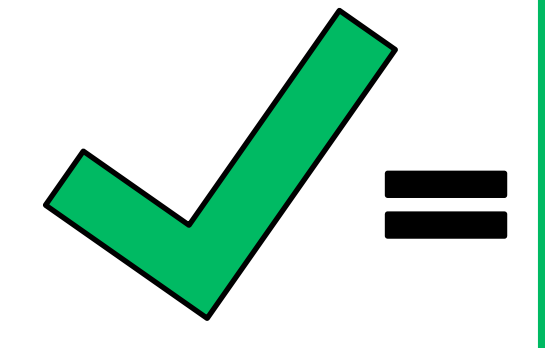

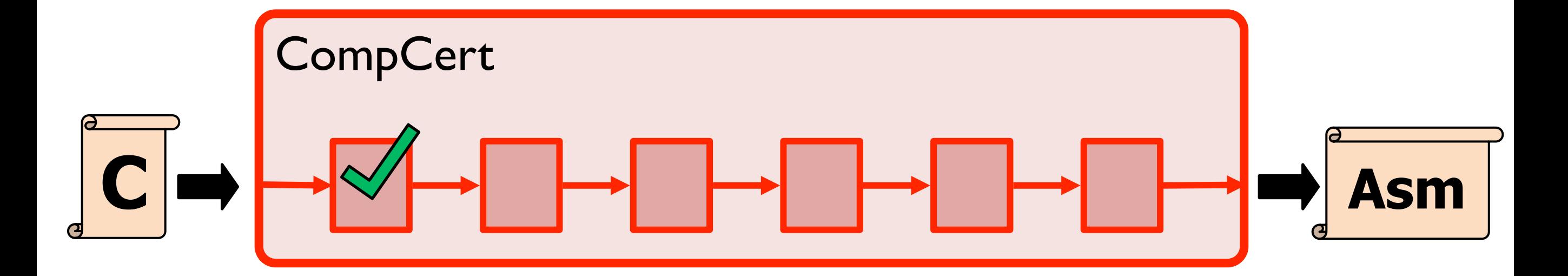

Proof original and opt code equivalent.

Construct *bisimulation relation*:

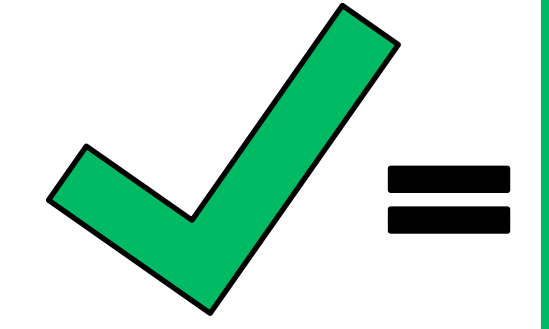

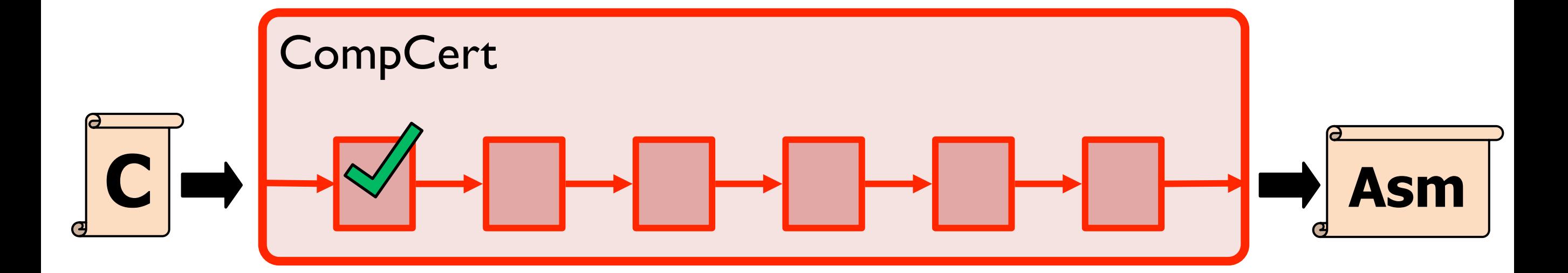

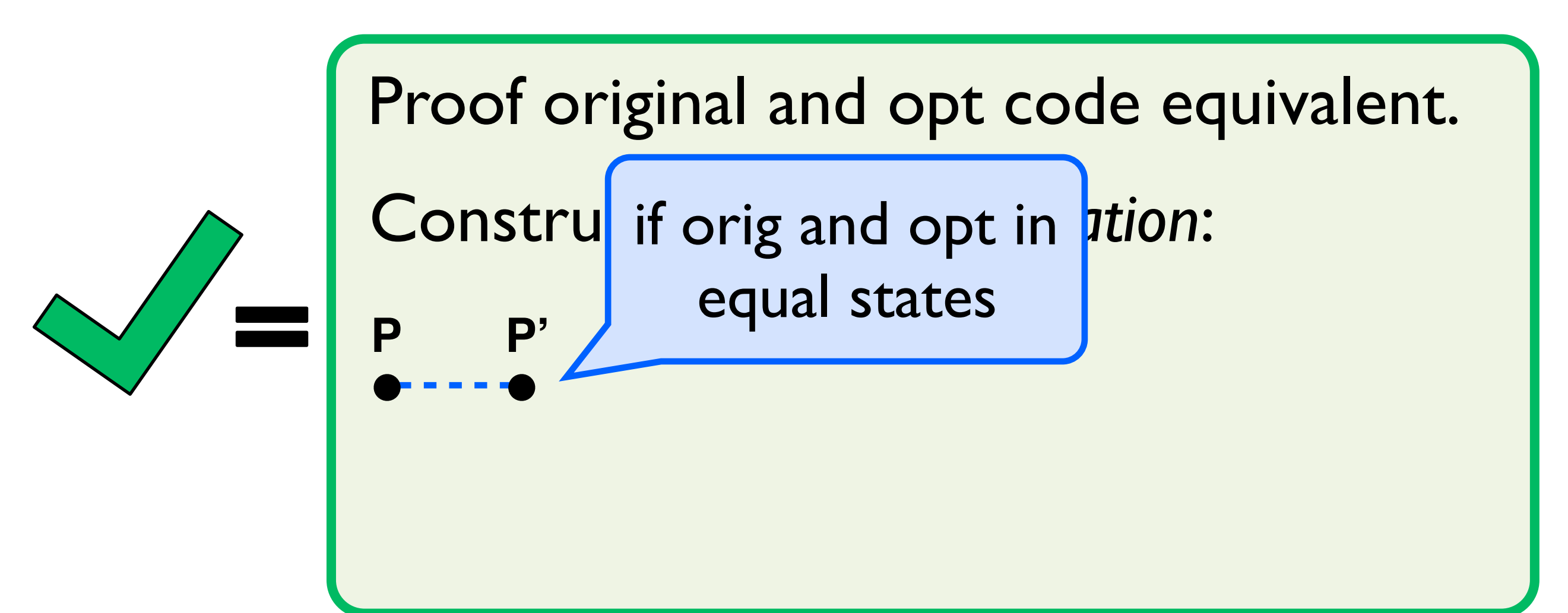

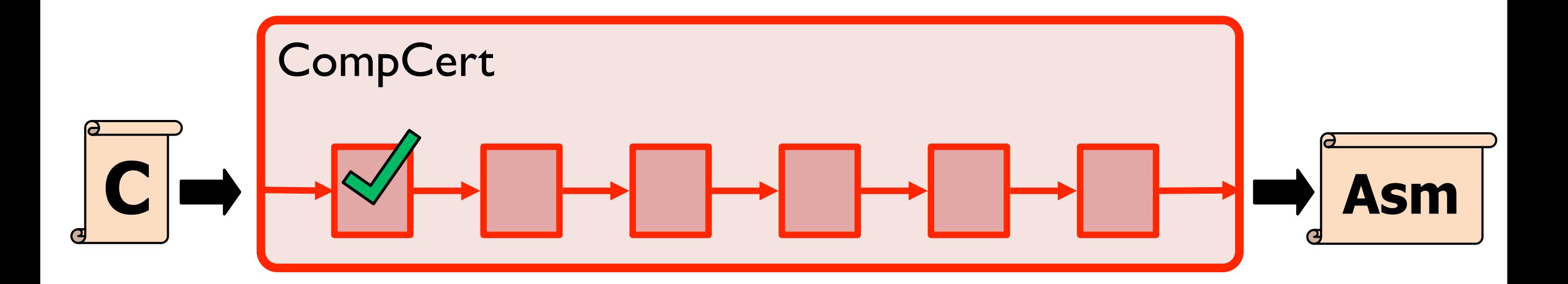

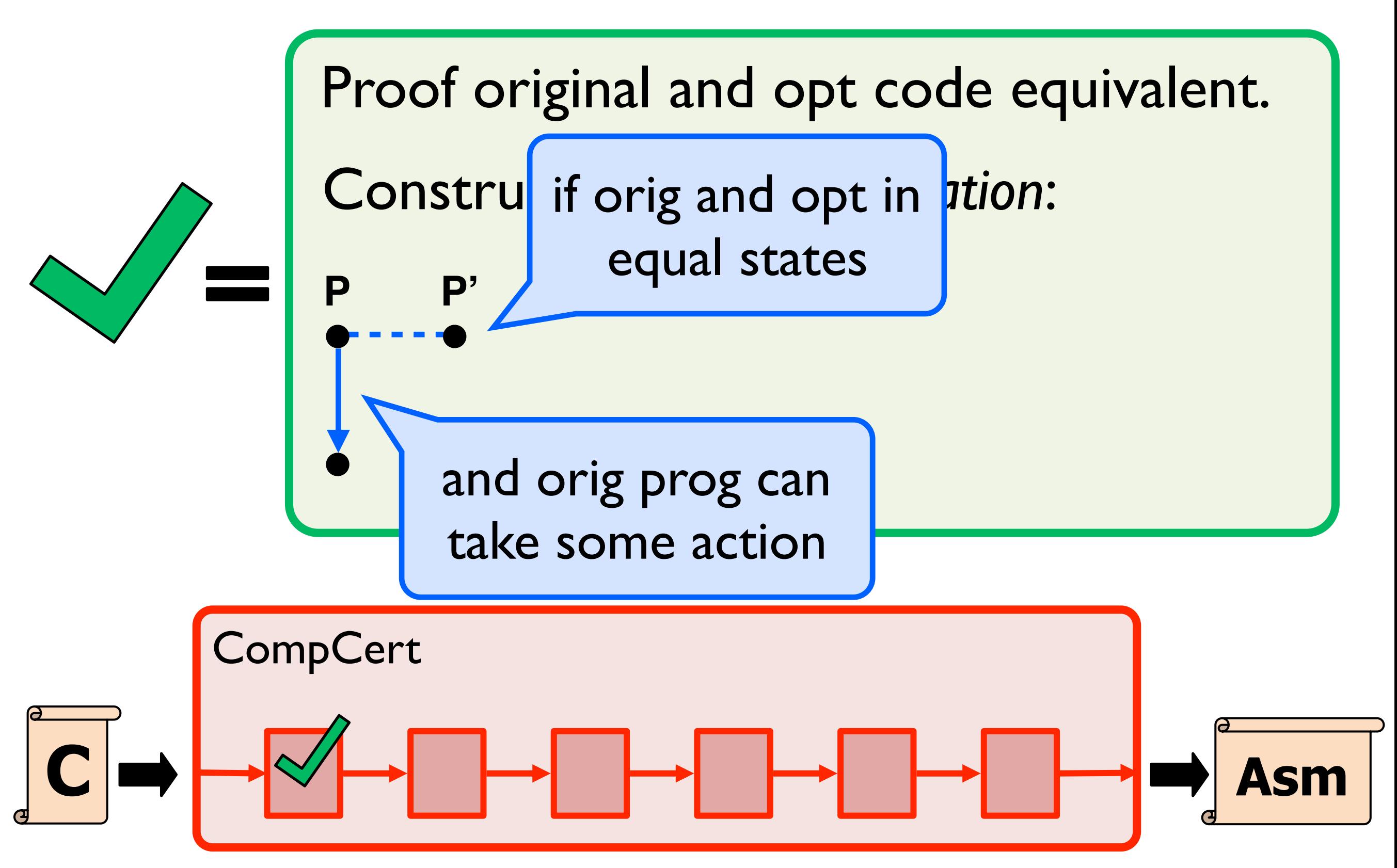

Proof original and opt code equivalent.

Construct *bisimulation relation*:

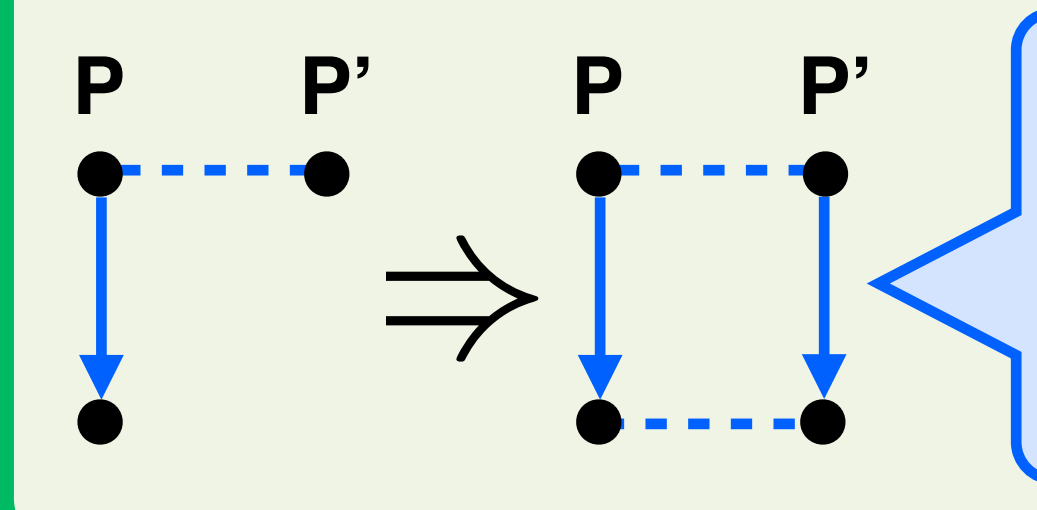

**<sup>P</sup> P'** *then* opt prog can take same action to another equal state

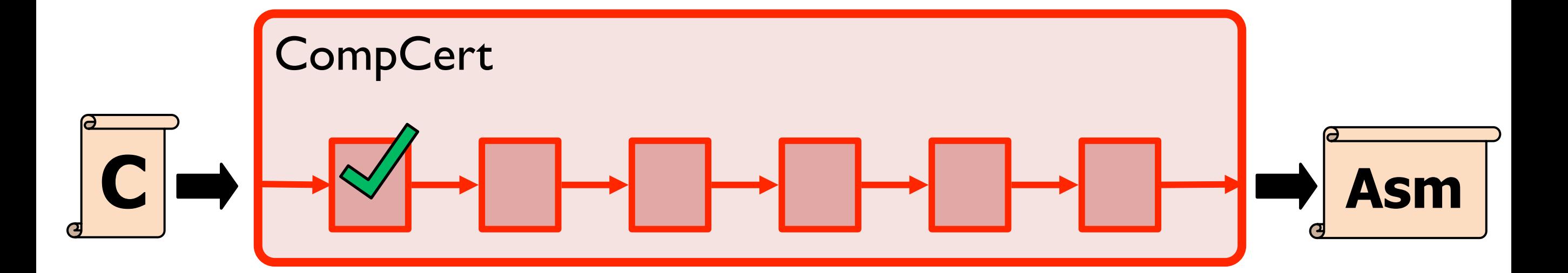

Proof original and opt code equivalent.

Construct *bisimulation relation*:

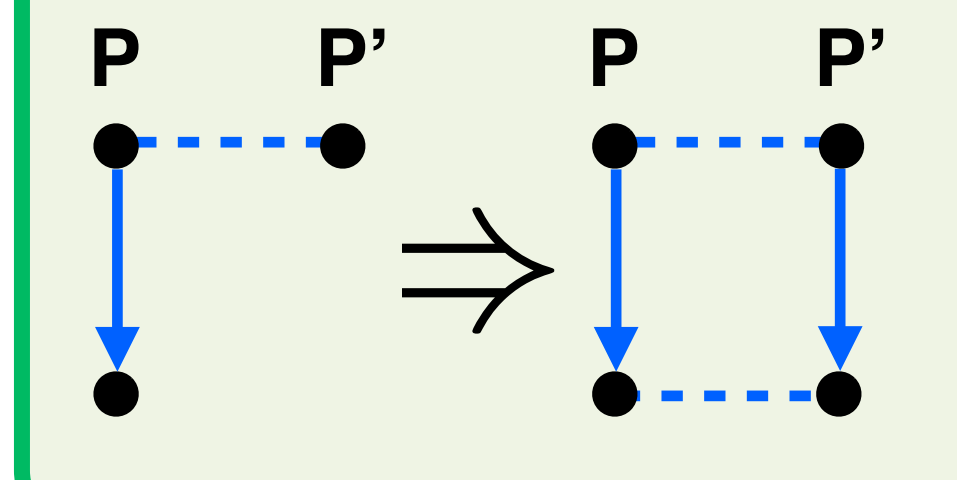

implies: *anything orig can do, opt can do too*

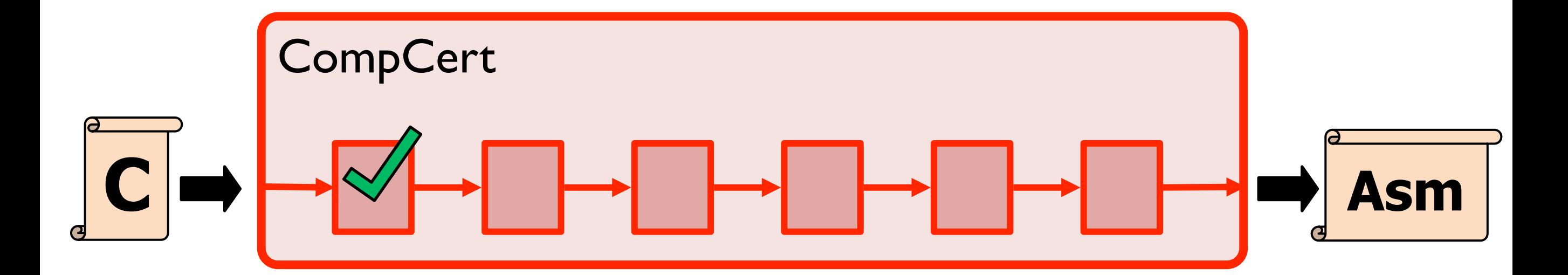

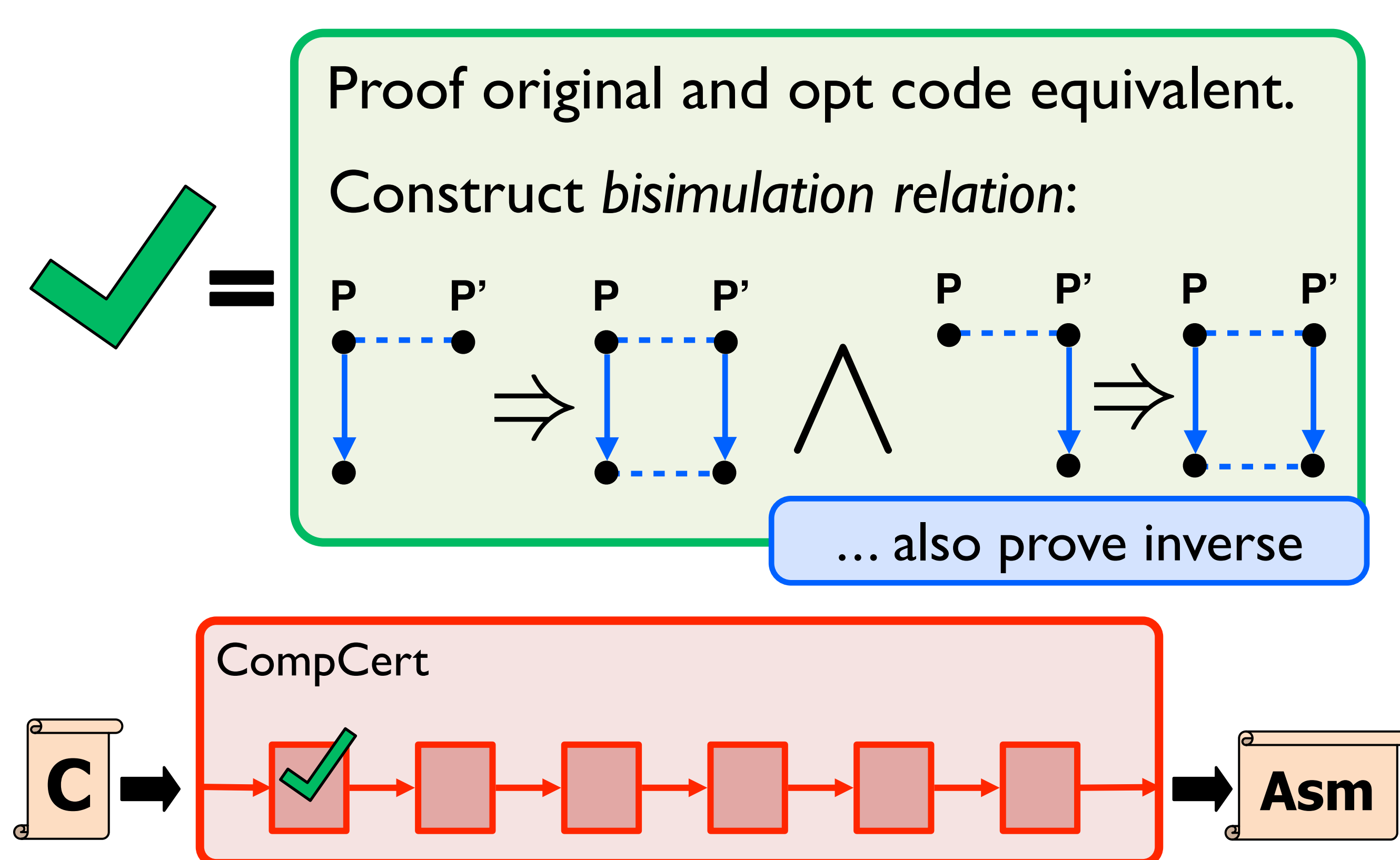
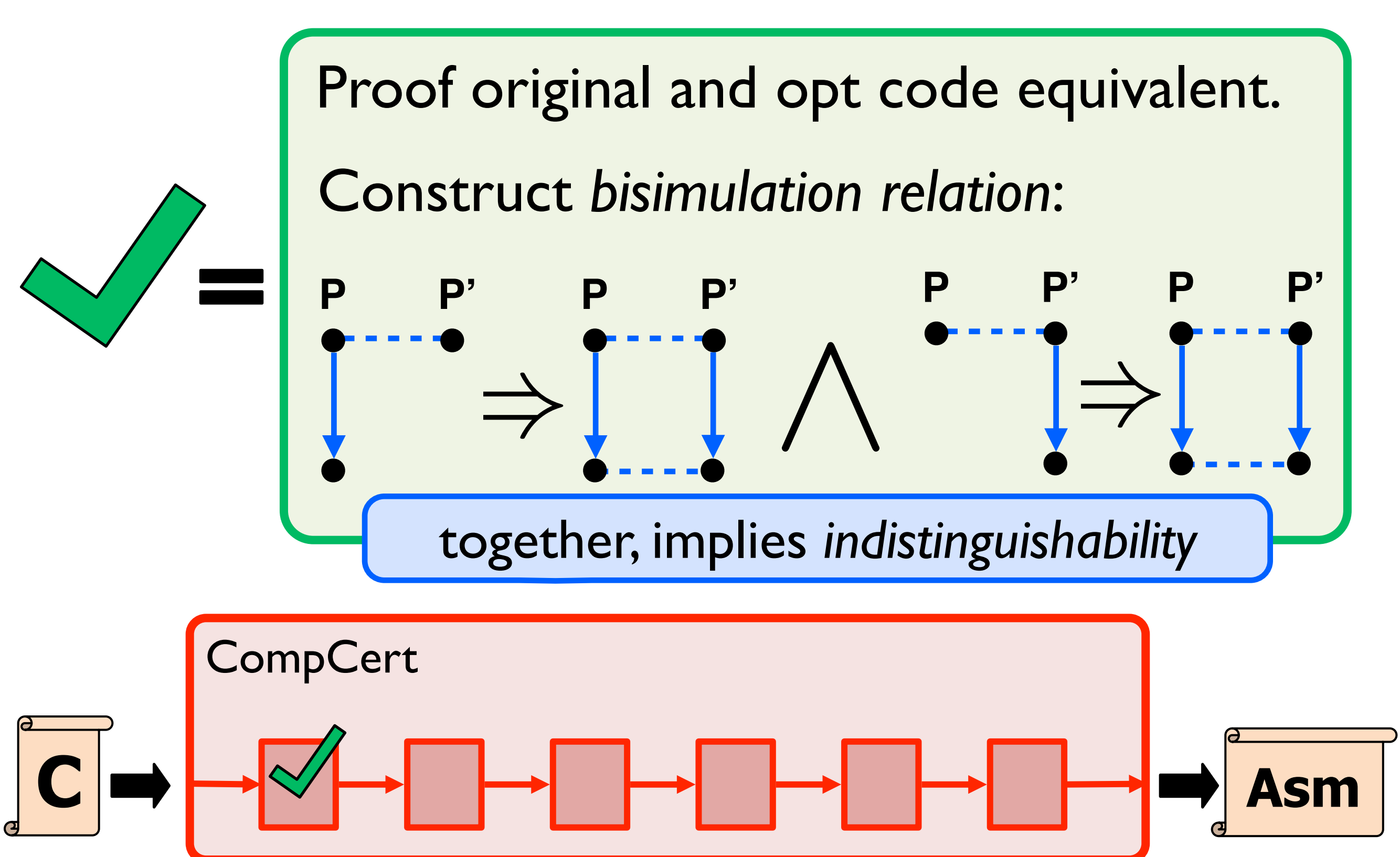

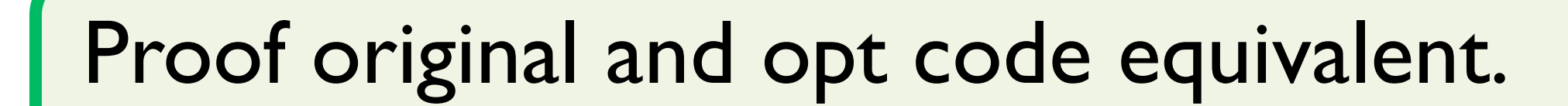

Construct bisimulation relation:

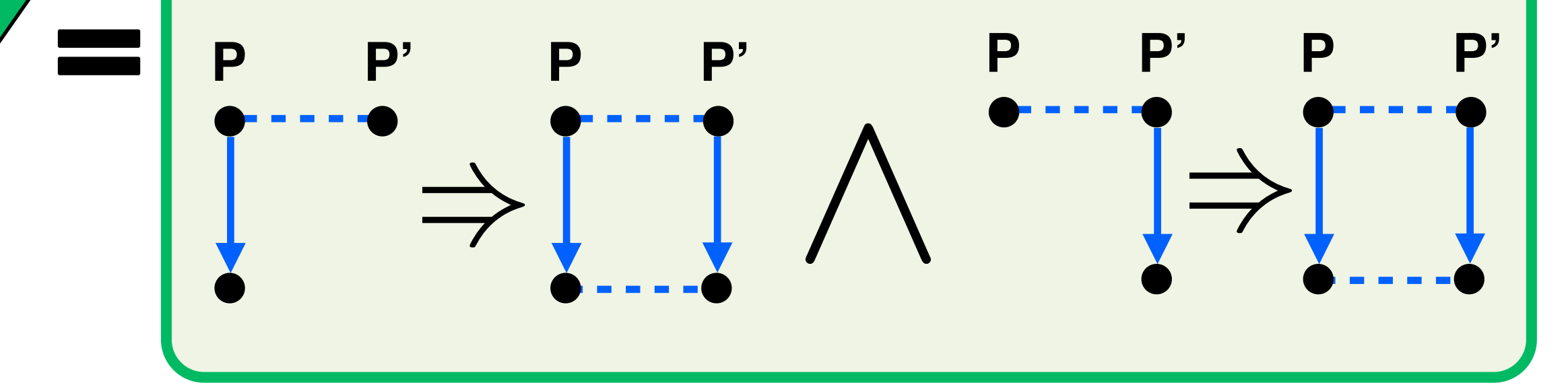

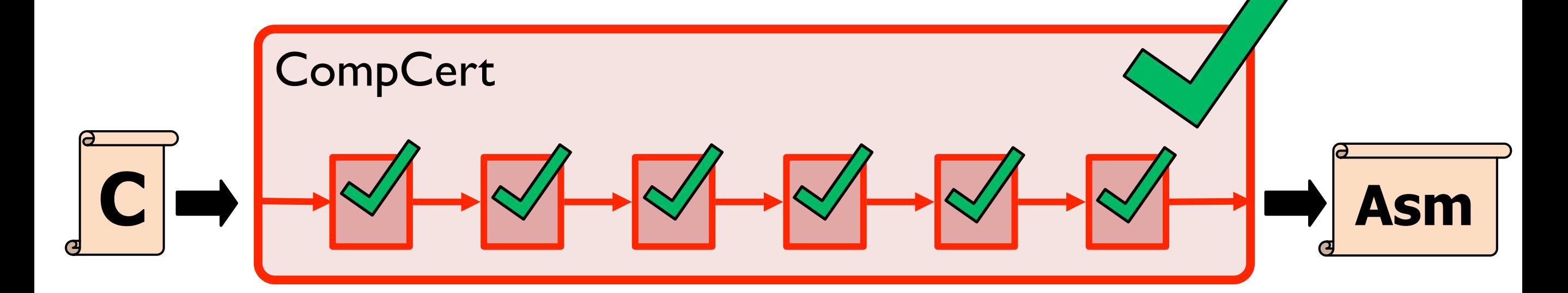

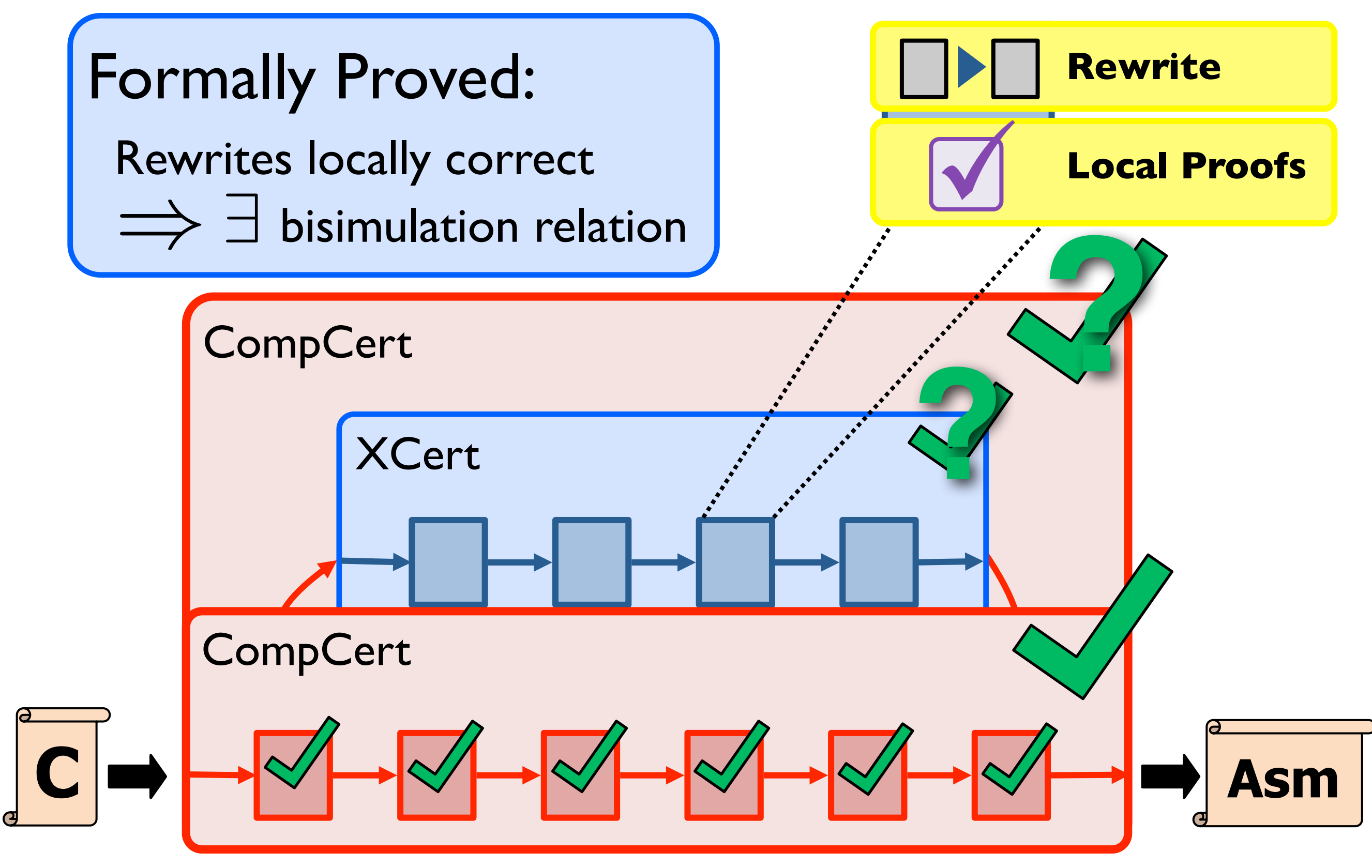

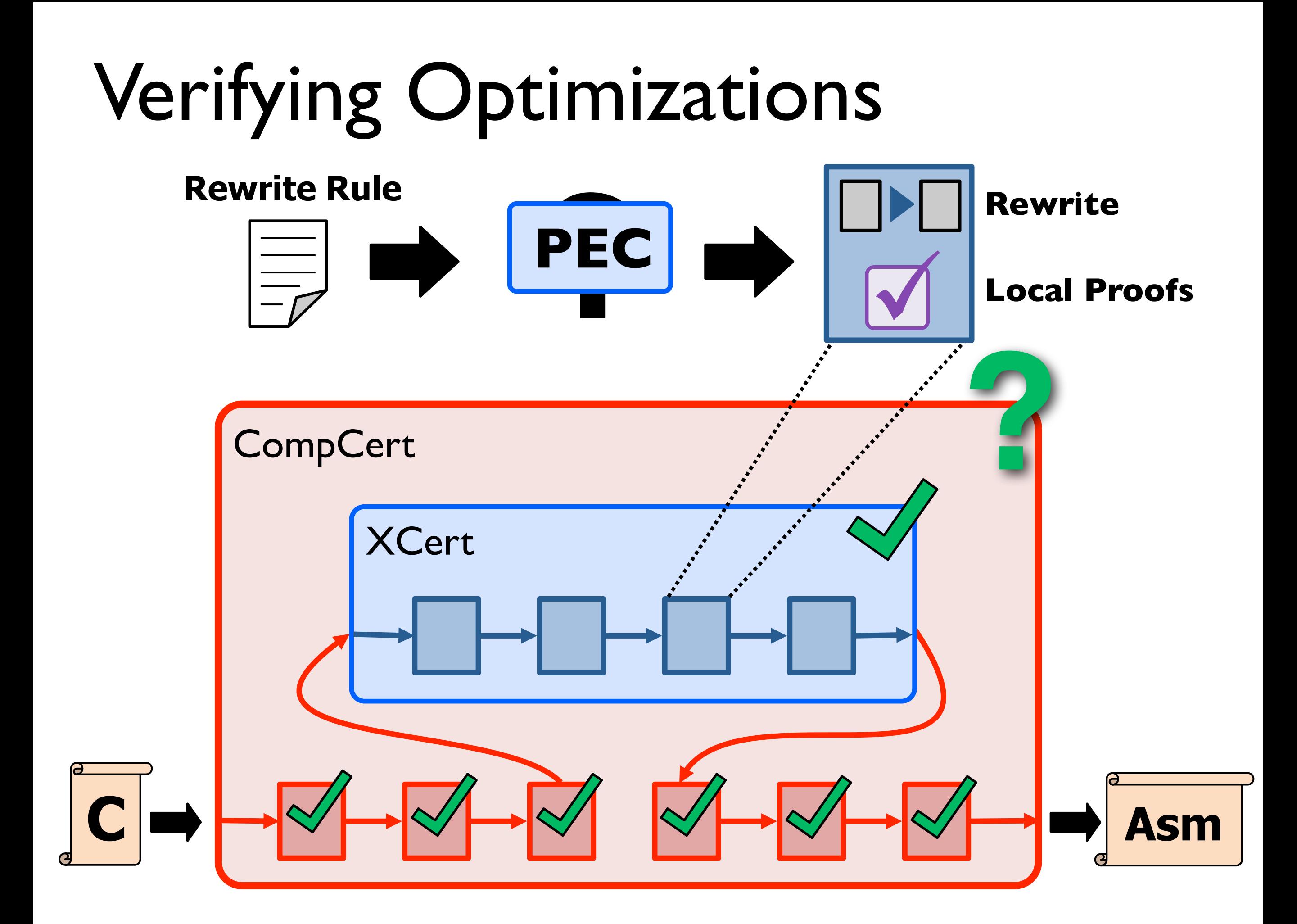

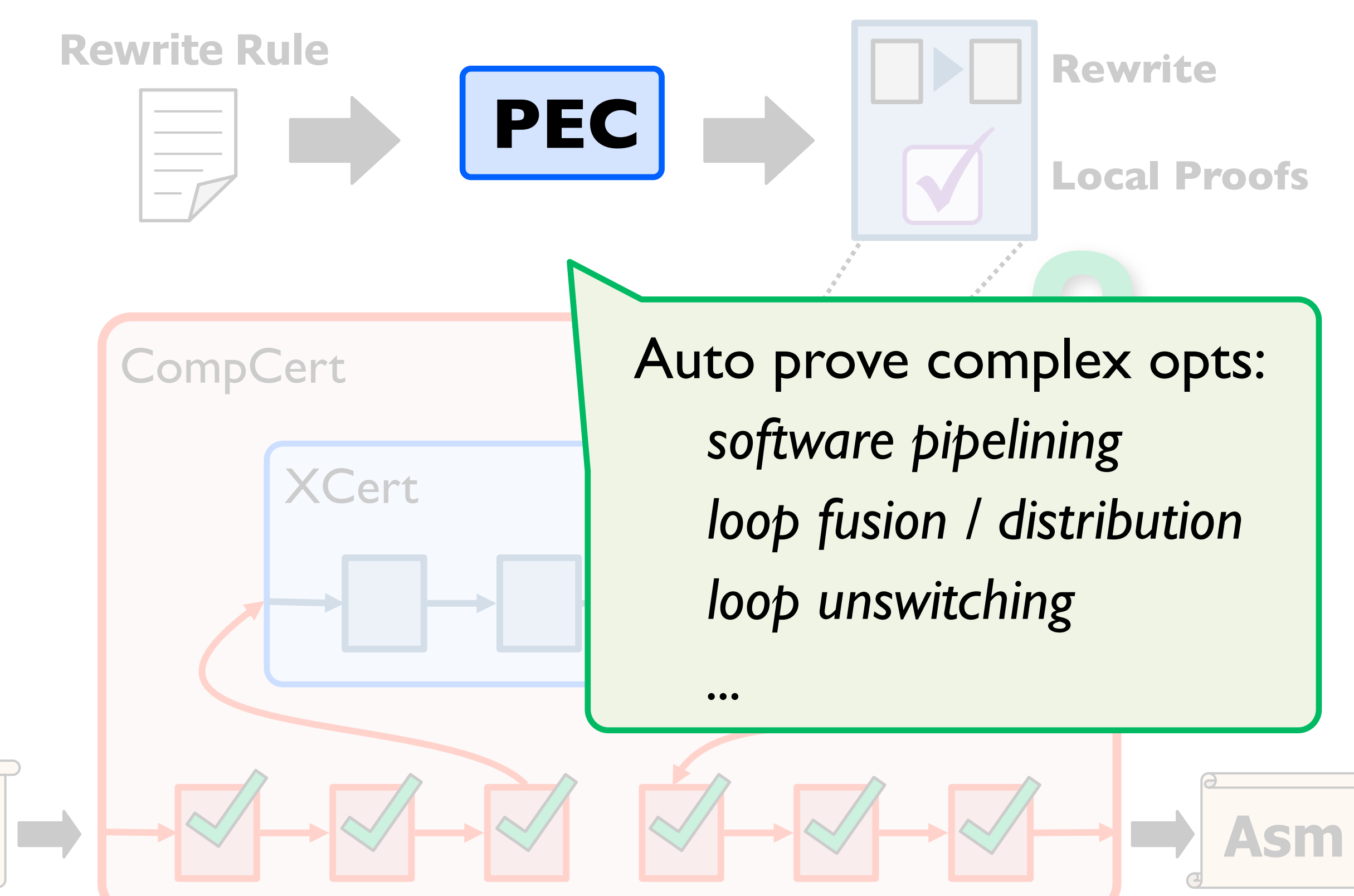

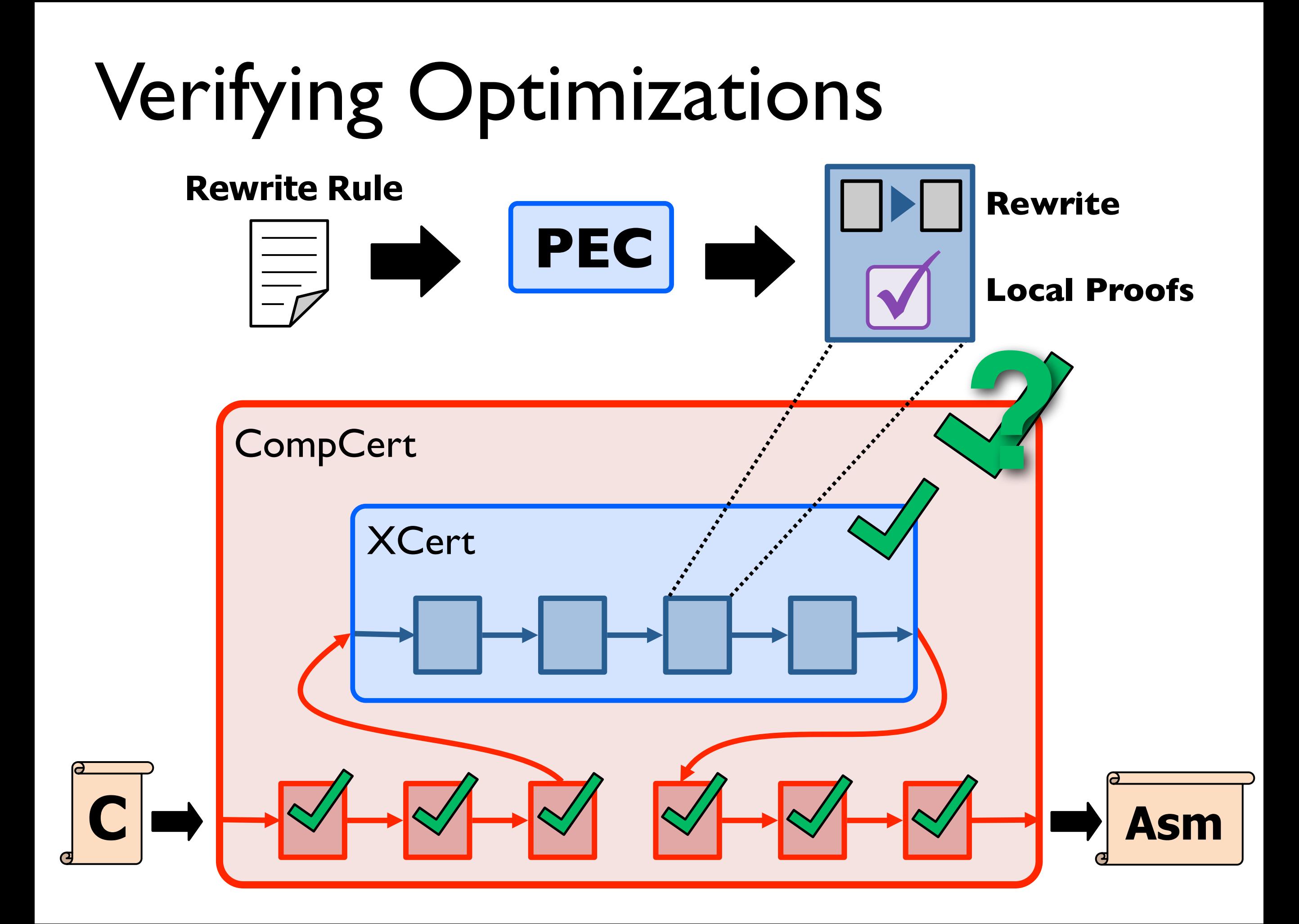

#### Future Work

#### Generating and evaluating specs *techniques to ensure spec matches intuition*

*Even perfect program verification can only establish that a program meets its specification... Much of the essence of building a program is in fact the debugging of the specification.*

> *Frederick P. Brooks, Jr. No Silver Bullet*

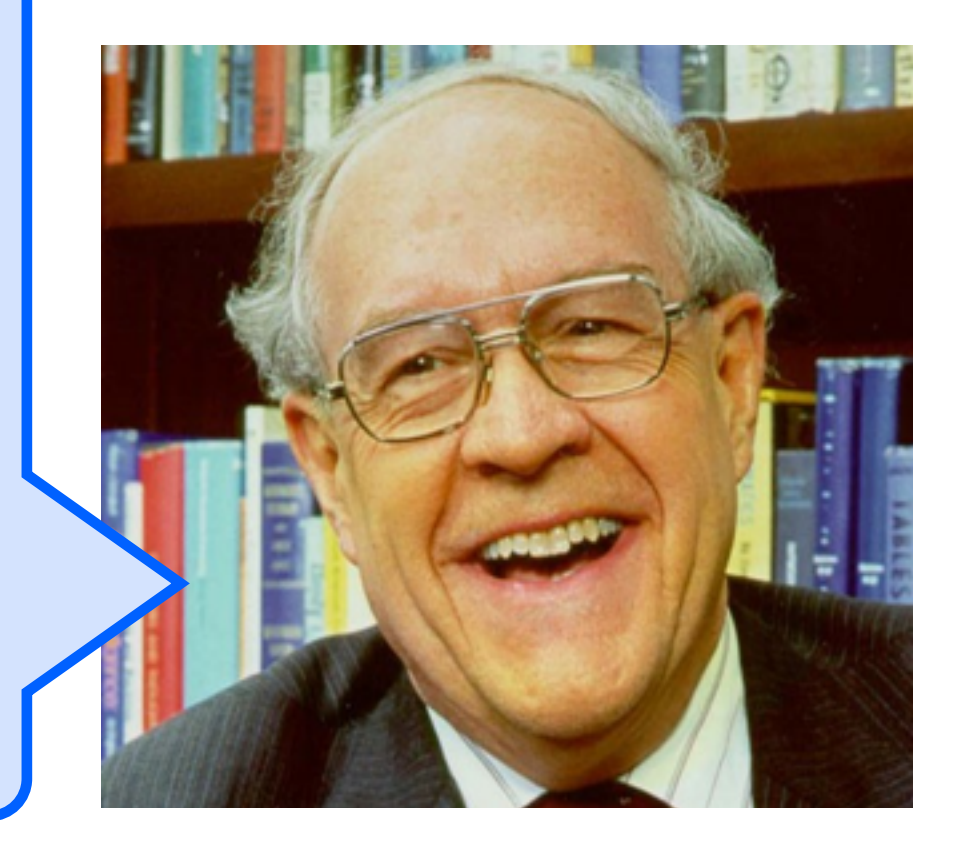

#### Software Infrastructure

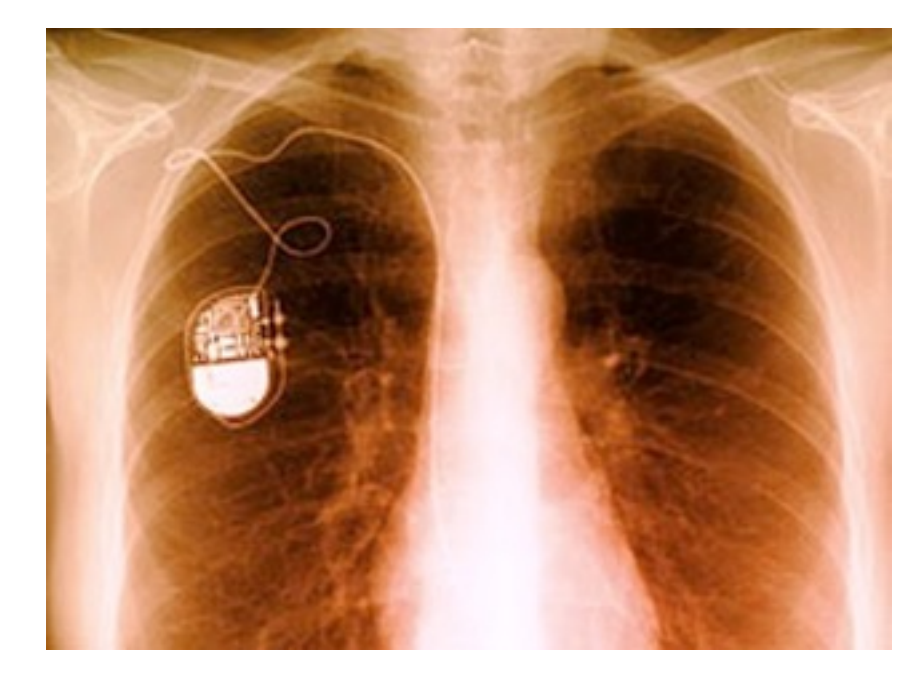

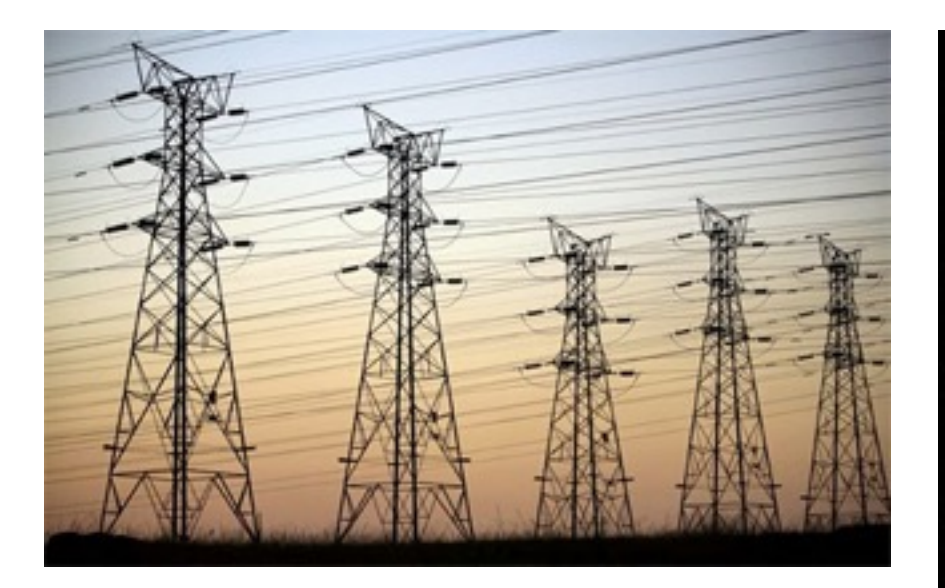

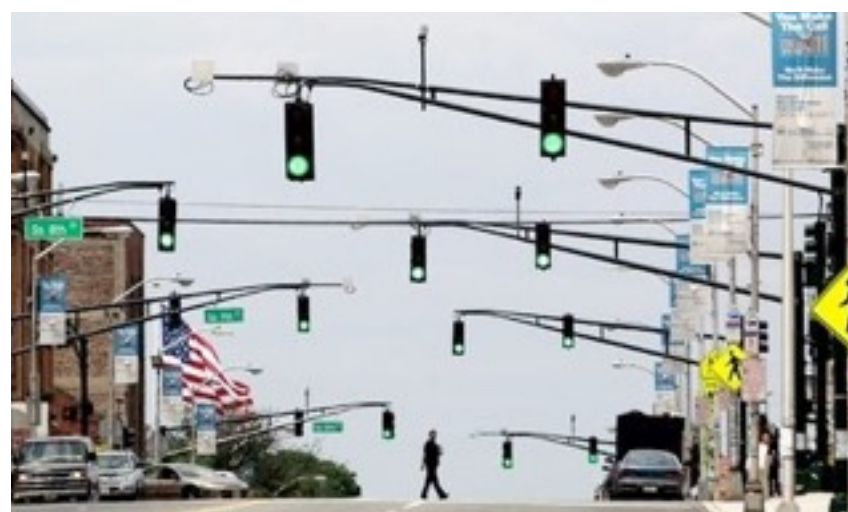

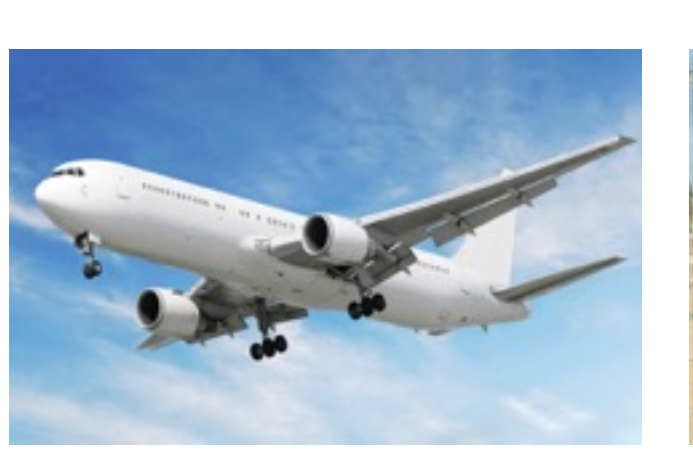

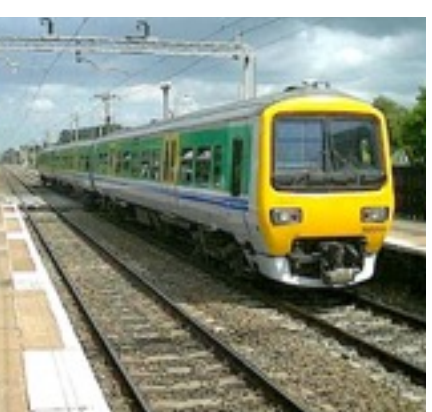

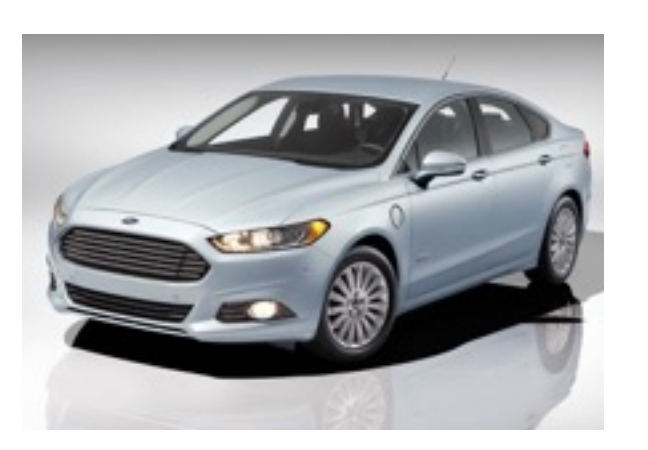

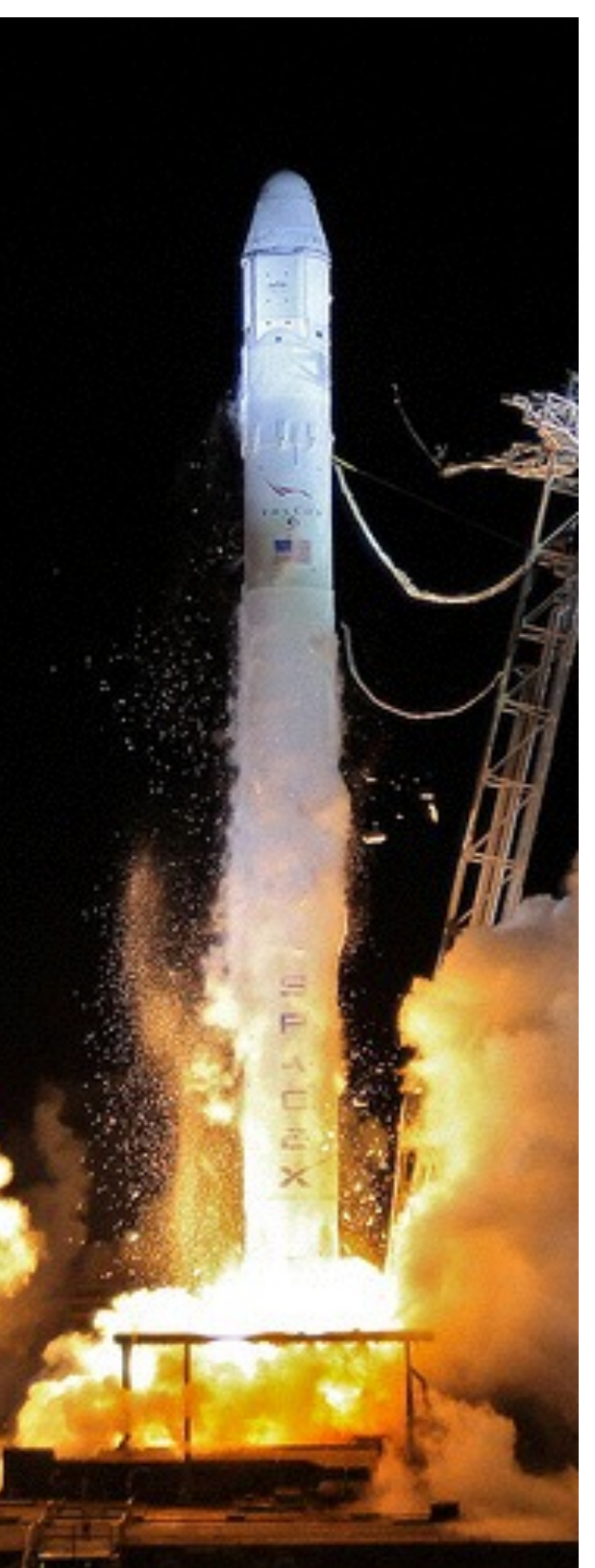

# Quark Usability

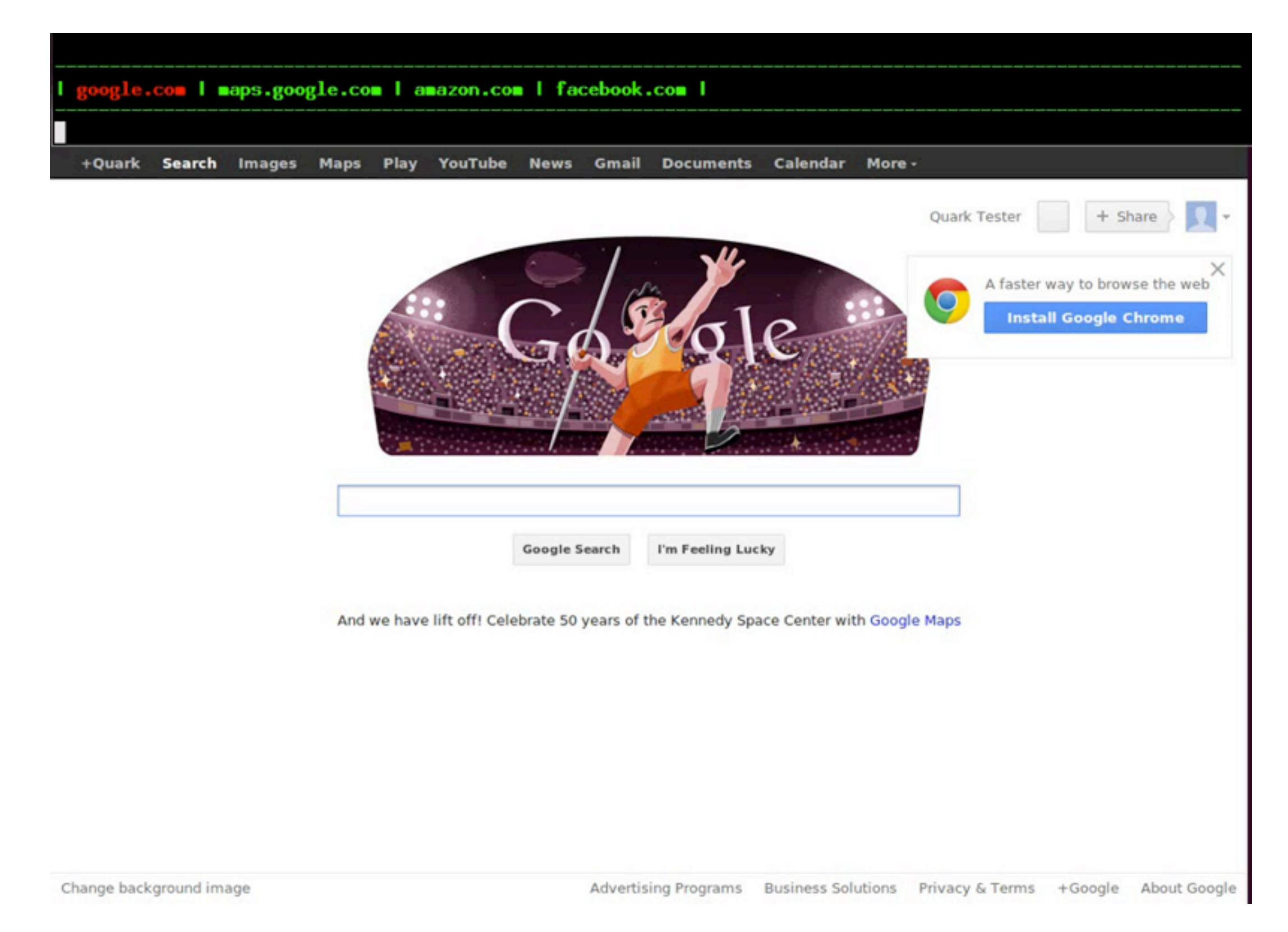

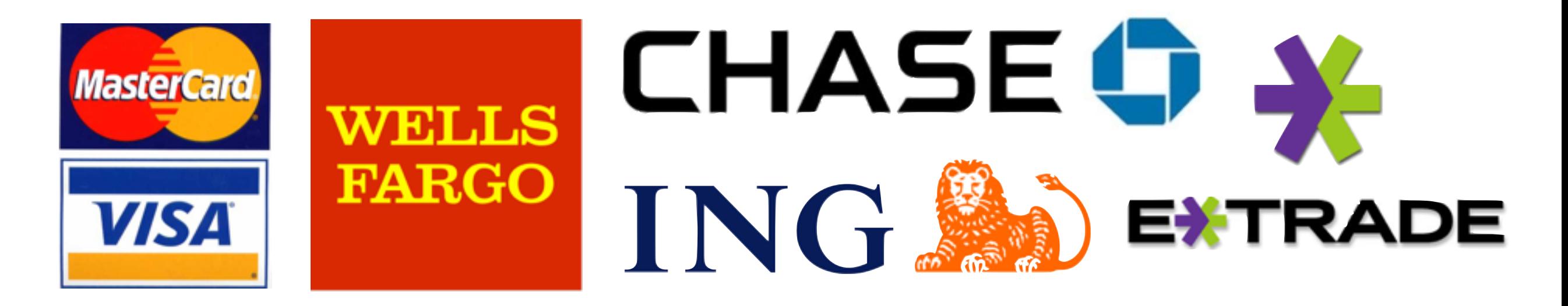

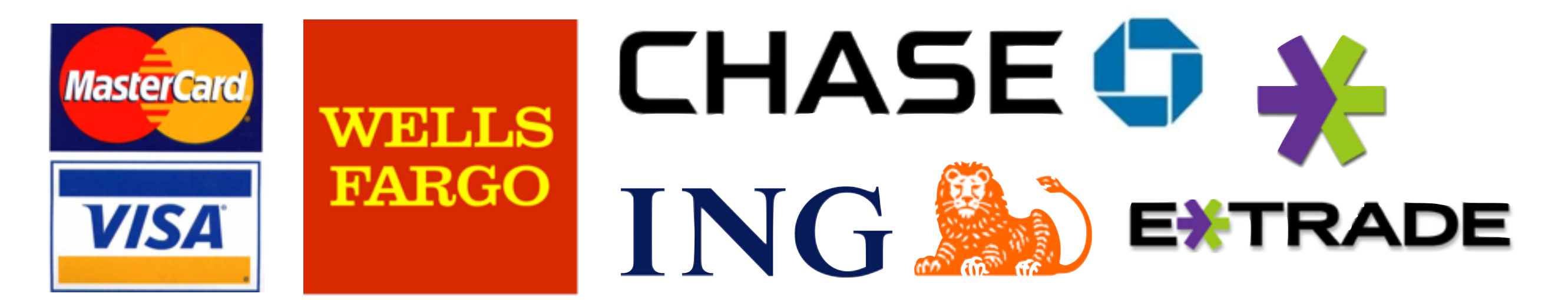

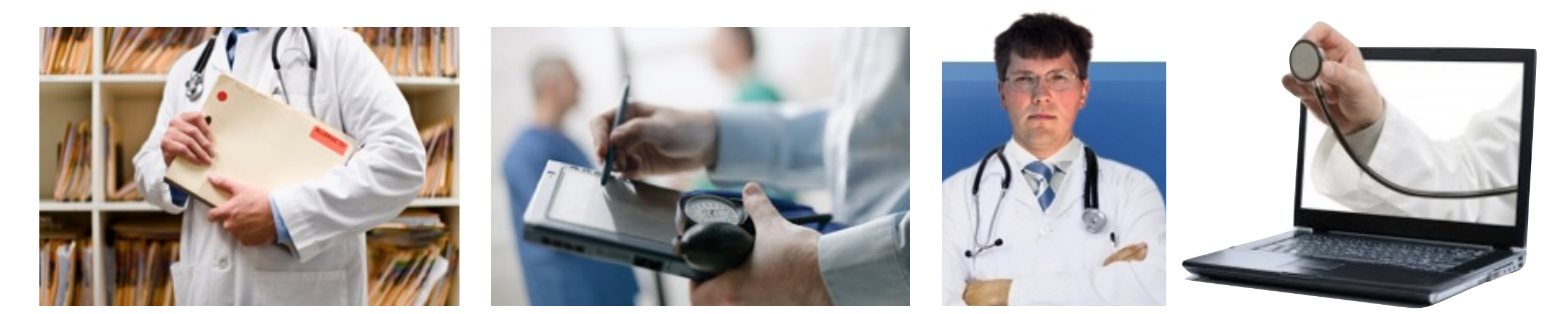

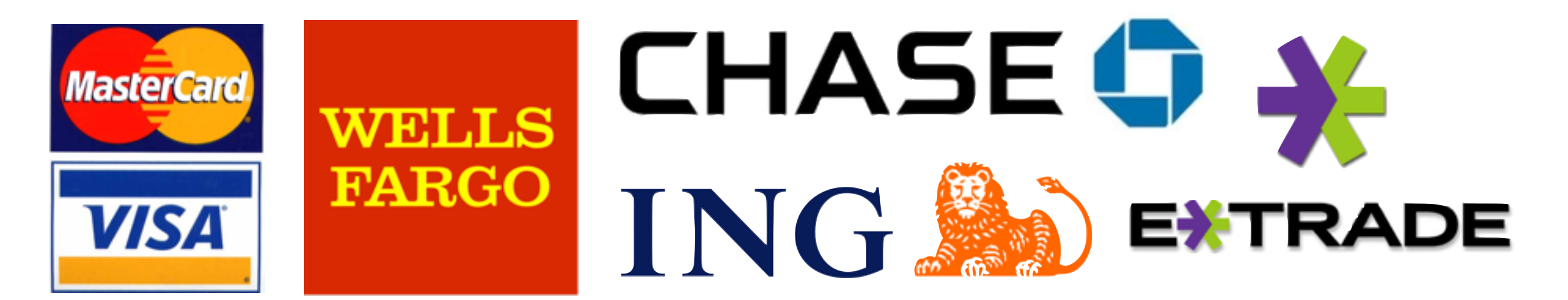

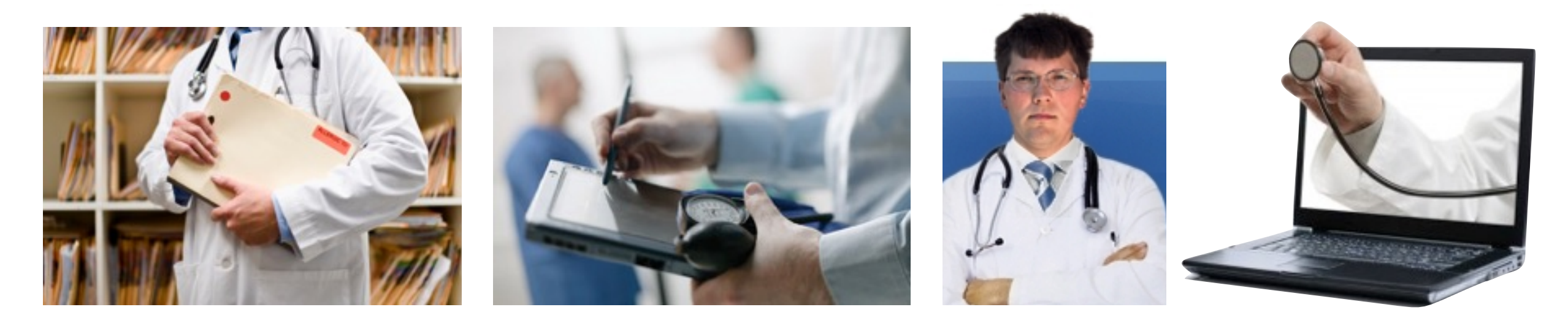

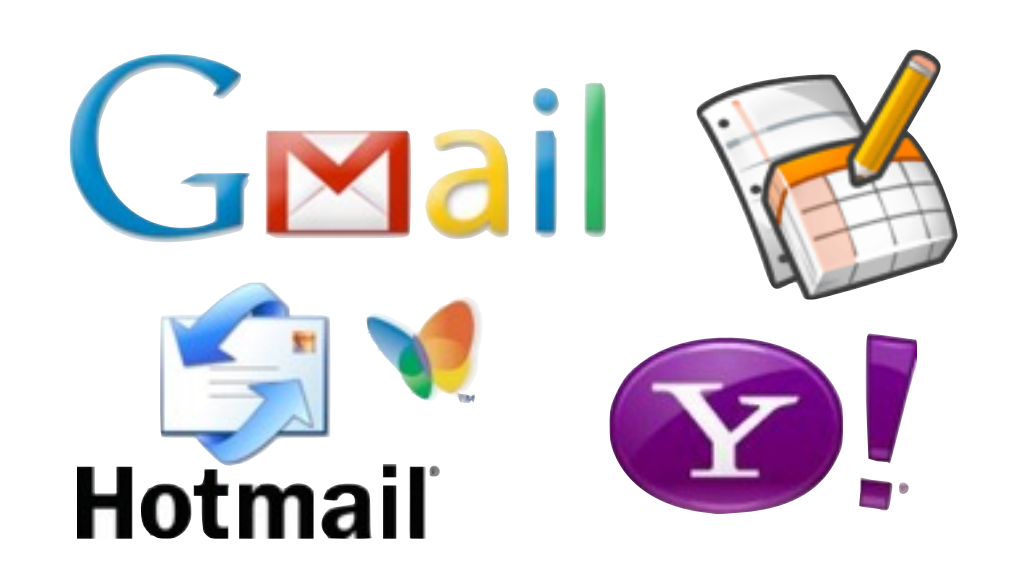

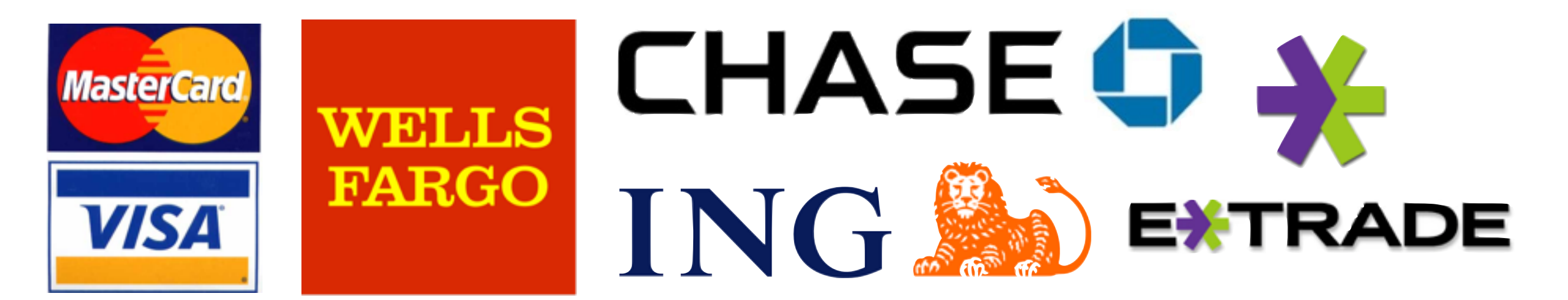

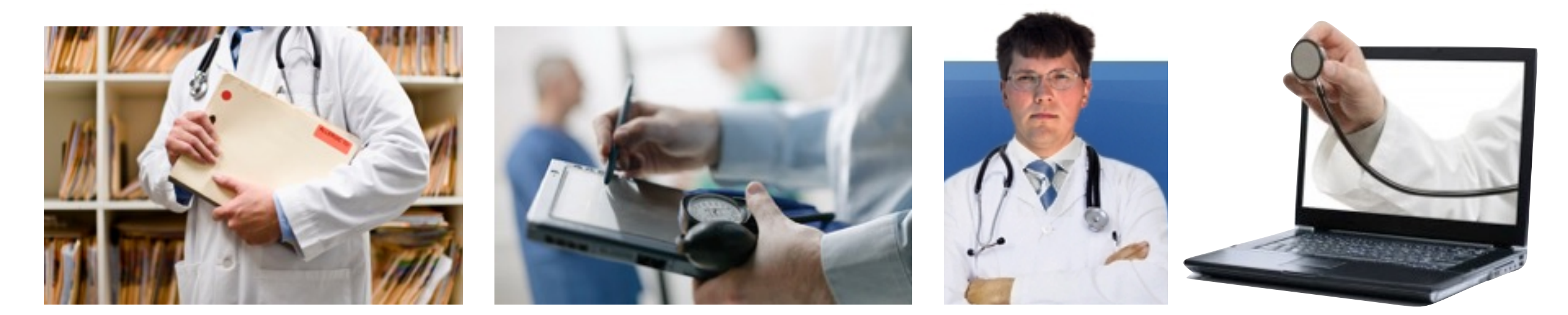

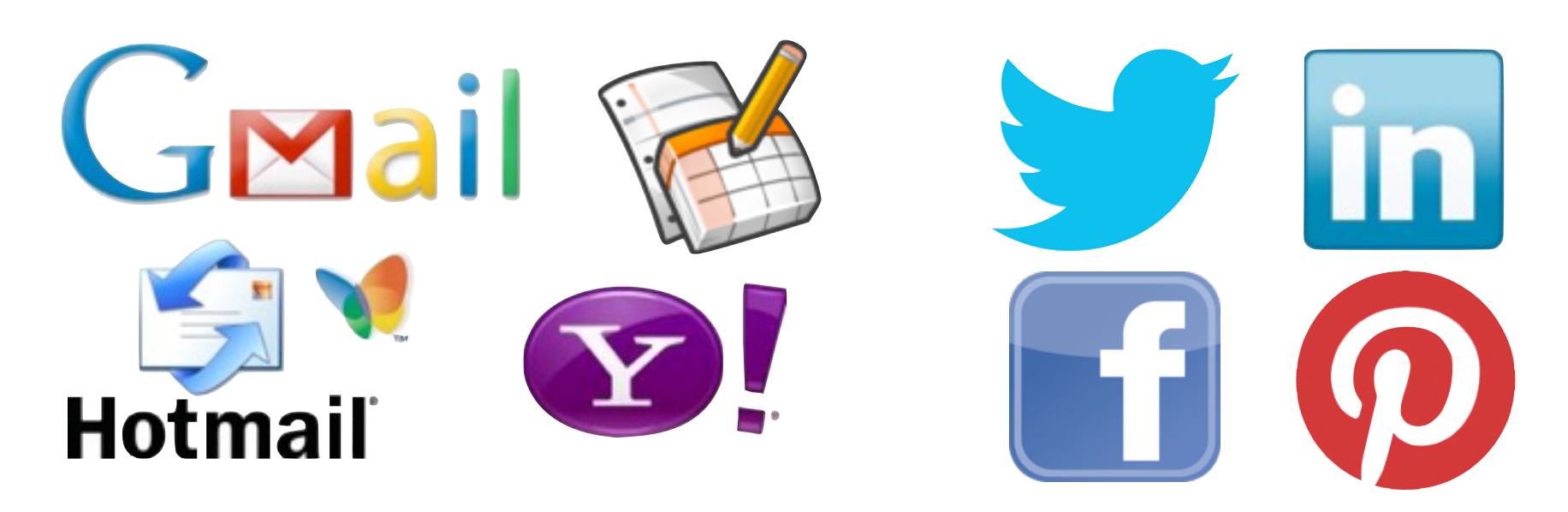

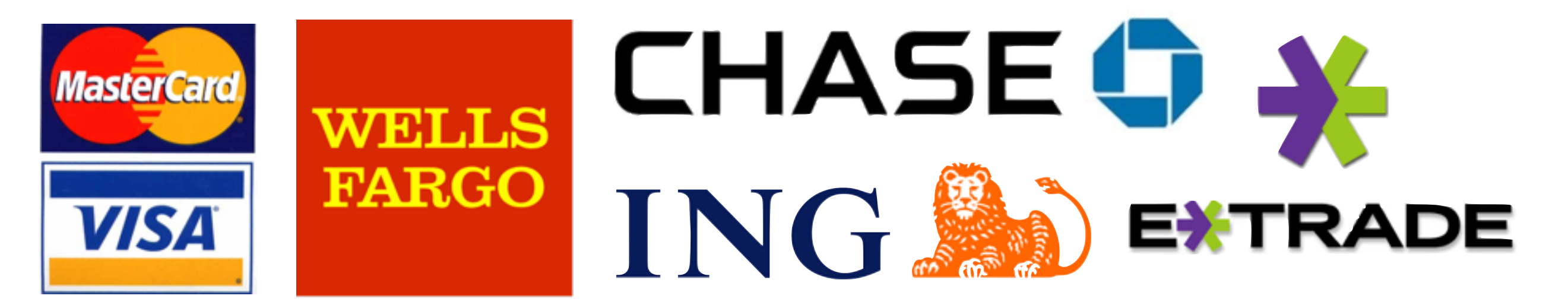

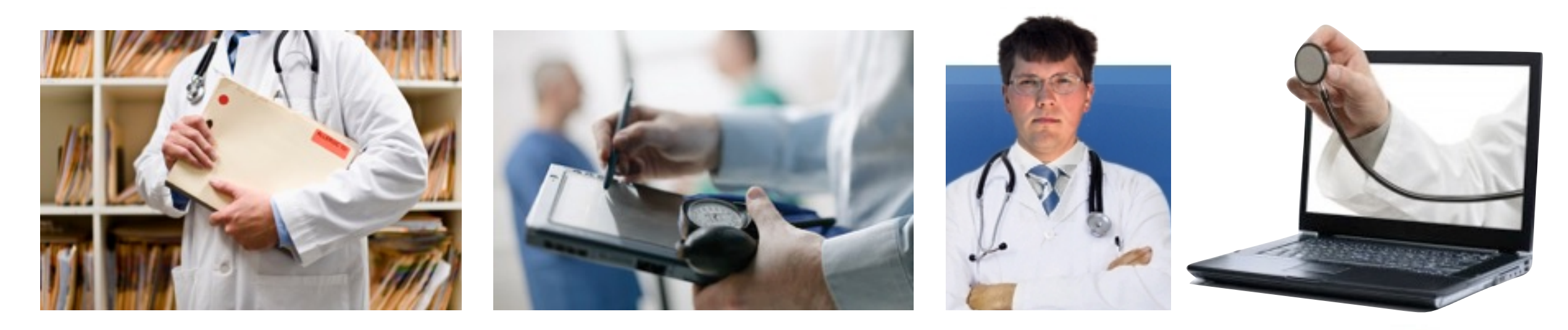

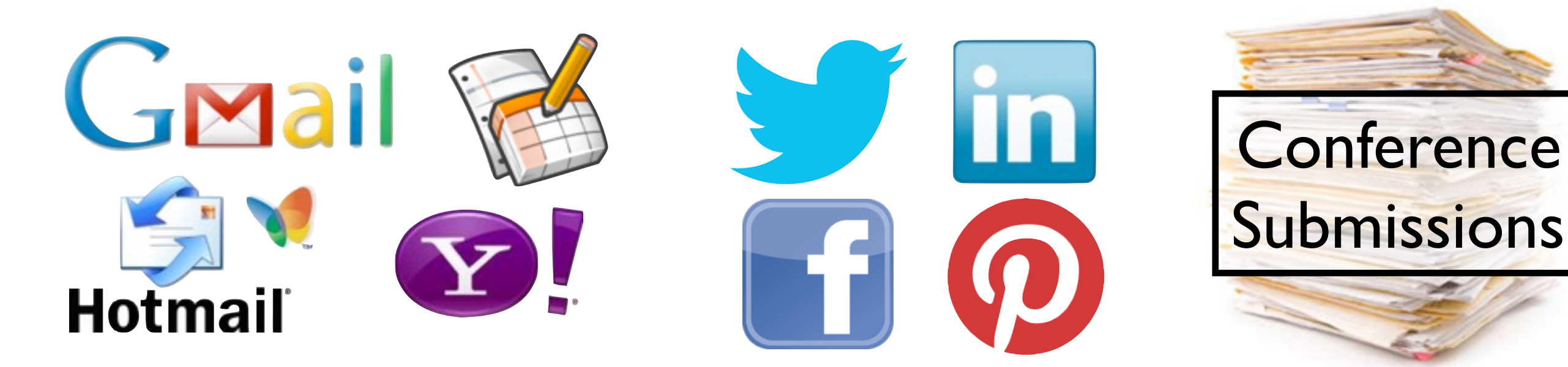